# **PONTIFICIA UNIVERSIDAD CATÓLICA DEL PERÚ**

# **FACULTAD DE CIENCIAS E INGENIERÍA**

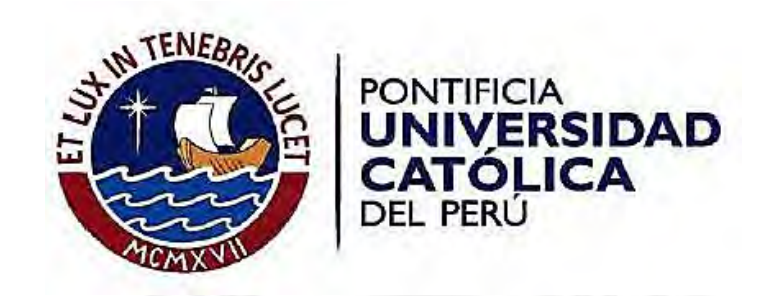

# **DISEÑO ESTRUCTURAL DE UN EDIFICIO DE CONCRETO ARMADO, MULTIFAMILIAR DE SIETE PISOS SIN SÓTANOS, UBICADO EN PUEBLO LIBRE.**

Tesis para optar el Título de Ingeniero Civil, que presenta el bachiller.

**Luis Orellana Victor Jaime**

**ASESOR: Ing. César Antonio Huapaya Huapaya**

Lima, agosto del 2020

### **RESUMEN**

El presente trabajo consiste en el análisis y diseño de un edificio de siete pisos, destinado exclusivamente a viviendas multifamiliares, ubicado en Pueblo Libre, en la ciudad de Lima.

El proyecto tiene un área de terreno de 310 metros cuadrados. Además, posee 1460 metros cuadrados de área construida. El edificio tiene 14 departamentos, 2 en cada piso. Asimismo, tiene 8 cocheras distribuidas en el frontis del edificio.

El edificio está compuesto por un sistema estructural de placas de corte, columnas y vigas. Para los techos solo se utilizaron vigas aligeradas en un solo sentido. Las zapatas estarán conformadas por zapatas combinadas y aisladas.

El análisis y el diseño del edifico se desenvolvió dentro de los parámetros fijados por el Reglamento Nacional de Edificaciones. Asimismo, se realizó un modelo tridimensional del edificio (con ETBAS) donde se verificó que el diseño estructural del edificio tuviera derivas menores  $0.7\%$ .

El diseño de los elementos estructurales (losas, vigas, columnas y placas) se ciñeron a la norma E.060, E.030 y E.050.

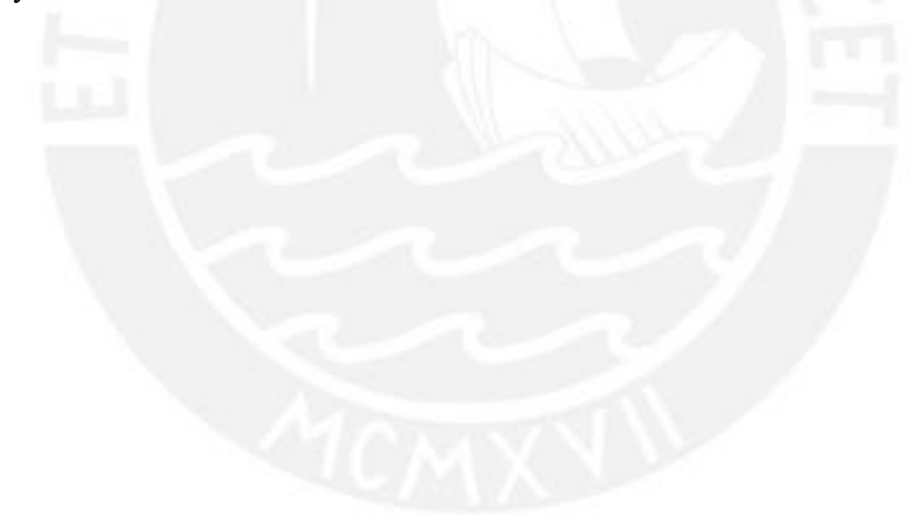

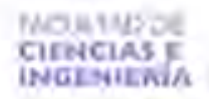

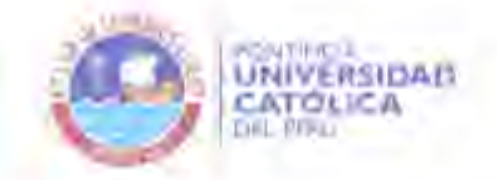

### TEMA DE TESIS PARA OPTAT EL TITULO DE INGENIERO CIVIL

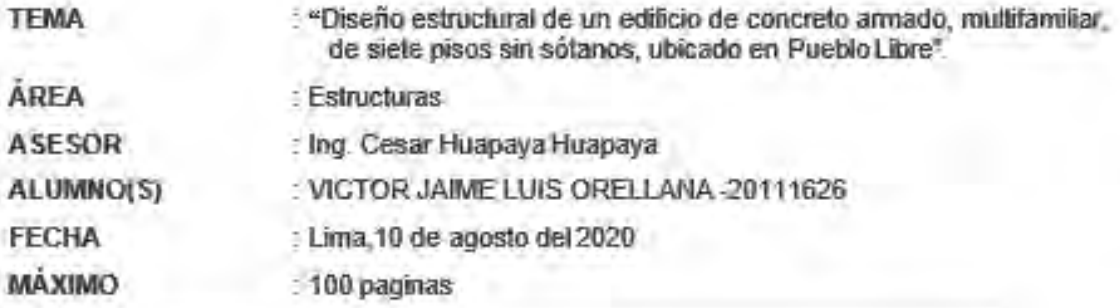

### DESCRIPCIÓN Y OBJETIVOS:

El presente trabajo consiste en realizar el análisis y diseño estructural en concreto armado de un edificio multifamiliar de siete pisos sin sótanos, ubicado en el distrito de Pueblo Libre en la ciudad de Lima. El proyecto tiene un área de terreno de 310 metros cuadrados. Además, tiene 1460 metros cuadrados de área construida. El edificio tiene 14 departamentos. 2 en cada piso. Asimismo, tiene 8 cocheras distribuidas en el frontis del edificio.

Para el diseño se utilizará una resistencia a compresión del concreto armado de 210 kgf/cm<sup>2</sup> y un esfuerzo de fluencia en el acero de 4200 kgf/cm<sup>2</sup>. Además, el edificio estará compuesto por un sistema sismorresistente compuesto por diafraomas rígidos (losas aligeradas y losas macizas); pórticos y placas de concreto armado. Se considerará que la estructura estará cimentada en un suelo con capacidad portante de 4 kgf/cm<sup>2</sup>, la cual, según la norma vigente, se considera como una grava mal graduada densa de buena calidad

El principal objetivo de este proyecto será que el alumno logre realizar el diseño estructural de la edificación propuesta, que se reflejará planos estructurales listos para su construcción en obra. Todo el diseño se realizará de acuerdo a las normativas que dispone el actual Reglamento Nacional de Edificaciones.

Para ello, se deberá cumplir varios con varios objetivos segundarios. El primero será plantear una estructuración y un predimensionamiento que resulte en una propuesta económica factible. El segundo será realizar el análisis estructural y sísmico de la edificación tomando en cuenta las particularidades de cada elemento. El tercero será diseñar los siguientes elementos estructurales; losas, vigas, columnas, zapatas, cistema, etc. El cuarto será presentar un grupo de planos estructurales diseñados listos para ser ejeculados. Por último, se planteará conclusiones sobre todo el trabajo realizado.

El plan de trabajo consiste en lo siguiente:

- Se realizará la estructuración y pre-dimensionamiento de los principales elementos estructurales tales como losas, vigas, columnas y placas.

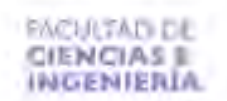

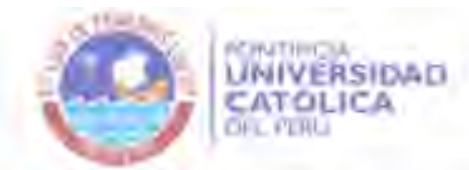

- Se realizará el análisis por cargas de gravedad y análisis por cargas sísmicas que actúen en cada elemento.
- Una vez realizado el análisis, se procederá al diseño de todos los elementos estructurales que formen parte del edificio. Los elementos a diseñar serán las losas aligeradas, losas macizas, vigas chatas, vigas peraltadas, columnas, placas y zapatas. El diseño se realizará de acuerdo con la norma NTE060 Concreto Armado.
- Adicionalmente a lo mencionado, se dimensionará y se diseñará los elementos adicionales como la escalera y la cisterna.
- $\mathcal{L}^{\mathcal{N}_{\mathcal{L}}}$ Posteriormente, se realizará un juego de planos donde se presente la arquitectura de la edificación, así como las estructuras diseñadas en el desarrollo de todo el proyecto.
- Finalmente, se elaborarán las conclusiones del trabajo realizado en base al proceso desarrollado y a los resultados obtenidos.

Ing. César Huapaya

# **Dedicatoria:**

A mi padre, Jaime, por ser un ejemplo para mi como un gran ser humano y como profesional. A mi madre, Jenny, por su motivación y amor incondicional que siempre me tuvo. A mis hermanos, Mirko, Stefanny y Jimena, por su apoyo para conseguir mis objetivos. A mi asesor, Cesar Huapaya, por su paciencia, experiencia y su valioso tiempo. A mi novia, Vianney, por su cariño, tolerancia y comprensión. A mi hija, Jenny Vianney, que es la estrella que guía mi camino.

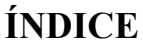

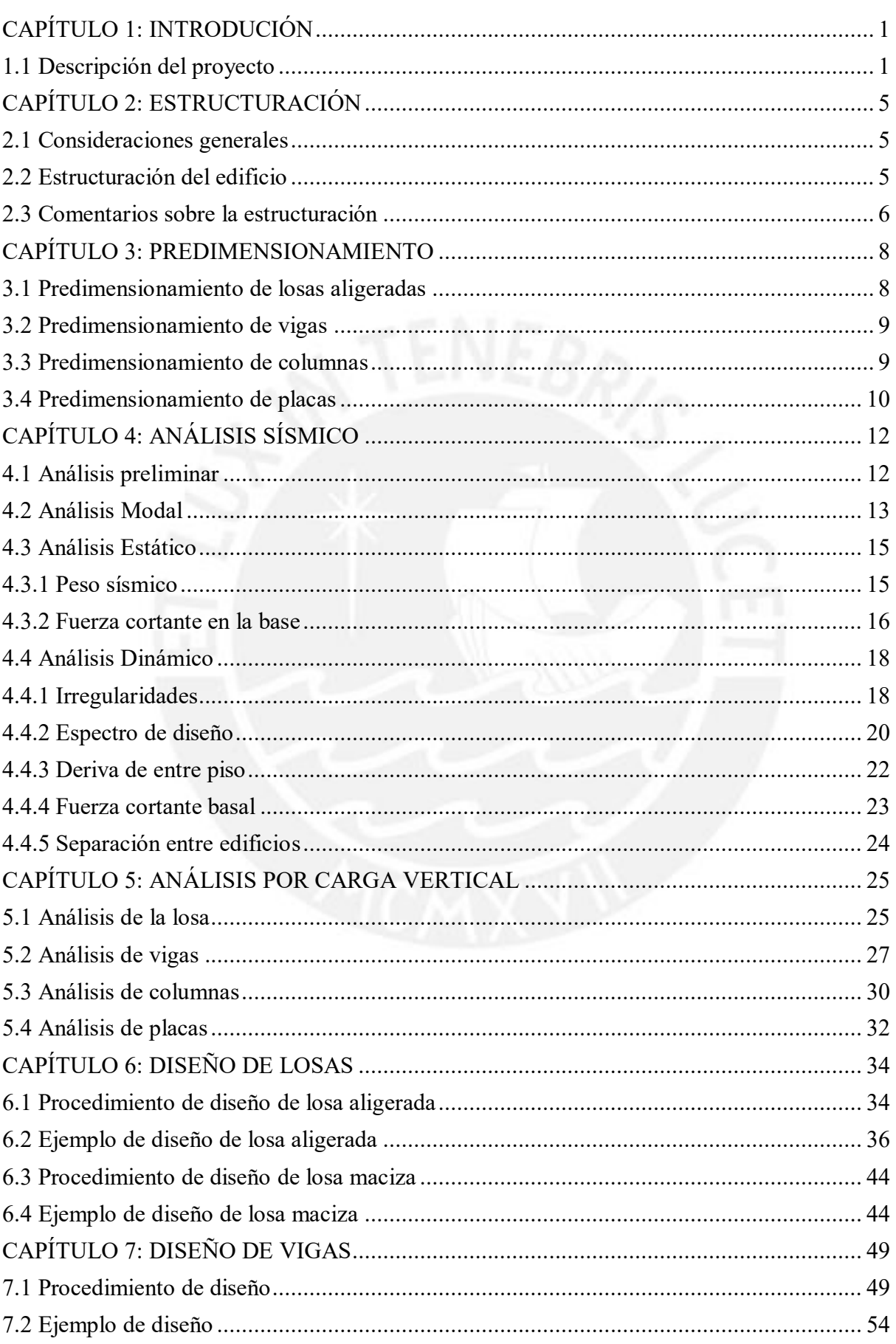

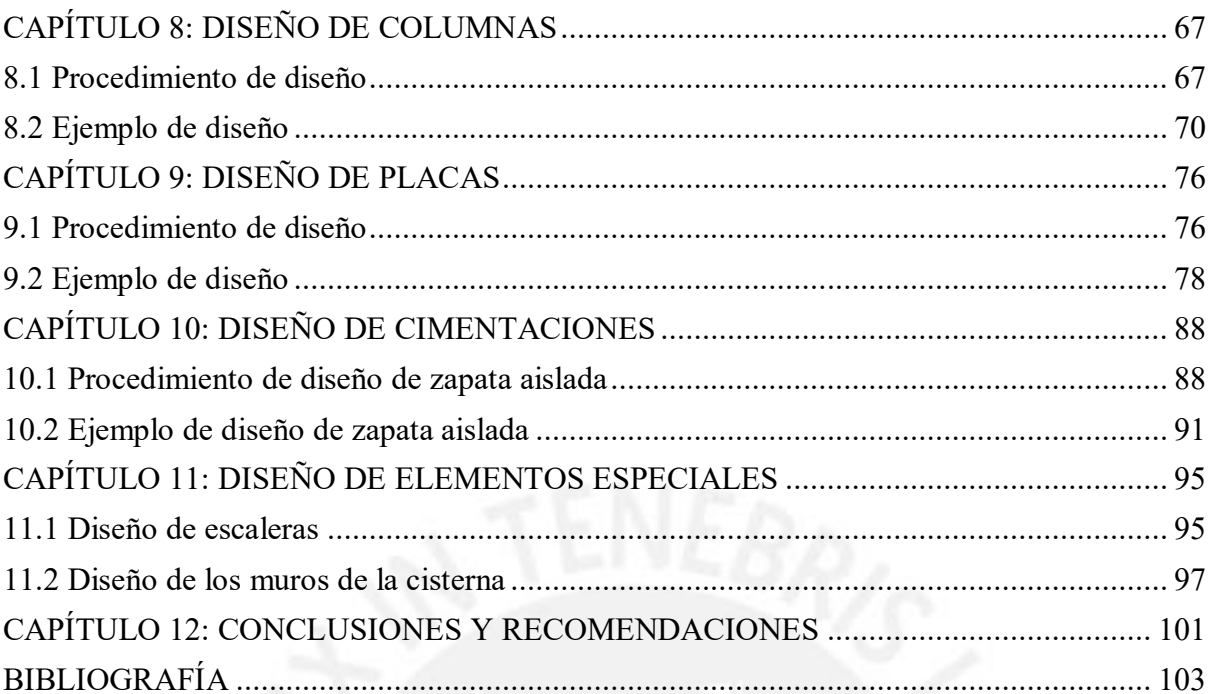

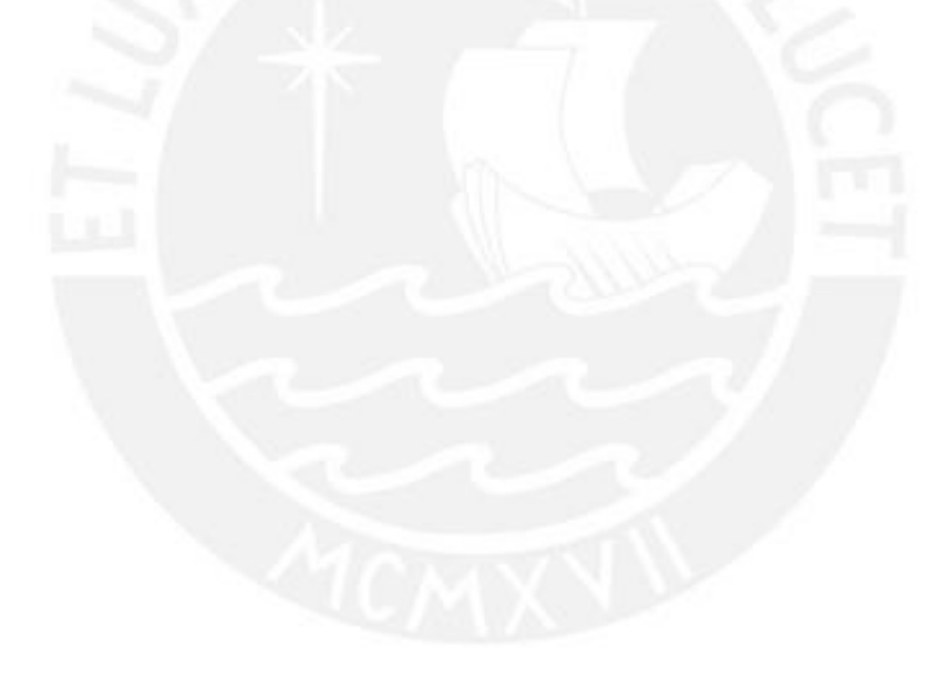

# **LISTA DE FIGURAS**

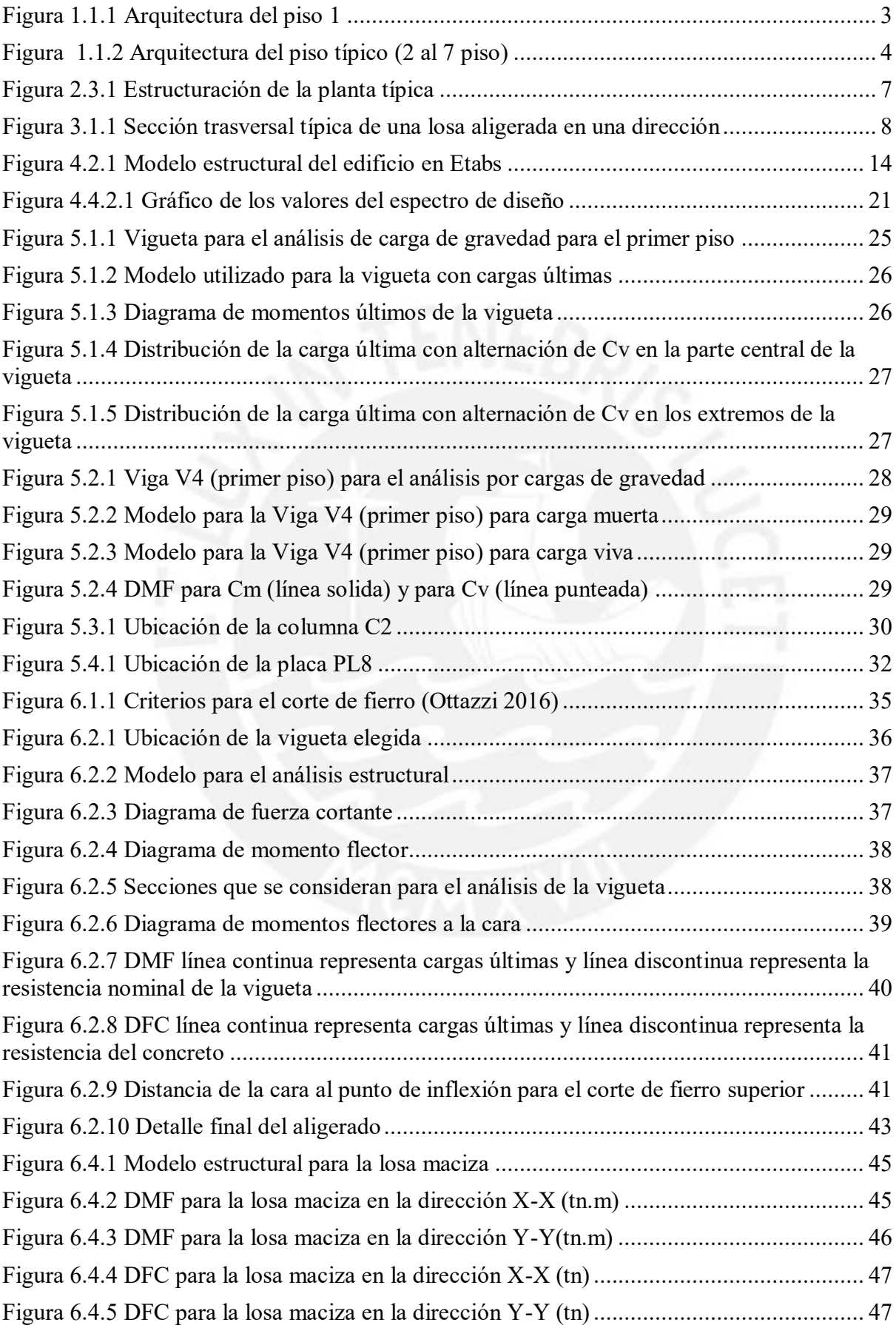

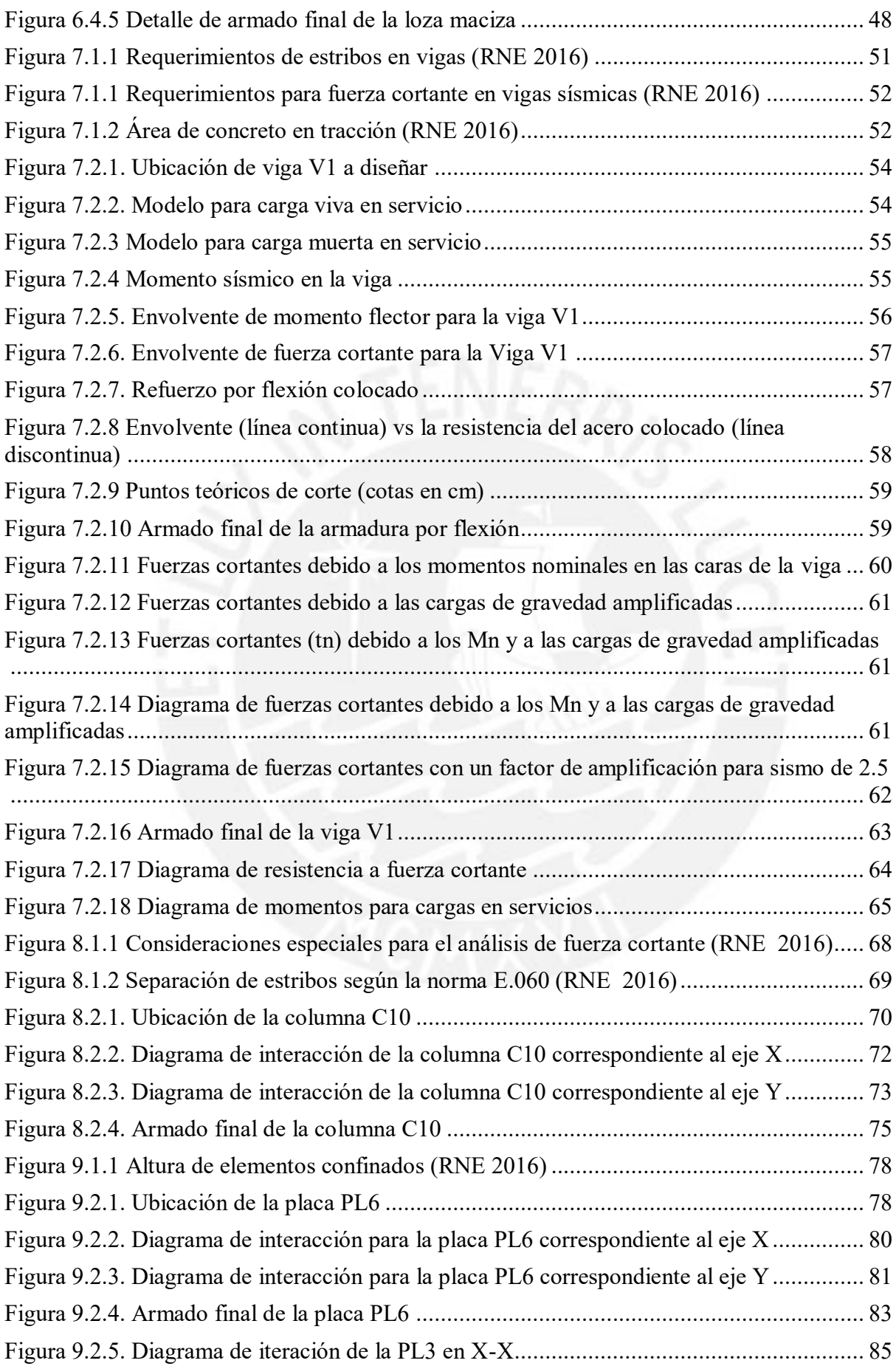

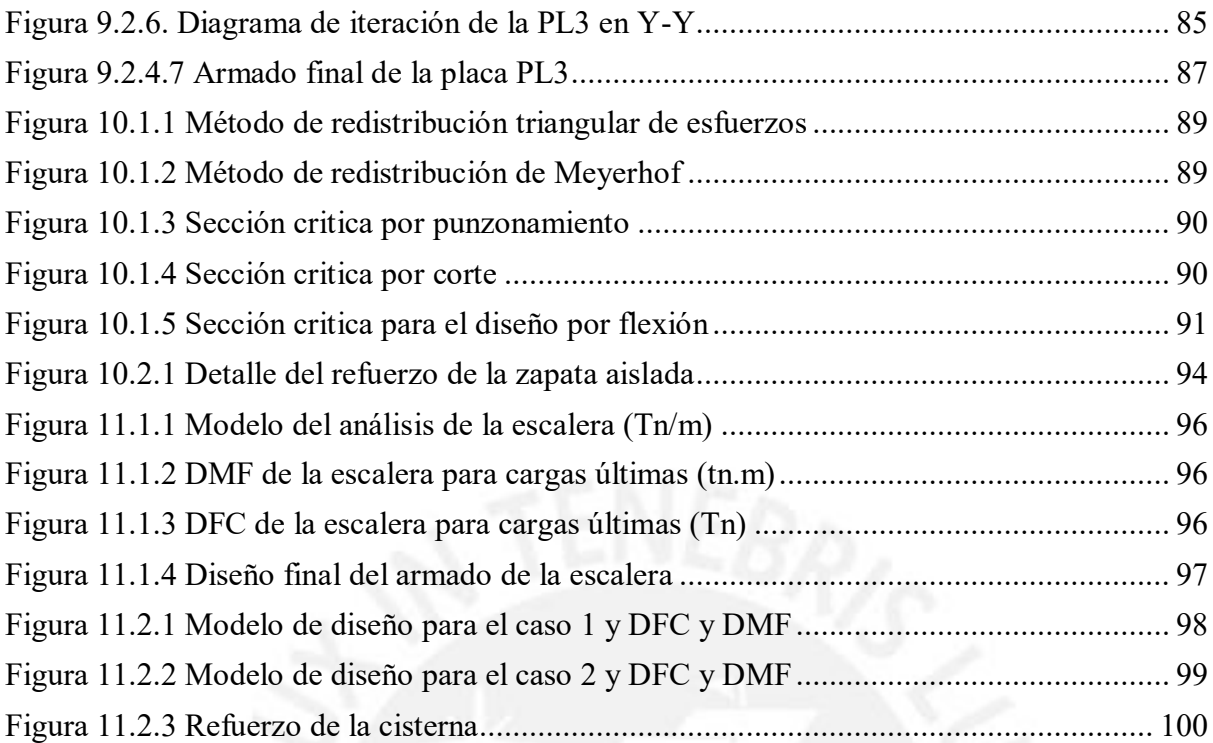

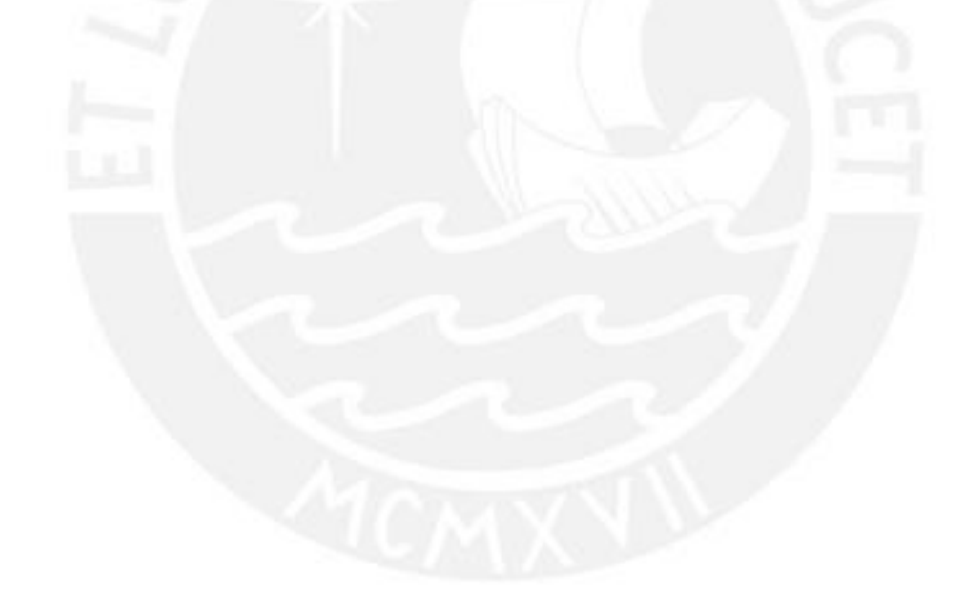

# **LISTADO DE TABLAS**

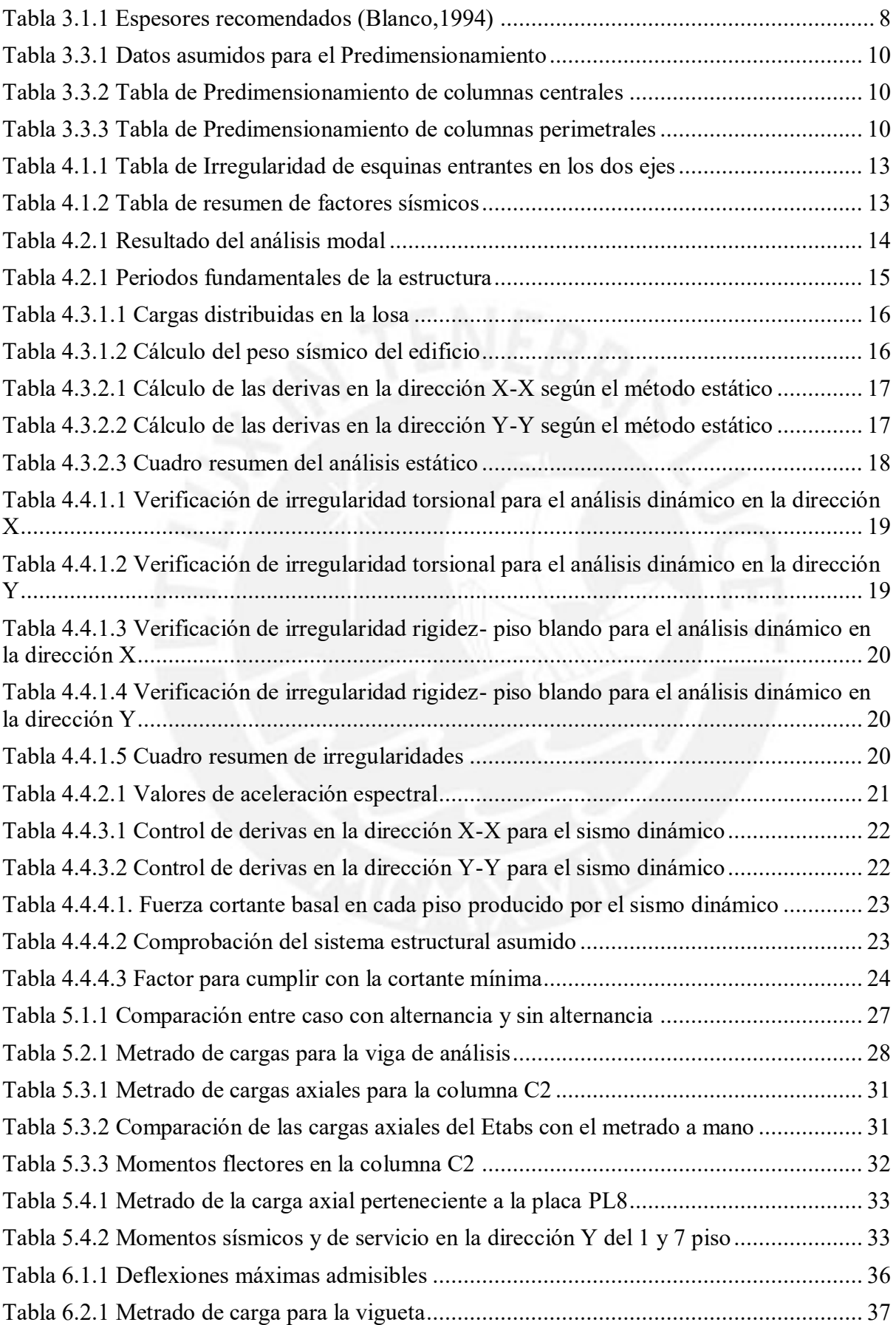

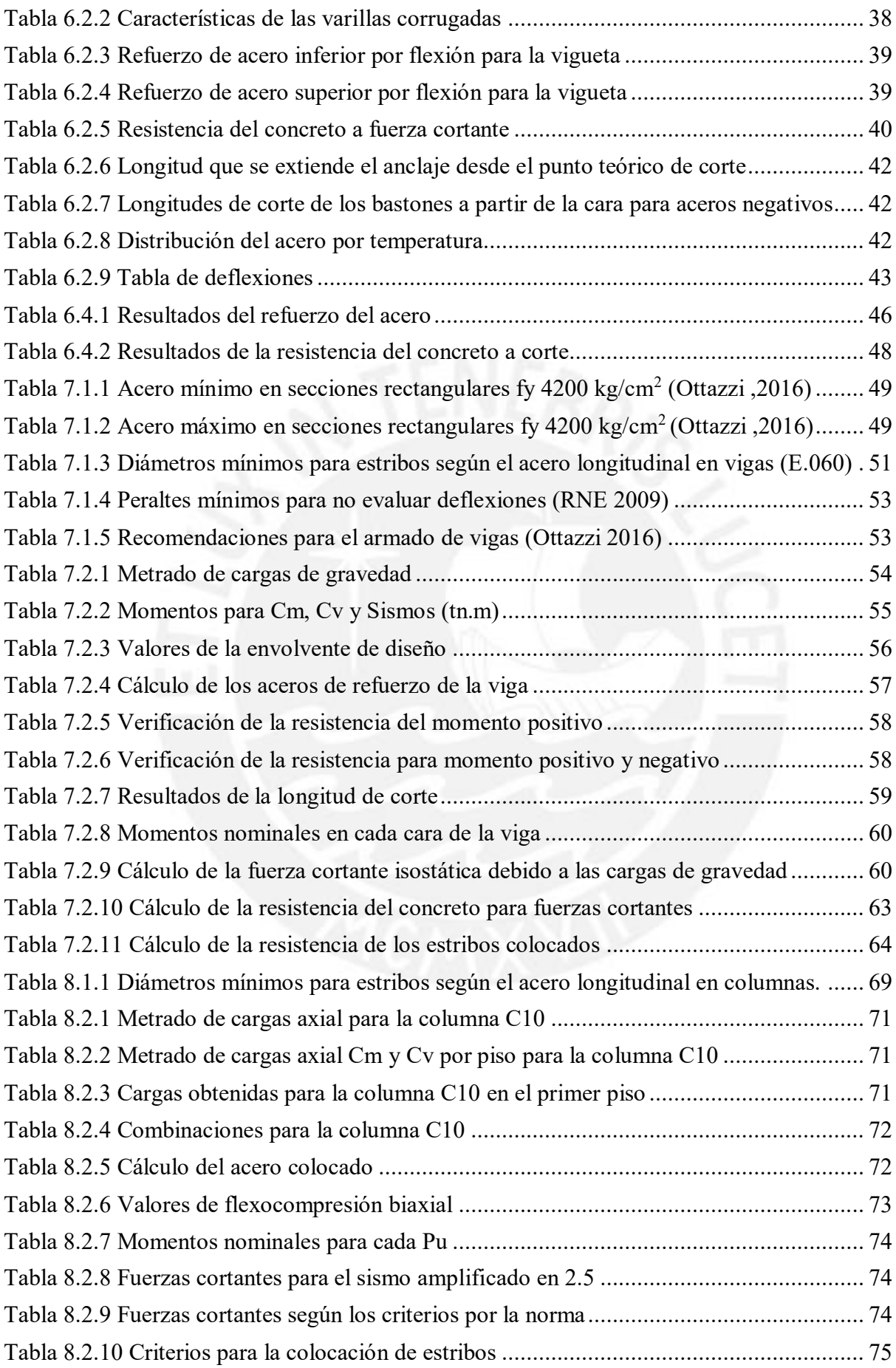

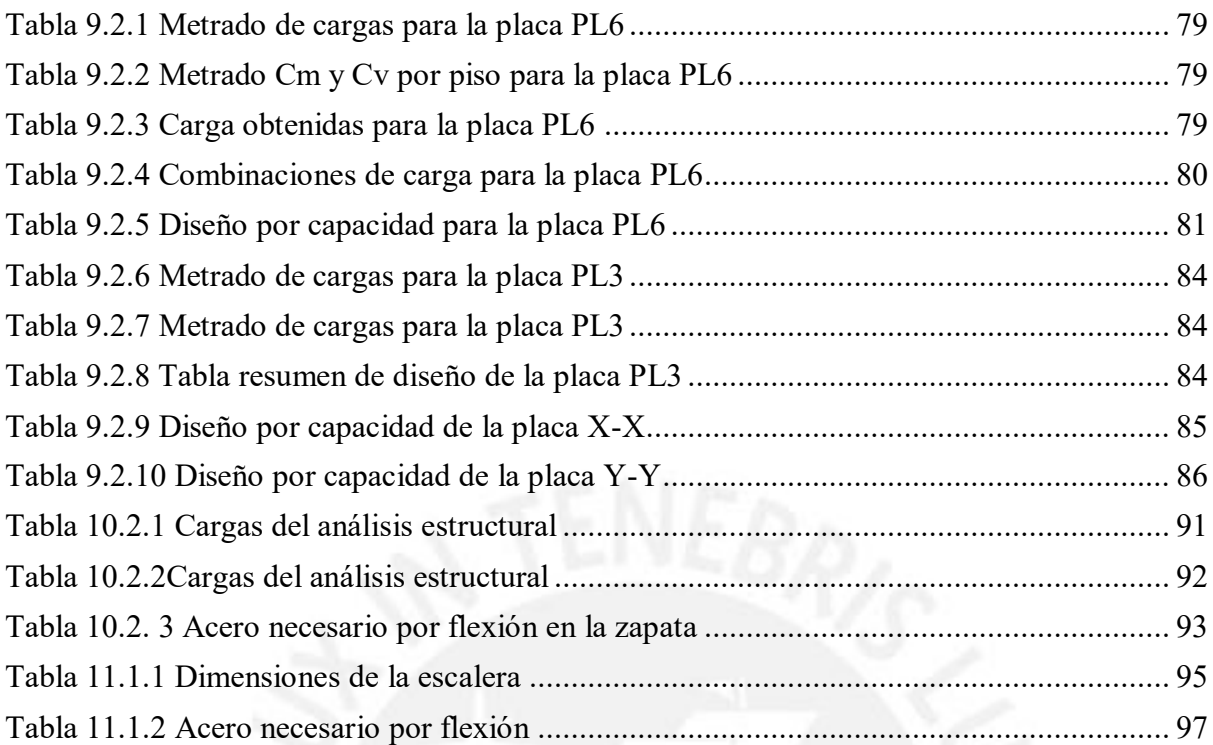

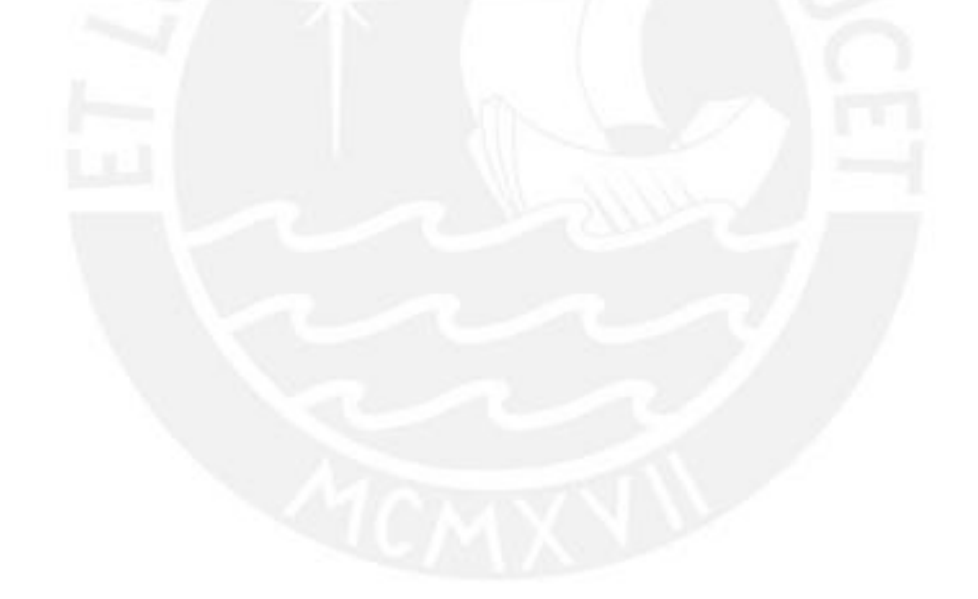

# **CAPÍTULO 1: INTRODUCIÓN**

<span id="page-13-0"></span>En la presente tesis se desarrolló el análisis y diseño en concreto armado de un edificio multifamiliar. Donde se puso en práctica los cursos de pregrado como Concreto Armado, Antisísmica y Mecánica de suelos. Toda la metodología de diseño se basó en el Reglamento Nacional de Edificaciones (RNE). Asimismo, a partir de los planos de arquitectura y de la localización de edificio se procedió a obtener como producto final el diseño de todos los elementos estructurales (losa de techo, viga, columna, placas y cimentación). Todos estos diseños fueron plasmados en planos detallados.

# <span id="page-13-1"></span>**1.1 Descripción del proyecto**

El proyecto está destinado para departamentos multifamiliares y está ubicado en el distrito de Pueblo Libre. Esta edificación consta de 7 pisos y no cuenta con sótanos. Asimismo, tiene un área de terreno aproximada de 300 metros cuadrados en total, que se divide en 208 metros cuadrados techados del primer piso y 92 metros cuadrados distribuidos entre área libre y cochera. Además, el edificio cuenta con 14 departamentos, 2 por piso y un total de 8 estacionamientos ubicados en el primer piso. También, se tiene una caja de ascensor que está ubicada en el centro del pasadizo de entrada y se extiende desde el primer piso hasta el séptimo piso. Igualmente existe una escalera ubicada al final del pasadizo que se extiende hasta el séptimo piso.

La arquitectura del primer piso es diferente a los otros pisos piso debido al pasadizo de entrada que conlleva al hall. Asimismo, la arquitectura es típica del segundo piso hasta el séptimo piso. El edificio tiene dos de sus caras limitando con edificios familiares, sus otras dos caras están colindando con la calle.

El edificio se cimentará en un suelo que tiene una capacidad portante de 4kg/cm<sup>2</sup>. Según la norma Sismoresitente como el edifico se encuentra ubicado en Lima le corresponde la zona 4 con lo cual tendrá un factor de zona de 0.45 que representa "la aceleración máxima con una probabilidad de 10% de ser excedida en un periodo de 50 años" (MVCS, 2016).

El análisis y el diseño de la estructura se realizó dentro de la normativa del Reglamento Nacional de Edificaciones, que a la vez se subdivide en varias normas particulares de las cuales se utilizó la norma de cargas E.020, la norma sismoresitente E.030, la norma de suelos y cimentaciones E.050 y la norma de concreto armado E.060.

El sistema estructural del edificio está conformado por placas (muros de corte) de concreto armado que sostienen solamente losas aligeradas. Además, se observó en los planos de arquitectura que el edificio presentaba ventanas amplias con salidas a la fachada de las calles. Esto ocasionó que las distribuciones de las placas sean colocadas en las mejores posiciones para no causar problemas de torsión. Se utilizó para todos los elementos de concreto armado con un fc de 210 kg/cm<sup>2</sup> (resistencia a la compresión del concreto) con un módulo de elasticidad de 217,000 kg/cm<sup>2</sup> y un módulo de poison de 0.15 y para el acero de refuerzo se utilizó fy de 4200 kg/cm<sup>2</sup> (resistencia a la compresión y tracción del acero) con un módulo de elasticidad de 2.000,000 kg/cm<sup>2</sup>.

Para el análisis sísmico se utilizó el programa Etabs. Donde se tuvo que modelar el edifico de siete pisos con sus características propias. Además, se colocó las propiedades arriba mencionadas.

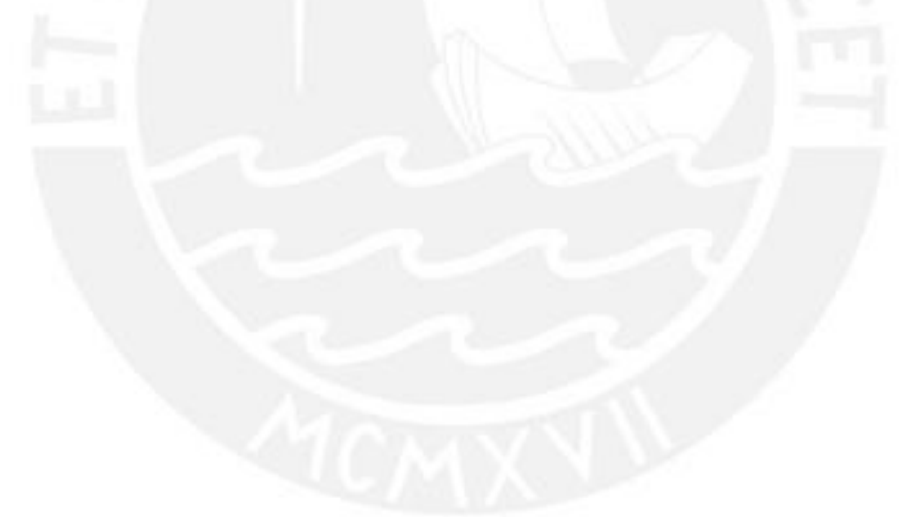

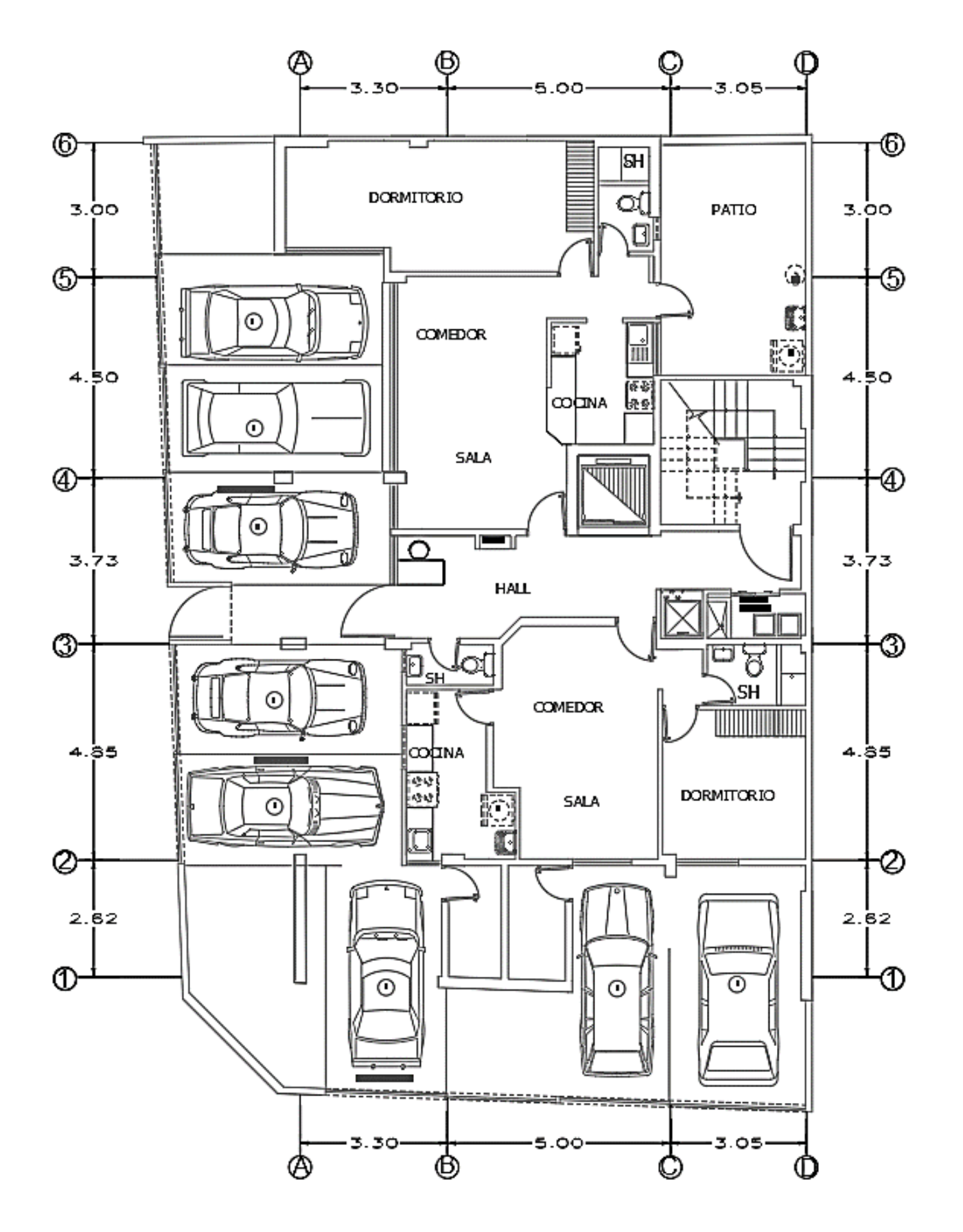

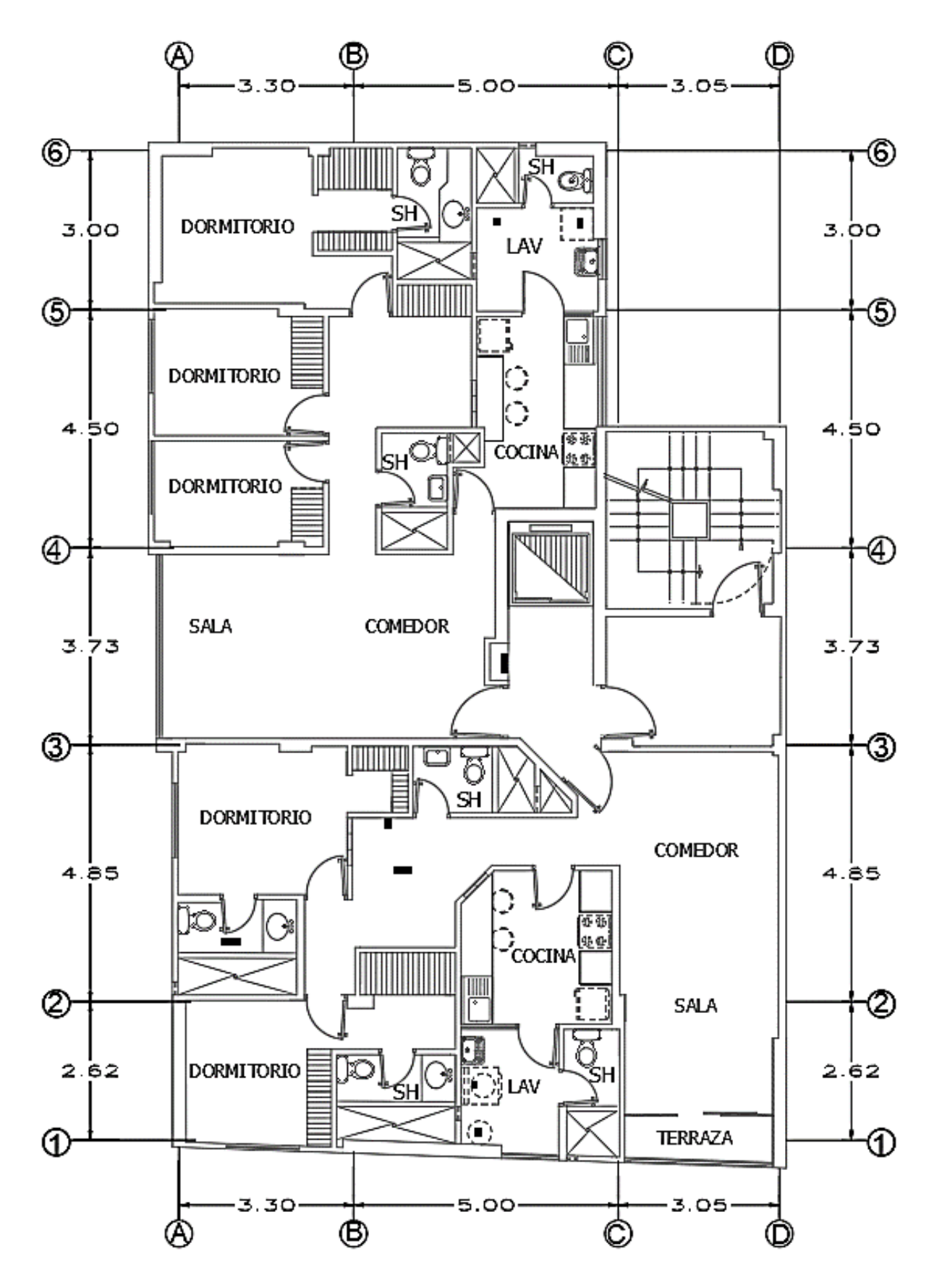

Figura 1.1.2 Arquitectura del piso típico (2 al 7 piso) Figura 1.1.2 Arquitectura del piso típico (2 al 7 piso)

# **CAPÍTULO 2: ESTRUCTURACIÓN**

<span id="page-17-0"></span>La estructuración es el proceso de distribución de elementos estructurales de una manera simple y sencilla. En este proceso se busca que los elementos tengan una distribución simétrica para que puedan comportarse adecuadamente ante un sismo. En la mayoría de los casos es difícil de cumplir esta simetría pues depende de una serie de factores como la geometría del terreno, la topografía del terreno, el tipo de suelo, etc. Por ello, en esta etapa de análisis de la estructura va a depender del ingeniero y de su experiencia una adecuada disposición de elementos estructurales.

# <span id="page-17-1"></span>**2.1 Consideraciones generales**

La estructuración depende principalmente de la distribución de la geometría el terreno. Se puede observar de los planos de arquitectura que la configuración en planta del edificio es compleja debido a que presenta dos esquinas entrantes. Asimismo, se debe tener en cuenta que, si la distribución del edificio no es simétrica y presenta cierto tipo de irregularidad en planta, para el capítulo de análisis sísmico se tendrá que tomar en cuenta el factor de irregularidad en planta de 0.9 por esquinas entrantes. La edificación también puede presentar otros tipos de irregularidades que serán analizadas en el capítulo sísmico.

### <span id="page-17-2"></span>**2.2 Estructuración del edificio**

Para iniciar la estructuración del edifico se tuvo que analizar qué tipo de techo se colocaría. Asimismo, se decidió por instalar techos aligerados pues económicamente eran más baratos que colocar losa maciza. Otra razón por la que se eligió la losa aligerada fue que el edificio cargaría menos peso que si se pondría losa maciza con lo cual se reduciría las fuerzas sísmicas para el análisis. Luego, se procedió a definir la dirección del aligerado. De modo que, el paño más grande de edificio, que es de forma rectangular, se escogió su lado más corto para distribuir el aligerado. Esta distribución se uniformizó para todo el techo para que el proceso constructivo se haga de forma más simple y rápida

Además, se puede observar que el edifico presenta una geometría irregular con una posible esquina entrante en el lado derecho superior. Asimismo, el edificio se encuentra ubicado en una esquina; por este motivo el arquitecto aprovechó tal condición para colocar ventanas amplias en ambos lados del edificio. Por ello , plantear una distribución simetría de elementos estructurales es casi imposible. Por tanto, se buscó una distribución lo más regular para que se cumpla con los parámetros del Reglamento Nacional de Edificaciones.

Ante esta situación se empezó a definir 4 ejes en la dirección Y y 6 ejes en la dirección X. Para tal estructuración se formó pórticos y sistemas duales formados de columnas, placas y vigas dispuestas en las 2 direcciones ya mencionadas. Se empezó a colocar placas en los ejes A, C y D de tal modo de no afectar a la arquitectura. También se colocó una placa compuesta en forma de U en el lugar del ascensor. La ubicación de la placa del ascensor se situó de tal manera que la distancia entre el centro de rigidez y el centro de masa sea la mínima posible, para poder evitar una irregularidad torsional. En la parte central del edificio se colocó columnas para formar pórticos como es en el caso de los ejes 2, 3 ,4 y 5. En los otros ejes se formó sistemas duales (columnas y placas). Estos sistemas están ubicados en el eje 6 y D. Se puede analizar que como hay mayor cantidad de placas en el eje Y que en el eje X la deriva en Y sea menor que la deriva en X.

### <span id="page-18-0"></span>**2.3 Comentarios sobre la estructuración**

La simetría de elementos estructurales en ambos ejes no se logró conseguir debido a que la arquitectura del edificio no lo permitía. Asimismo, se colocaron las placas lo más regular posible para tratar de evitar los problemas de torsión. La arquitectura tuvo algunos cambios debido a la distribución de placas y columnas.

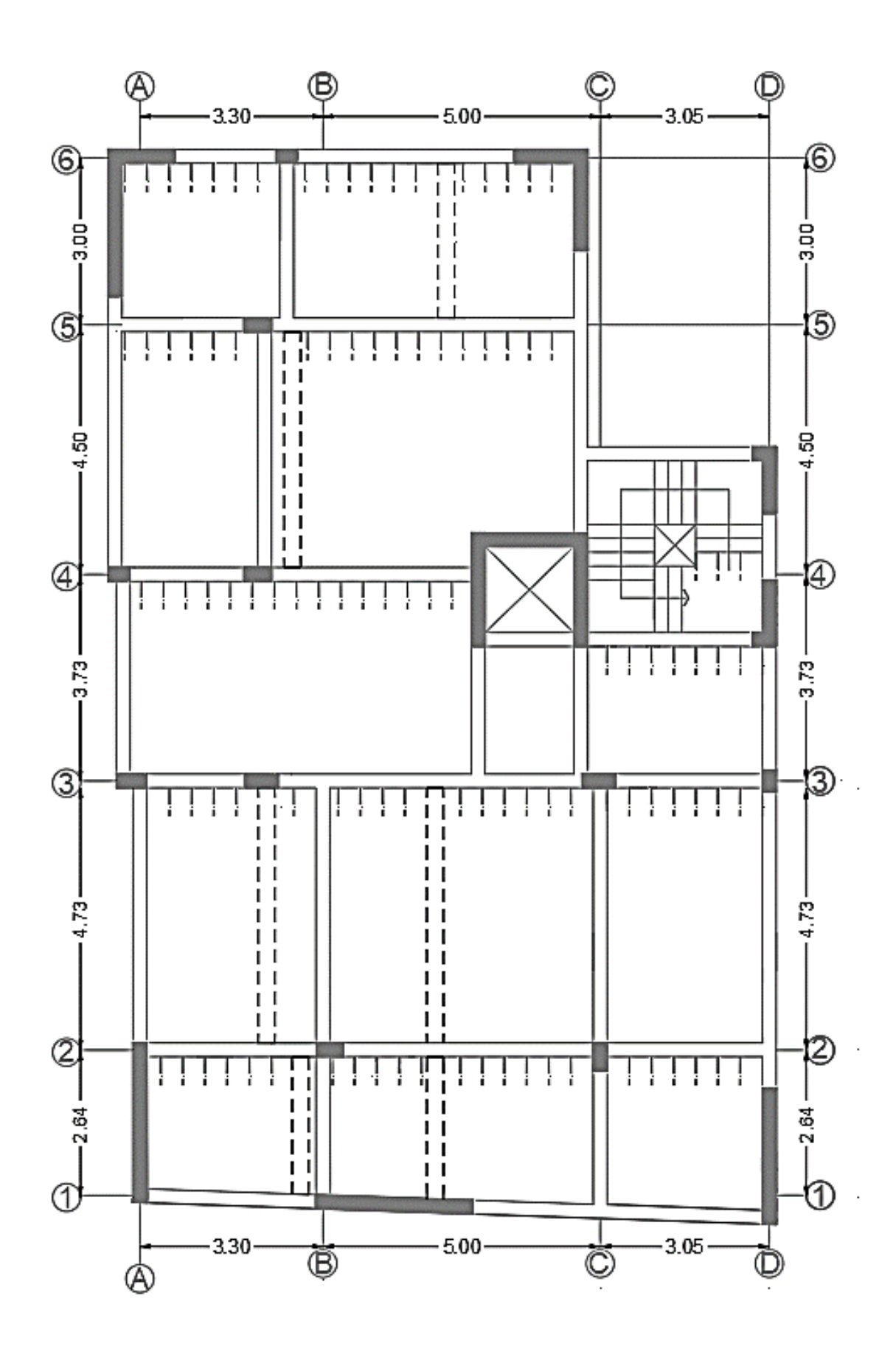

Figura 2.3.1 Estructuración de la planta típica Figura 2.3.1 Estructuración de la planta típica

# **CAPÍTULO 3: PREDIMENSIONAMIENTO**

<span id="page-20-0"></span>En este capítulo se designó medidas tentativas a las secciones de los elementos estructurales. Cabe destacar que todavía no se hizo ningún tipo de análisis en los elementos estructurales. Estos dimensionamientos son temporales pues a medida que se avance con el análisis y diseño estas medidas podrían cambiar de valor. Además, para el predimensionamiento se tomó como referencia el libro de Antonio Blanco (1994).

#### <span id="page-20-1"></span>**3.1 Predimensionamiento de losas aligeradas**

<span id="page-20-3"></span>Para hallar el dimensionamiento de las losas se consideró la máxima luz libre de las vigas peraltadas y por medio de este valor se ingresó al intervalo de la tabla mostrada y se obtuvo el espesor de la losa y peso propio del aligerado por metro cuadrado.

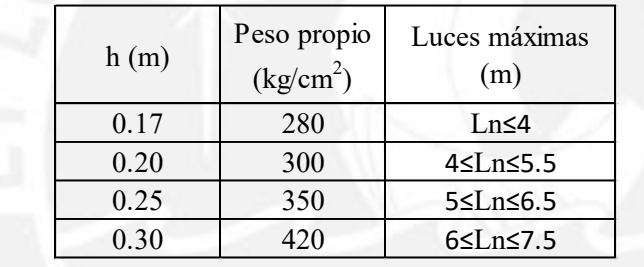

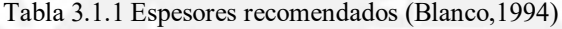

Para el diseño de esta edificación la luz máxima fue de 5.5 m, por lo tanto, el espesor que se consiguió es de  $0.20$  m y un peso propio de  $300 \text{ kg/m}^2$ . Asimismo, este espesor fue uniformizado para todo el techo del edifico para que el proceso constructivo sea más sencillo.

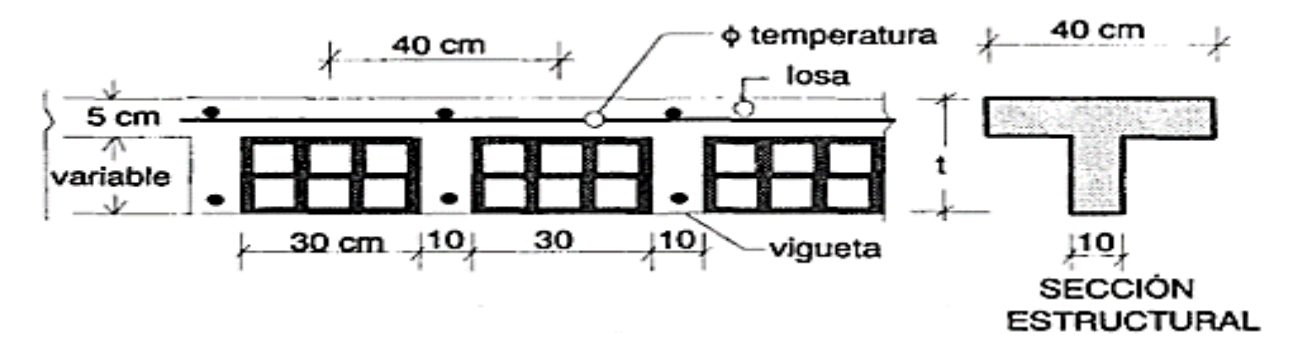

<span id="page-20-2"></span>Figura 3.1.1 Sección trasversal típica de una losa aligerada en una dirección

#### <span id="page-21-0"></span>**3.2 Predimensionamiento de vigas**

Para el dimensionamiento de vigas primero se halló el peralte. Según los autores se puede hallar dividiendo las luces efectivas entre 10 o 12. Para la edificación la máxima luz es de 5.5 m. Se procedió a dividir esta luz entre 12 lo cual proporcionó un peralte de 0.5 m. Luego, se halló el ancho de la viga. Hay autores que recomiendan dividir el peralte por dos tercios (2/3) para hallar el ancho. Sin embargo, la norma de concreto armado E.060 menciona que las vigas sísmicas no deben tener un ancho menor a 25 cm. Por ello, se tomó que los anchos de las vigas fuesen de 25 cm. Entonces, estas dimensiones de 0.25x0.5 m de la viga con mayor luz fueron replicadas para todas las vigas con menores luces. Este proceso de homogeneizar se realizó para que el proceso constructivo sea más fácil y para que la estética del edificio se mantenga.

#### <span id="page-21-1"></span>**3.3 Predimensionamiento de columnas**

El edificio está compuesto por placas y columnas. Serán los muros estructurales (placas) los que absorberán la mayor fuerza cortante que producirá el sismo. Las columnas serán gobernadas mayormente por la carga axial con una influencia mínima de fuerza cortante producida por sismo. Entonces, el sistema estructural que se supondrá es el de muros estructurales. Este supuesto se detallará y comprobará en el análisis sísmico del edificio.

Para el dimensionamiento de columnas se requirió la carga de servicio y el esfuerzo a compresión del concreto según Antonio Blanco en su libro Estructuración y Diseño de Edificaciones. Estos valores se utilizaron para predimensionar columnas centrales. A continuación, se muestra la fórmula que se empleó.

A required  

$$
= \frac{P \text{ service}}{0.45f'c}
$$

$$
P \text{ service} = CM + CV
$$

Para las columnas perimetrales y esquineras se utilizó la siguiente fórmula.

$$
Area de columna = \frac{Pservicio}{0.35f'c}
$$

Para iniciar se halló el área tributaria de cada columna. Esta se distribuyó de la forma más adecuada. Asimismo, se consideró el peso del edificio como 1 tn por metro cuadrado. Este valor es aproximado. Más adelante cuando se realice el análisis sísmico se podrá afinar un poco el área de la columna.

<span id="page-22-1"></span>Datos generales para hallar las dimensiones de las columnas:

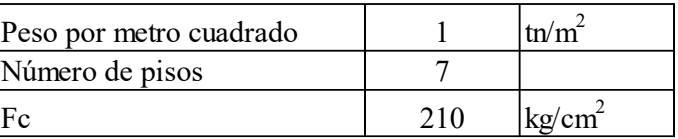

Tabla 3.3.1 Datos asumidos para el Predimensionamiento

Se empezó hallando las dimensiones de las columnas centrales con la fórmula ya antes mencionada.

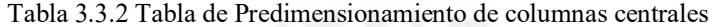

<span id="page-22-2"></span>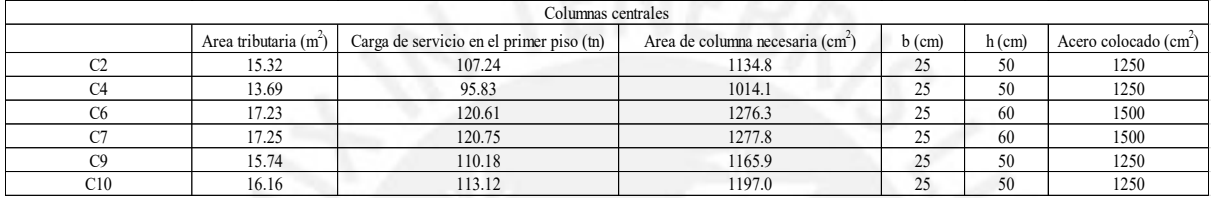

Ahora para las columnas perimetrales y las columnas esquineras se halló las dimensiones con su fórmula respetiva.

Tabla 3.3.3 Tabla de Predimensionamiento de columnas perimetrales

<span id="page-22-3"></span>

| Columnas perimetrales |                                                                                                    |       |       |                 |    |      |  |  |  |  |  |
|-----------------------|----------------------------------------------------------------------------------------------------|-------|-------|-----------------|----|------|--|--|--|--|--|
|                       | Carga de servicio en el primer piso (tn)<br>$h$ (cm)<br>$b$ (cm)<br>Area tributaria (m <sup>2</sup> )<br>Area de columna necesaria (cm <sup>-</sup> ) |       |       |                 |    |      |  |  |  |  |  |
|                       | 5.44                                                                                                    | 38.08 | 518.1 | $\gamma$<br>سد  | 40 | 1000 |  |  |  |  |  |
|                       | 6.68                                                                                                    | 46.76 | 636.2 | ኅሮ<br>سد        | 40 | 1000 |  |  |  |  |  |
|                       | 6.14                                                                                                    | 42.98 | 584.8 | ኅሮ              | 40 | 1000 |  |  |  |  |  |
|                       | 6.69                                                                                                    | 46.83 | 637.1 | $\Delta$<br>سمد | 40 | 1000 |  |  |  |  |  |

Asimismo, para la columna C5 se aumentó el peralte de la columna a 55cm debido a que esta columna recibe a una viga en forma perpendicular. Para que esta se pueda desarrollar de la mejor manera se extendió el peralte de la columna para cubrir todo el ancho de la viga. Entonces, la columna quedó con las siguientes dimensiones 0.25x0.55 m.

#### <span id="page-22-0"></span>**3.4 Predimensionamiento de placas**

Las placas son los elementos estructurales que toman la mayor parte de la fuerza cortante sísmica, las columnas lo hacen, pero en menor medida. Por lo tanto, las longitudes de las placas fueron halladas con exactitud con el análisis sísmico .Este proceso fue repetitivo pues la estructura debió cumplir una serie de parámetros dados por la norma sísmica E.030 .Asimismo, los más importante de los muros fue hallar su espesor, pues su longitud queda determinado inicialmente en el proceso de estructuración .La norma de diseño de concreto armado E.060 establece que el espesor de los muros deberán ser mayor que 1/25 de la altura de los elementos que le dan restricciones laterales. Entonces, para el edifico que tiene una altura de entrepiso de 2.60 le correspondió un espesor de (e=2.60/25) 11cm.Asimismo, la norma también establece que el espesor mínimo de las placas sea de 15cm. Sin embargo, si se coloca tal espesor las vigas con responsabilidad sísmica, de espesor mínimo 25cm de ancho según norma, no se desarrollarán adecuadamente. Por lo tanto, se tomó el espesor de las placas de 25cm para que las vigas sísmicas se desarrollen de una manera adecuada.

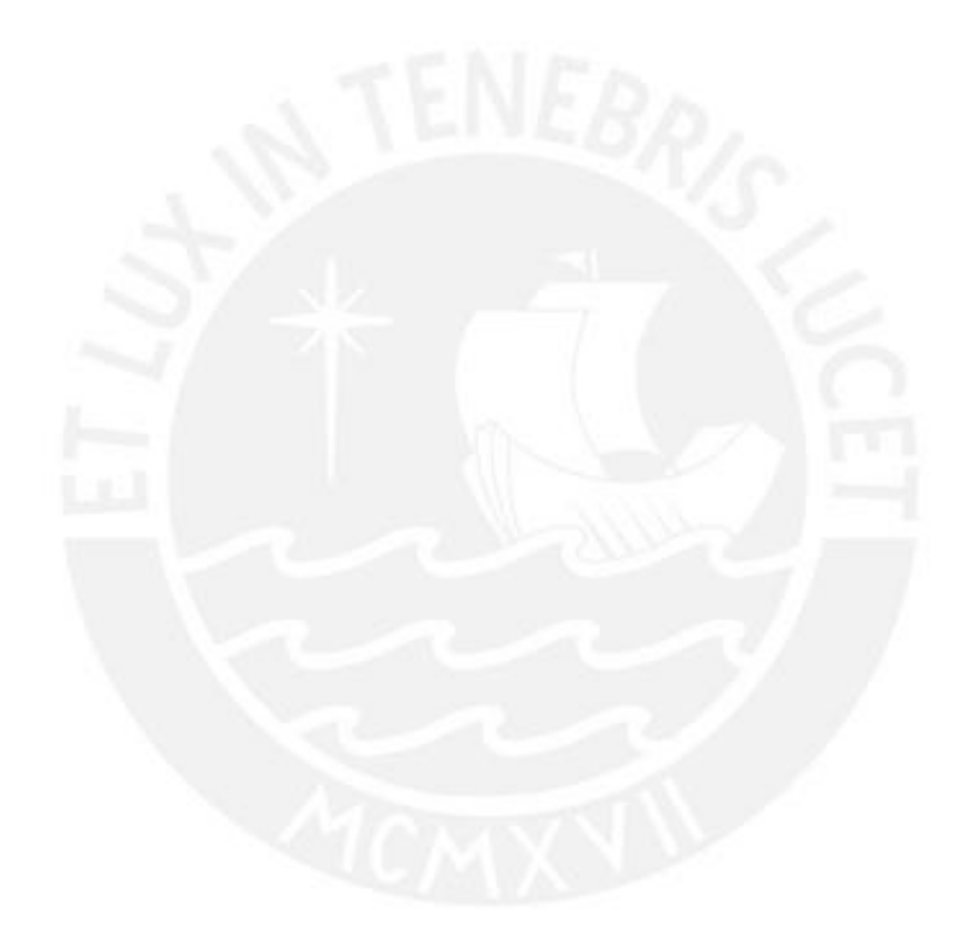

# **CAPÍTULO 4: ANÁLISIS SÍSMICO**

<span id="page-24-0"></span>En este capítulo se analizó si la estructuración planteada cumple con los parámetros de las normas sísmicas E.030.Si esto no ocurriese se tendrá que aumentar o disminuir las longitudes de los elementos estructurales verticales (columnas y placas) para poder cumplir con tal norma.

#### <span id="page-24-1"></span> **4.1 Análisis preliminar**

Según la norma E.030 el Perú se divide en 4 zonas sísmicas. Cada zona posee un factor de actividad sísmica que se interpreta como la aceleración máxima del terreno con una probabilidad de 10% de ser excedida en 50 años. El edificio se encuentra en Lima en el distrito de Pueblo Libre, por lo tanto, le corresponde un factor de zona de 0.45.

Ahora, la norma sísmica clasifica los suelos en roca dura (S0), suelos muy rígidos (S1), suelos intermedios (S2), suelos blandos (S3). Esta clasificación se hace según sus propiedades mecánicas. Para el edificio le corresponde un suelo muy rígido tipo S1. Entonces, según estos datos el TP seria iguala 0.4s y el TL le correspondería 2.5s

El factor de amplificación sísmica C es el coeficiente de la aceleración estructural respecto de la aceleración del suelo. Este factor depende del periodo fundamental del edificio. Para cada dirección de análisis X y Y le corresponde un periodo principal los cuales fueron determinados en el análisis modal.

Las edificaciones según la norma E.0.30 se clasifican en Edificaciones esenciales, edificaciones importantes, Edificaciones comunes, Edificaciones temporales. A Cada tipo de edificación le corresponde un factor de uso que va aumentando según la importancia del edificio desde 1 hasta 1.5. Asimismo, el edificio en análisis será destinado para departamentos multifamiliares que es considerada una edificación común. Por lo tanto, el factor de uso (U) que le corresponde según la tabla de la norma es de 1.

El sistema estructural se consideró como un sistema de muros estructurales. Este supuesto se tendrá que verificar de tal manera que el sistema deberá cumplir que la fuerza cortante que toman los muros es mayor al 70% de la fuerza córtate total en la base según la norma E.030. Entonces, a la edificación le corresponde un factor de reducción básico de 6. Además, el edificio presenta solo una irregularidad en planta que es la de esquinas entrantes en los dos ejes, pues las aberturas son mayores que el 20% de la correspondiente dimensión en planta. Por lo tanto, le corresponde un factor de irregularidad de 0.9 en ambas direcciones con un coeficiente de reducción de fuerzas sísmicas de **Ranalisis=5.4.** El edifico no presentó otras irregularidades. Esto se corroboró en el subcapítulo de irregularidades.

<span id="page-25-2"></span><span id="page-25-1"></span>

|       | Longitud (m) | 20%  | Longitud(m) Esquina entrante $(m)$ | Relación |
|-------|--------------|------|------------------------------------|----------|
| Eie X |              | 2.40 |                                    | .42      |
| Eie Y | 19.2         | 3.84 |                                    | . 41     |

Tabla 4.1.1 Tabla de Irregularidad de esquinas entrantes en los dos ejes

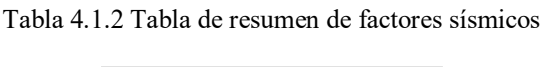

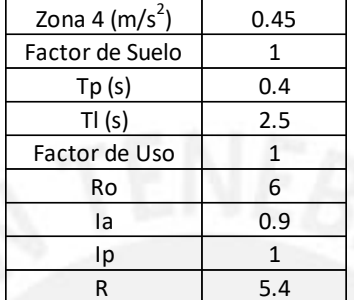

### <span id="page-25-0"></span>**4.2 Análisis Modal**

Antes de empezar a realizar los cálculos para poder hallar derivas, esfuerzos, momentos flectores entre otros se debe empezar a hallar los modos y los periodos fundamentales en cada dirección de análisis. Asimismo, el análisis modal depende de la rigidez y de la ubicación de los elementos estructurales entre otras propiedades más.

El programa de computo que se utilizó fue Etabs.Este programa facilitó la resolución de edificaciones hiperestáticas con numerosos grados de libertad. Esta herramienta informática sirvió para el análisis estático, dinámico y estructural del edificio. A continuación, se detallará las características más resaltantes del modelo estructural.

- Se modeló toda la estructura de 7 pisos.
- Las dimensiones de la losa, vigas columnas y placa corresponden a los hallados en el capítulo de la estructuración. Estas dimensiones están sujetas a modificaciones si es que la estructura no cumple con los parámetros descritos en la norma.
- Las vigas y columnas se modelaron como elementos frame.
- Las placas se modelaron como elementos Wall.
- Las losas aligeradas fueron modeladas como elementos Slap en una dirección.
- Se consideró un solo diafragma por cada piso teniendo en cuenta que cada piso tendrá 3 grados de libertad. Por lo tanto, se asume 7 diafragmas y 21 modos.
- La resistencia a compresión que se utilizó para el concreto fue de 210 kg/cm<sup>2</sup>.El módulo elástico que se manejó para el concreto fue de:

$$
Ec = 15000\sqrt{210} = 217400 \ kg/cm^2
$$

- La constante de Poisson utilizada es de 0.15.
- Las condiciones en la base se consideraron como empotramientos tanto en las placas como en las columnas. Se consideró que la cimentación de la edificación no aceptará giros.

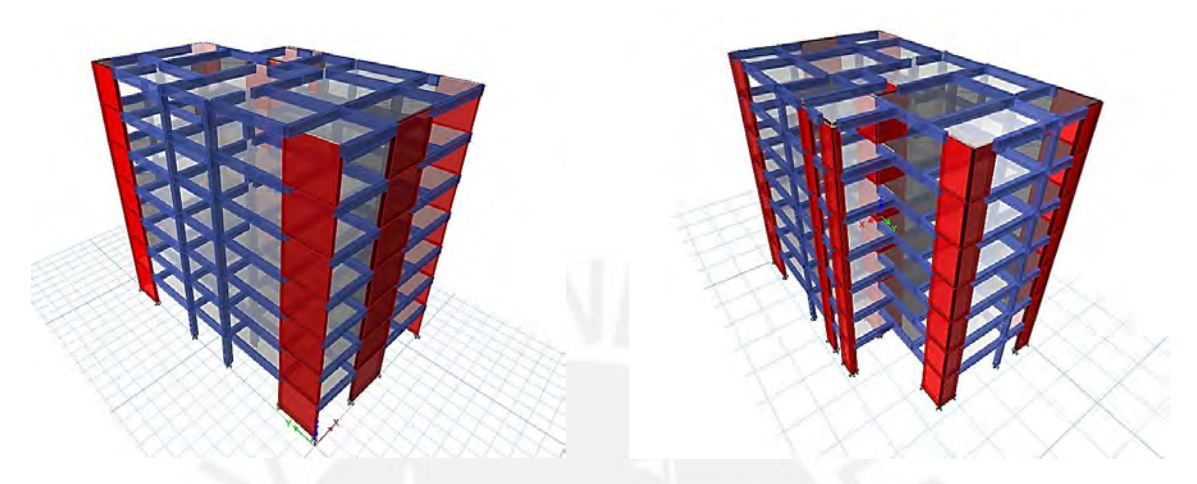

Figura 4.2.1 Modelo estructural del edificio en Etabs

<span id="page-26-1"></span><span id="page-26-0"></span>Del análisis modal se obtuvo los siguientes resultados

| Modos                   | Periodo | Participacion | Participacion | Masa acumulada | Masa acumulada |
|-------------------------|---------|---------------|---------------|----------------|----------------|
|                         | sec     | X-X (%)       | Y-Y (%)       | X-X (%)        | Y-Y (%)        |
| $\mathbf{1}$            | 0.542   | 71.0          | 2.7           | 71.0           | 2.7            |
| $\overline{2}$          | 0.526   | 2.9           | 67.5          | 73.9           | 70.2           |
| $\overline{\mathbf{3}}$ | 0.421   | 0.0           | 1.0           | 74.0           | 71.2           |
| $\overline{4}$          | 0.142   | 15.8          | 0.0           | 89.7           | 71.2           |
| 5                       | 0.124   | 0.0           | 17.3          | 89.7           | 88.5           |
| 6                       | 0.106   | 0.0           | 0.0           | 89.7           | 88.5           |
| $\overline{7}$          | 0.091   | 0.0           | 0.1           | 89.7           | 88.7           |
| 8                       | 0.084   | 0.0           | 0.1           | 89.7           | 88.8           |
| 9                       | 0.084   | 0.0           | 0.0           | 89.7           | 88.8           |
| 10                      | 0.084   | 0.0           | 0.0           | 89.7           | 88.8           |
| 11                      | 0.084   | 0.0           | 0.0           | 89.7           | 88.8           |
| 12                      | 0.083   | 0.0           | 0.2           | 89.7           | 88.9           |
| 13                      | 0.066   | 0.0           | 0.2           | 89.8           | 89.1           |
| 14                      | 0.065   | 5.7           | 0.0           | 95.5           | 89.1           |
| 15                      | 0.061   | 0.0           | 0.5           | 95.5           | 89.6           |
| 16                      | 0.060   | 0.0           | 0.0           | 95.5           | 89.7           |
| 17                      | 0.060   | 0.0           | 0.0           | 95.5           | 89.7           |
| 18                      | 0.060   | 0.0           | 0.0           | 95.5           | 89.7           |
| 19                      | 0.060   | 0.0           | 0.0           | 95.5           | 89.7           |
| 20                      | 0.060   | 0.0           | 0.0           | 95.5           | 89.7           |
| 21                      | 0.051   | 0.0           | 4.9           | 95.5           | 94.6           |

Tabla 4.2.1 Resultado del análisis modal

Como se observa de la tabla 4.2.1 el periodo fundamental en la dirección X es de 0.542s con una masa participativa de 71%. En la dirección Y se tiene un periodo fundamental de 0.526s con una masa participativa de 67.5%. Asimismo, según la norma sísmica E.030 se considera aquellos modos de vibración donde la masa efectiva sea como mínimo el 90% de la masa total. Para la estructura en el eje X esta condición se cumple en el modo 14. Para la dirección Y tal <span id="page-27-2"></span>condición se cumple considerando los 21 modos de vibración. Para que el análisis sea más exacto se consideró en ambas direcciones los 21 modos de vibración.

| Dirección | Período (s) |
|-----------|-------------|
| x-x       | 0.542       |
| v-v       | 0.526       |

Tabla 4.2.1 Periodos fundamentales de la estructura

#### <span id="page-27-0"></span>**4.3 Análisis Estático**

El método estático se representa cuando la solicitación sísmica se configura por fuerzas horizontales actuando en el centro de masas de cada piso de la estructura. Cabe resaltar que este método pierde relevancia cuando se trata de edificaciones regulares de más de 30 metros o edificaciones irregulares mayores a 15 metros. Se empezó el análisis encontrando el peso sísmico. La norma E.030 estipula un período tentativo para empezar el análisis estático que se halla dividiendo la altura total del edificio entre un factor. Este factor depende del sistema estructural del edifico. Para el edificio se asumió un sistema de muros estructurales. Por lo tanto, le correspondió un factor de 60. La altura total del edificio es de 2.6x6+3=18.60m. Entonces, el periodo tentativo es de 0. 31s.Asismismo, este periodo es una simple estimación empírica. Además, se trabajó con los periodos fundamentales hallados en el análisis modal debido a que el periodo tentativo de la norma es muy conservador en los resultados.

#### <span id="page-27-1"></span>**4.3.1 Peso sísmico**

El peso del edificio juega un rol importante en el análisis sísmico. Dado que según el método estático la fuerza cortante total en la base es proporcional al peso sísmico. Según este método las fuerzas se distribuyen en el centro de masa de cada piso cuando el edificio adquiere una aceleración. La norma establece que para hallar el peso sísmico de edificaciones comunes se tiene que tomar el 100% de la carga muerta y un 25% de la carga viva.

Según la norma E.020 la carga viva para edificios multifamiliares es de 0.2 tn/m<sup>2</sup> y para azoteas una carga viva de 0.1tn/m<sup>2</sup>. El programa Etabs halla el peso sísmico automáticamente pues tiene la herramienta de poder introducir el peso propio de los elementos. En el modelo se consideró la losa con un espesor nulo y se introdujo su peso como una carga muerta de  $0.3$ tn/m<sup>2</sup> .Se consideró una carga distribuida de  $0.1 \text{m}^2$  de piso terminado. Además, se calculó el peso total de la tabiquería del edificio. Esta se distribuyó de manera simétrica en toda el área de cada piso. Los tabiques van a variar de altura debido a que algunos pasan por debajo de vigas peraltadas y otros pasan por debajo de la losa. El peso total de los tabiques es de 48.7tn por piso típico y el área de cada piso es de 208m<sup>2</sup>. La carga distribuida en cada piso será de  $w =$ 

48.7  $\frac{48.7m}{208 m^2}$ =0.23 tn/m<sup>2</sup>

<span id="page-28-1"></span>Las cargas repartidas en cada nivel se detallan en el siguiente cuadro

| Piso típico                                    |                          | Azotea          |                     |  |  |
|------------------------------------------------|--------------------------|-----------------|---------------------|--|--|
| 0.2 tn/m <sup>2</sup> Carga viva<br>Carga viva |                          |                 | $0.1 \text{tn/m}^2$ |  |  |
|                                                |                          |                 |                     |  |  |
| Carga muerta                                   |                          | Carga muerta    |                     |  |  |
| Piso terminado                                 | $0.1 \text{tn/m}^2$      | Piso terminado  | $0.1 \text{tn/m}^2$ |  |  |
| Peso de la losa                                | $0.3 \, \text{tn/m}^2$   | Peso de la losa | $0.3 \text{tn/m}^2$ |  |  |
| Tabiquería                                     | $0.23$ tn/m <sup>2</sup> |                 |                     |  |  |

Tabla 4.3.1.1 Cargas distribuidas en la losa

<span id="page-28-2"></span>Como se mencionó anteriormente el peso sísmico se halla 100%CM+25%CV

| <b>Nivel</b> | Carga muerta (tn) | Carga viva (tn) | Peso sísmico (0.25CV+100%CM) |
|--------------|-------------------|-----------------|------------------------------|
| Piso 1       | 232.8             | 10.4            | 243.2                        |
| Piso 2       | 226.1             | 10.4            | 236.5                        |
| Piso 3       | 226.1             | 10.4            | 236.5                        |
| Piso 4       | 226.1             | 10.4            | 236.5                        |
| Piso 5       | 226.1             | 10.4            | 236.5                        |
| Piso 6       | 220.9             | 10.4            | 231.3                        |
| Azotea       | 143.4             | 5.2             | 148.6                        |
|              |                   |                 | P=1569.1 tn                  |

Tabla 4.3.1.2 Cálculo del peso sísmico del edificio

Según la tabla anterior el peso de edifico es de 1569.1 ton. En el capítulo de predimensionamiento se estimó una carga distribuido de 1tn/m<sup>2</sup>. La carga distribuida real se halló al dividir el peso sísmico entre el área total del edificio

$$
\frac{1569.1 \, \text{tn}}{7 \, \text{x} 208 \, \text{m}^2} = 1.08 \, \text{tn/m}^2
$$

El peso unitario verdadero por metro cuadrado es de  $1.08 \, \text{tn/m}^2$ . El error fue demasiado pequeño; por ello, se validó las dimensiones iniciales de los elementos estructurales.

#### <span id="page-28-0"></span>**4.3.2 Fuerza cortante en la base**

La norma sísmica E.030 establece que la fuerza cortante en la dirección de análisis es proporcional al peso del edificio. La norma establece la siguiente expresión para hallar la cortante en la base del edifico.

$$
V = \frac{Z \cdot U \cdot C \cdot S}{R} \cdot P
$$

Como se puede observar en la tabla 4.3.2.1 las derivas que se encontraron por el método estático en la dirección X-X son menores al 7‰ con un valor máximo de 6.52‰. Estos valores son todavía conservadores y tienen que ser comparadas con las derivas del método dinámico.

<span id="page-29-0"></span>

| Piso          | Area(m2) | Peso (Tn) | Hi(m) | <b>Alpha</b> | F(Tn)  | Deriva de entre<br>piso $(\%$ o $)$ | Deriva $X$ 0.85 $R$<br>piso( % <sub>o</sub> ) |
|---------------|----------|-----------|-------|--------------|--------|-------------------------------------|-----------------------------------------------|
|               | 208      | 243.2     | 3     | 0.05         | 11.0   | 0.577                               | 2.65                                          |
| $\mathcal{P}$ | 208      | 236.5     | 5.6   | 0.08         | 19.9   | 1.198                               | 5.50                                          |
| 3             | 208      | 236.5     | 8.2   | 0.12         | 29.1   | 1.401                               | 6.43                                          |
| 4             | 208      | 236.5     | 10.8  | 0.16         | 38.4   | 1.420                               | 6.52                                          |
| 5             | 208      | 236.5     | 13.4  | 0.20         | 47.6   | 1.381                               | 6.34                                          |
| 6             | 208      | 231.3     | 16    | 0.23         | 55.6   | 1.256                               | 5.77                                          |
|               | 208      | 148.6     | 18.6  | 0.17         | 41.5   | 1.094                               | 5.02                                          |
|               |          | 1569.1    |       | 1.0          | 243.00 |                                     |                                               |

Tabla 4.3.2.1 Cálculo de las derivas en la dirección X-X según el método estático

Como se puede observar en la tabla 4.3.2.2 las derivas halladas por el método estático en la dirección Y-Y son menores a 7‰, pero en esta ocasión el valor máximo de 6.16‰. Este valor está cerca del límite propuesto por la norma. En el siguiente subcapítulo se comparará las derivas halladas por el método estático y por el método dinámico.

<span id="page-29-1"></span>

| Piso | Area(m2) | Peso (Tn) | Hi(m) | <b>Alpha</b> | F(Tn)  | Deriva de entre<br>$piso$ $(\%o)$ | Deriva X 0.85R<br>piso( % <sub>0</sub> ) |
|------|----------|-----------|-------|--------------|--------|-----------------------------------|------------------------------------------|
|      | 208      | 243.2     | 3     | 0.05         | 11.2   | 0.434                             | 1.99                                     |
| 2    | 208      | 236.5     | 5.6   | 0.08         | 20.4   | 0.981                             | 4.50                                     |
| 3    | 208      | 236.5     | 8.2   | 0.12         | 29.8   | 1.239                             | 5.69                                     |
| 4    | 208      | 236.5     | 10.8  | 0.16         | 39.3   | 1.340                             | 6.15                                     |
| 5    | 208      | 236.5     | 13.4  | 0.20         | 48.8   | 1.342                             | 6.16                                     |
| 6    | 208      | 231.3     | 16    | 0.23         | 56.9   | 1.293                             | 5.93                                     |
|      | 208      | 148.6     | 18.6  | 0.17         | 42.5   | 1.223                             | 5.61                                     |
|      |          | 1569.1    |       | 1.0          | 249.00 |                                   |                                          |

Tabla 4.3.2.2 Cálculo de las derivas en la dirección Y-Y según el método estático

Aplicando la fórmula para la cortante en la base se tiene que para el sismo estático en X la fuerza cortante en la base es de 243 tn y para el sismo estático en Y es de 249 tn. Estos resultados son necesarios para escalar proporcionalmente la fuerza cortante del análisis dinámico con respecto a la fuerza cortante del análisis estático.

.

<span id="page-30-2"></span>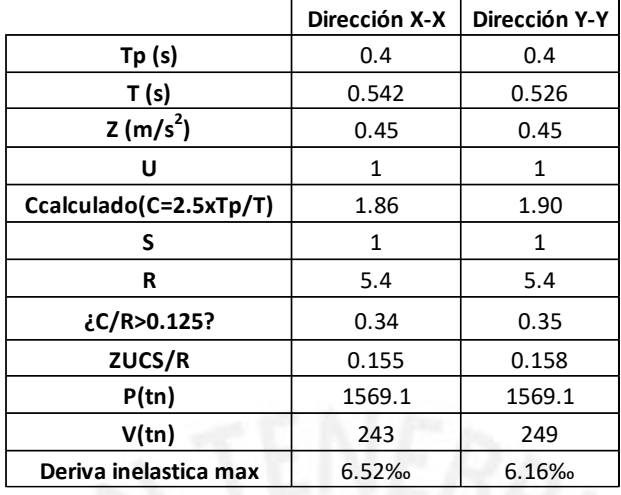

Tabla 4.3.2.3 Cuadro resumen del análisis estático

### <span id="page-30-0"></span>**4.4 Análisis Dinámico**

El método de análisis dinámico es más adecuado para examinar el comportamiento de un edifico en condiciones sísmicas. Este análisis considera la combinación de todos los modos (cada modo tiene un factor de colaboración directamente proporcional a su masa de participación). En cambio, el método estático solo considera el modo fundamental. Es por ello que tal método arroja resultados conservadores.

#### <span id="page-30-1"></span>**4.4.1 Irregularidades**

La norma sísmica establece factores de irregularidades estructurales en altura y en planta. Los factores de irregularidades Ia y Ip se determinan de las tablas número 8,9 y 10 del subcapítulo 3.6 de la norma sísmica E.030.Estas irregularidades afectaran al coeficiente básico de reducción de las fuerzas sísmicas (Ro) de la siguiente manera

$$
R = Ro \times Ia \times Ip
$$

Verificación de la irregularidad de esquinas entrantes

El edifico solo presentó irregularidad en planta dado por las esquinas entrantes que se muestra en la tabla 4.1.1. Es por ello que el Ro se afectó por un factor de irregularidad de Ip de 0.9. Las otras irregularidades no se presentaron en el edificio dado que se buscó la mejor estructuración para evitar esto.

$$
5.4 = 6 \times 1 \times 0.9
$$

Verificación de la irregularidad torsional

Para verificar esta irregularidad es necesario el máximo desplazamiento relativo de entre piso en un extremo del edificio (Δmax) y el desplazamiento relativo promedio de los extremos del mismo entre piso(Δ<sub>prom</sub>). Cabe señalar que ambos factores deben ser para la misma condición de carga y se debe tomar la excentricidad accidental.

- $\checkmark$  Existe irregularidad torsional si ( $\Delta_{\text{max}}$ ) / ( $\Delta_{\text{prom}}$ ) >1.3
- $\checkmark$  Existe irregularidad torsional extrema si ( $\Delta_{\text{max}}$ ) / ( $\Delta_{\text{prom}}$ ) >1.5
- $\checkmark$  Solo se considera esta irregularidad si el máximo desplazamiento relativo de entrepiso es mayor al 50% del permitido (3.5‰)

<span id="page-31-0"></span>

| <b>Nivel</b> | Caso de carga | $\Delta$ /hmax ine<br><b>*0.85R</b> | $\Delta$ /Hpro ine<br>$*0.85R$ | Ratio | Condición<br>de torsión |
|--------------|---------------|-------------------------------------|--------------------------------|-------|-------------------------|
|              | Dinamico X    | 0.00211                             | 0.00169                        | 1.25  | pasa                    |
| 6            | Dinamico X    | 0.00438                             | 0.00354                        | 1.24  | pasa                    |
| 5            | Dinamico X    | 0.00529                             | 0.00430                        | 1.23  | pasa                    |
| 4            | Dinamico X    | 0.00560                             | 0.00459                        | 1.22  | pasa                    |
| 3            | Dinamico X    | 0.00544                             | 0.00450                        | 1.21  | pasa                    |
| 2            | Dinamico X    | 0.00501                             | 0.00418                        | 1.20  | pasa                    |
|              | Dinamico X    | 0.00448                             | 0.00377                        | 1.19  | pasa                    |

Tabla 4.4.1.1 Verificación de irregularidad torsional para el análisis dinámico en la dirección X

Tabla 4.4.1.2 Verificación de irregularidad torsional para el análisis dinámico en la dirección Y

<span id="page-31-1"></span>

| <b>Nivel</b> | Caso de carga | $\Delta$ /hmax ine<br>*0.85R | $\Delta$ /Hpro ine<br>$*0.85R$ | Ratio | Condición<br>de torsión |
|--------------|---------------|------------------------------|--------------------------------|-------|-------------------------|
| 7            | Dinamico Y    | 0.00160                      | 0.00138                        | 1.16  | pasa                    |
| 6            | Dinamico Y    | 0.00363                      | 0.00313                        | 1.16  | pasa                    |
| 5            | Dinamico Y    | 0.00470                      | 0.00409                        | 1.15  | pasa                    |
| 4            | Dinamico Y    | 0.00521                      | 0.00453                        | 1.15  | pasa                    |
| 3            | Dinamico Y    | 0.00531                      | 0.00465                        | 1.14  | pasa                    |
| 2            | Dinamico Y    | 0.00513                      | 0.00450                        | 1.14  | pasa                    |
|              | Dinamico Y    | 0.00486                      | 0.00426                        | 1.14  | pasa                    |

Como se puede observar en las tablas 4.4.1.1 y 4.4.1.4 las ratios en ambas direcciones son menores a 1.3. Por lo tanto, no se consideró irregularidad torsional

Verificación de la irregularidad de rigidez - piso blando

Para poder hallar la rigidez de cada piso se utilizó la siguiente fórmula:

$$
Kentrepiso = \frac{Qacumulado}{\Delta entrepiso}
$$

Cabe recordar que la norma E.030 establece los siguientes parámetros:

- $\checkmark$  Existe irregularidad de rigidez si K<sub>entrepiso</sub> <0.7xK<sub>entrepiso</sub> inmediato superior
	- $\rm o~K_{entrepiso}$   $\leq$  0.8xK<sub>promedio</sub> de los 3 pisos adyacentes
- $\checkmark$  Existe irregularidad extrema de rigidez si K<sub>entrepiso</sub> <0.6xK<sub>entrepiso</sub> inmediato superior o  $K_{\text{entrepiso}}$ <0.7 $xK_{\text{promedio de los 3 pisos adyacentes}}$

| <b>Nivel</b> | Caso de carga | Vx(tn) | $\Delta x$ (mm) | Kx(tn/mm) | Kx supe X<br>0.7 | Kx 3supe X<br>0.8 | Condición |
|--------------|---------------|--------|-----------------|-----------|------------------|-------------------|-----------|
|              | Dinamico X    | 41.28  | 1.38            | 29.91     |                  |                   | Pasa      |
| 6            | Dinamico X    | 87.00  | 2.48            | 35.08     | 20.94            |                   | Pasa      |
| 5            | Dinamico X    | 121.68 | 3.00            | 40.56     | 24.56            |                   | Pasa      |
| 4            | Dinamico X    | 149.23 | 3.17            | 47.08     | 28.39            | 28.15             | Pasa      |
| 3            | Dinamico X    | 170.39 | 3.08            | 55.32     | 32.95            | 32.72             | Pasa      |
|              | Dinamico X    | 185.63 | 2.84            | 65.36     | 38.73            | 38.12             | Pasa      |
|              | Dinamico X    | 193.11 | 2.54            | 76.03     | 45.75            | 44.74             | Pasa      |

<span id="page-32-1"></span>Tabla 4.4.1.3 Verificación de irregularidad rigidez- piso blando para el análisis dinámico en la dirección X

<span id="page-32-2"></span>Tabla 4.4.1.4 Verificación de irregularidad rigidez- piso blando para el análisis dinámico en la dirección Y

| <b>Nivel</b> | Caso de carga | Vx(tn) | $\Delta x$ (mm) | Кx    | Kx supe X<br>0.7 | Kx 3supe X<br>0.8 | Condición |
|--------------|---------------|--------|-----------------|-------|------------------|-------------------|-----------|
|              | Dinamico Y    | 42.48  | 1.05            | 40.46 |                  |                   | Pasa      |
| 6            | Dinamico Y    | 88.44  | 2.06            | 42.93 | 28.32            |                   | Pasa      |
| 5            | Dinamico Y    | 122.25 | 2.66            | 45.96 | 30.05            |                   | Pasa      |
| 4            | Dinamico Y    | 148.51 | 2.95            | 50.34 | 32.17            | 34.49             | Pasa      |
| 3            | Dinamico Y    | 169.06 | 3.01            | 56.17 | 35.24            | 37.13             | Pasa      |
| C<br>∠       | Dinamico Y    | 183.69 | 2.91            | 63.12 | 39.32            | 40.66             | Pasa      |
|              | Dinamico Y    | 190.49 | 2.75            | 69.27 | 44.19            | 45.24             | Pasa      |

Como se puede observar en las tablas 4.4.1.3 y 4.4.1.4 la rigidez de entrepiso es mayor al 70% de la rigidez del piso superior en todos los casos. Además, la rigidez de entrepiso es mayor al 80 % del promedio de los tres pisos superiores adyacentes también en todos los casos. Por ello, el edificio no presentó irregularidad en altura.

Tabla 4.4.1.5 Cuadro resumen de irregularidades

<span id="page-32-3"></span>

| Irregularidad en Altura                    | <b>Direccion X-X</b> | <b>Direccion Y-Y</b> |  |
|--------------------------------------------|----------------------|----------------------|--|
| Irregularidad de rigidez                   | No presenta          | No presenta          |  |
| Irregularidad de resistencia               | No presenta          | No presenta          |  |
| Irregularidad de masa o peso               | No presenta          | No presenta          |  |
| Irregularidad de geometria vertical        | No presenta          | No presenta          |  |
| Discontinuidad en los sistemas resistentes | No presenta          | No presenta          |  |
| <b>Irregularidad en Planta</b>             |                      |                      |  |
| Irregularidad torsional                    | No presenta          | No presenta          |  |
| Esquinas entrantes                         | Sí presenta          | Sí presenta          |  |
| Discontinuidad del diafragma               | No presenta          | No presenta          |  |
| Sistema no paralelos                       | No presenta          | No presenta          |  |

# <span id="page-32-0"></span>**4.4.2 Espectro de diseño**

La norma E.030 estipula un espectro de diseño definido por:

$$
Sa = \frac{ZUCS}{R}g
$$

Este espectro de diseño se utilizó para cada dirección de análisis. En el modelo también se consideró una excentricidad accidental del 5% de la dimensión perpendicular a la dirección de análisis. Para poder hallar el espectro de diseño se tomó en cuenta las siguientes expresiones.

<span id="page-33-1"></span>

| T (s) | C    | $\overline{\text{Sa}}(\text{g})$ | Sa (młs2) |
|-------|------|----------------------------------|-----------|
| ο     | 2.5  | 0.208                            | 2.044     |
| 0.100 | 2.5  | 0.208                            | 2.044     |
| 0.200 | 2.5  | 0.208                            | 2.044     |
| 0.300 | 2.5  | 0.208                            | 2.044     |
| 0.400 | 2.5  | 0.208                            | 2.044     |
| 0.600 | 167  | 0.139                            | 1.363     |
| 0.800 | 1.25 | 0.104                            | 1.022     |
| 1.000 | 1.00 | 0.083                            | 0.818     |
| 1.200 | 0.83 | 0.069                            | 0.681     |
| 1.400 | 0.71 | 0.060                            | 0.584     |
| 1.600 | 0.63 | 0.052                            | 0.511     |
| 1.800 | 0.56 | 0.046                            | 0.454     |
| 2.000 | 0.50 | 0.042                            | 0.409     |
| 2.200 | 0.45 | 0.038                            | 0.372     |
| 2.400 | 0.42 | 0.035                            | 0.341     |
| 2.500 | 0.40 | 0.033                            | 0.327     |
| 2.600 | 0.37 | 0.031                            | 0.302     |
| 2.800 | 0.32 | 0.027                            | 0.261     |
| 3.000 | 0.28 | 0.023                            | 0.227     |
| 3.200 | 0.24 | 0.020                            | 0.200     |
| 3.400 | 0.22 | 0.018                            | 0.177     |
| 3.600 | 0.19 | 0.016                            | 0.158     |
| 3.800 | 0.17 | 0.014                            | 0.142     |
| 4.000 | 0.16 | 0.013                            | 0.128     |

Tabla 4.4.2.1 Valores de aceleración espectral

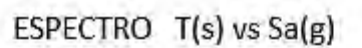

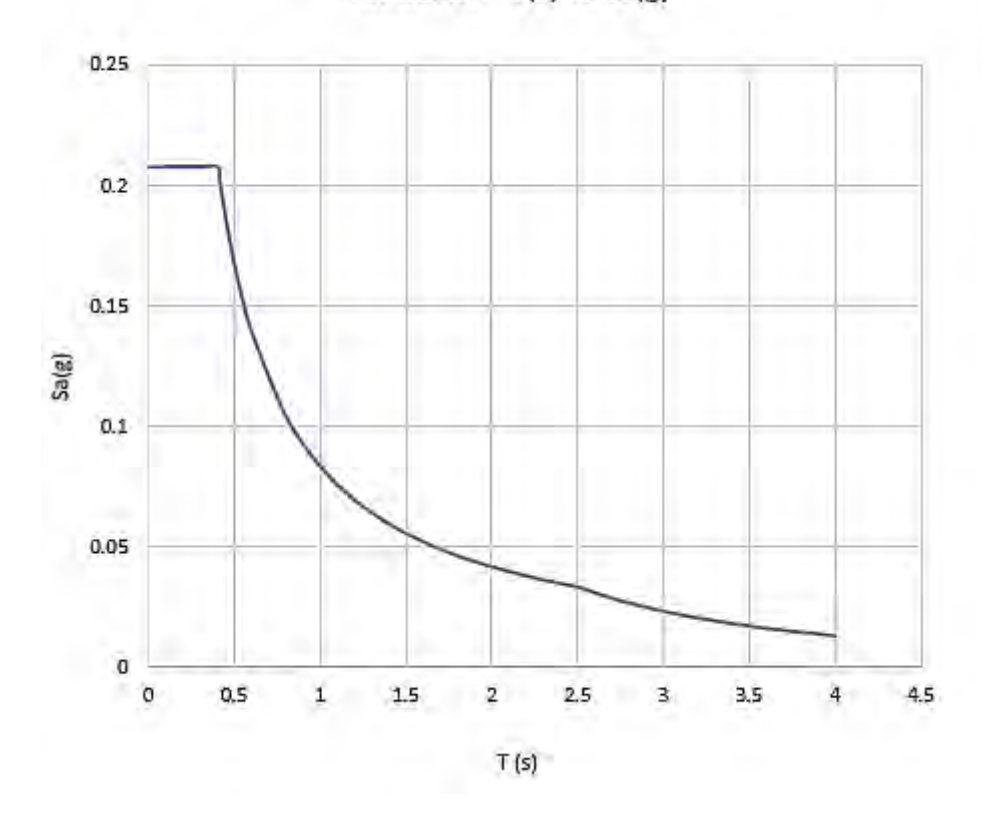

<span id="page-33-0"></span>Figura 4.4.2.1 Gráfico de los valores del espectro de diseño

#### <span id="page-34-0"></span>**4.4.3 Deriva de entre piso**

Según la norma los desplazamientos laterales deben ser multiplicados por 0.75R para estructurales regulares y para estructuras irregulares se debe multiplicar por 0.85R. Este factor se utiliza para suponer que la estructura tiene incursiones inelásticas en su desplazamiento dado que se emplea un modelo lineal elástico para evaluar el sismo. Asimismo, la máxima deriva debe ser menor de 0.007 para estructuras con material predominante de concreto armado según la norma E.030.

<span id="page-34-1"></span>

|      | Dirección X-X              |                              |                                     |                                        |                             |
|------|----------------------------|------------------------------|-------------------------------------|----------------------------------------|-----------------------------|
| Piso | Altura de<br>entrepiso (m) | Desplazamiento<br>total (cm) | Desplazamiento de<br>entrepiso (cm) | Deriva de entre<br>piso $(\%_{\circ})$ | Deriva X 0.85R<br>piso (%o) |
|      | 3                          | 0.138                        | 0.138                               | 0.460                                  | 2.11                        |
| 2    | 2.6                        | 0.386                        | 0.248                               | 0.955                                  | 4.38                        |
| 3    | 2.6                        | 0.686                        | 0.300                               | 1.153                                  | 5.29                        |
| 4    | 2.6                        | 1.003                        | 0.317                               | 1.220                                  | 5.60                        |
| 5    | 2.6                        | 1.311                        | 0.308                               | 1.185                                  | 5.44                        |
| 6    | 2.6                        | 1.595                        | 0.284                               | 1.092                                  | 5.01                        |
|      | 2.6                        | 1.849                        | 0.254                               | 0.977                                  | 4.48                        |

Tabla 4.4.3.1 Control de derivas en la dirección X-X para el sismo dinámico

Tabla 4.4.3.2 Control de derivas en la dirección Y-Y para el sismo dinámico

<span id="page-34-2"></span>

| Dirección Y-Y |                            |                              |                                     |                              |                             |
|---------------|----------------------------|------------------------------|-------------------------------------|------------------------------|-----------------------------|
| Piso          | Altura de<br>entrepiso (m) | Desplazamiento<br>total (cm) | Desplazamiento de<br>entrepiso (cm) | Deriva de entre<br>piso (%o) | Deriva X 0.85R<br>piso (%%) |
|               | 3                          | 0.105                        | 0.105                               | 0.348                        | 1.60                        |
|               | 2.6                        | 0.310                        | 0.206                               | 0.791                        | 3.63                        |
| 3             | 2.6                        | 0.577                        | 0.266                               | 1.024                        | 4.70                        |
| 4             | 2.6                        | 0.872                        | 0.295                               | 1.135                        | 5.21                        |
| 5.            | 2.6                        | 1.172                        | 0.301                               | 1.156                        | 5.31                        |
| 6             | 2.6                        | 1.463                        | 0.291                               | 1.118                        | 5.13                        |
|               | 2.6                        | 1.738                        | 0.275                               | 1.059                        | 4.86                        |

Como se observa en la tabla 4.4.3.1 la máxima deriva en la dirección X-X es de 5.60 ‰ y se da en el cuarto piso. En la tabla 4.4.3.2 se muestra que la máxima deriva es de 5.31‰ y se da en el quinto piso. En ambas direcciones se cumplió que las derivas son menores al máximo establecido por la norma 0. 007.También se estimó que la deriva máxima en la dirección Y sea menor que la deriva en la dirección X. Esto se debe a que en la dirección Y cuenta con más muros que le suministran una considerable rigidez lateral.

#### <span id="page-35-0"></span>**4.4.4 Fuerza cortante basal**

La norma establece que para los parámetros globales del edifico (fuerzas internas y desplazamientos) se determinaran como la respuesta máxima elástica del resultado de todos los modos de vibración considerados. Para esta composición de modos se usó la fórmula de la combinación cuadrática completa dado por la siguiente expresión:

$$
r=0.25\cdot \sum_{i=1}^{m} |r_i| + 0.75\cdot \sqrt{\sum_{i=1}^{m} r_i^2}
$$

<span id="page-35-1"></span>Las fuerzas cortantes en cada piso se obtuvieron una vez corrido el análisis dinámico en el programa Etabs.

| <b>Nivel</b>      |          | <b>Direccion X-X</b> |          | <b>Direccion Y-Y</b> |  |
|-------------------|----------|----------------------|----------|----------------------|--|
|                   | Vx (Ton) | Vy (Ton)             | Vx (Ton) | Vy (Ton)             |  |
| PISO <sub>7</sub> | 41.28    | 2.83                 | 2.61     | 42.48                |  |
| PISO <sub>6</sub> | 87.00    | 6.53                 | 6.15     | 88.44                |  |
| PISO <sub>5</sub> | 121.68   | 9.56                 | 9.16     | 122.25               |  |
| PISO <sub>4</sub> | 149.23   | 11.81                | 11.50    | 148.51               |  |
| PISO <sub>3</sub> | 170.39   | 13.30                | 13.12    | 169.06               |  |
| PISO <sub>2</sub> | 185.63   | 14.10                | 14.04    | 183.69               |  |
| PISO <sub>1</sub> | 193.11   | 14.38                | 14.38    | 190.49               |  |

Tabla 4.4.4.1. Fuerza cortante basal en cada piso producido por el sismo dinámico

<span id="page-35-2"></span>Se comprobó que el sistema de muros estructurales asumido es el correcto. La norma detalla que el sistema de muros es aquel donde las placas resisten por lo menos el 70% del cortante total en la base.

Tabla 4.4.4.2 Comprobación del sistema estructural asumido

|                       | <b>Dirección X-X</b> | <b>Dirección Y-Y</b> |
|-----------------------|----------------------|----------------------|
| V Placas              | 180                  | 185                  |
| V Columnas            | 13                   |                      |
| I <b>V</b> Dinámico   | 193                  | 190                  |
| V Placas / V Dinámico | 93%                  | 7%                   |

Como se muestra en la tabla 4.4.4.2 las placas resisten en la dirección X el 93% de la cortante basal. Para la dirección Y las placas también resisten el 97% de la cortante basal. En ambas direcciones se cumple que las placas toman más del 70% de la cortante en la base. Por lo tanto, el R asumido fue el correcto.

La norma E.030 establece que se debe considerar una fuerza cortante basal mínima para el sismo dinámico. Para estructuras regulares es el 80% de la cortante basal del sismo estático en ambas direcciones. Para estructuras irregulares es el 90 % de la cortante basal del sismo estático
en ambas direcciones. Si no cumpliese estas condiciones de fuerza se tendría que escalar los resultados obtenidos exceptuado los desplazamientos.

|                            | Dirección X-X | Dirección Y-Y |
|----------------------------|---------------|---------------|
| $\rm V_{Din\'amico}(th)$   | 193           | 190           |
| $\rm V_{Estático}\rm (th)$ | 243           | 249           |
| $90\%V_{Estático}$ (tn)    | 218.7         | 224.1         |
| F=90% VEstático/Vdinámico  |               |               |

Tabla 4.4.4.3 Factor para cumplir con la cortante mínima

Como se observa en la tabla 4.4.4.3 fue necesario amplificar las fuerzas internas de la estructura. Para la dirección X se tuvo un factor de amplificación de 1.13. Para la dirección Y se tuvo un factor de amplificación de 1.18. Con las fuerzas internas amplificadas se empezó a realizar el diseño de los elementos estructurales. Cabe resaltar que estos factores solo afectaron a las fuerzas y no a los desplazamientos.

## **4.4.5 Separación entre edificios**

La norma E.030 establece 3 formas de hallar la separación de la estructura.

- $\bullet$  S  $\geq$  3cm
- $\bullet$  S=0.006H=0.006x18.6=12cm

La tercera fórmula no se puede aplicar pues se desconoce los desplazamientos de los edificios adyacentes.

La norma también señala que el retiro de la estructura no debe ser menor que los 2/3 del desplazamiento inelástico producido por el sismo dinámico, ni tampoco ser menor que S/2.

- Retiro  $=\frac{2}{3}x11 = 8cm$
- Retiro= $\frac{12}{2}$  $\frac{12}{2}$ =6cm

Entonces la separación sísmica es de 8 cm.

# **CAPÍTULO 5: ANÁLISIS POR CARGA VERTICAL**

En este capítulo se analizó las cargas verticales producidas por la carga muerta y por la carga viva. Se examinó la influencia de tales cargas en los elementos estructurales de losa aligerada, viga, columna y placa.

Se modeló los elementos estructurales, sus propiedades y condiciones geométricas que sean las descritas en los planos. Asimismo, no se utilizó los resultados del diseño tridimensional del programa Etabs. Estos resultados solo fueron necesarios para corroborar en análisis por carga vertical.

Este método sirve para llegar a tener resultados rápidos de la estructura en cuanto a carga vertical de una manera abreviada y sin muchos procedimientos. También es útil para corroborar los valores que arroja el programa de cómputo. Para el análisis se tomó el área tributaria de cada elemento según los planos estructúrales.

# **5.1 Análisis de la losa**

Para el análisis de la losa se tomó en cuenta que esta se divide en viguetas con un ancho de 0.4m. Asimismo, para el modelo matemático se consideró dos puntos extremos de la vigueta como simplemente apoyados. Además, si en algún caso una viga se apoyara sobre otra viga se tendría que tomar en cuenta tal desplazamiento, pero para realizar el cálculo mucho más sencillo se hará considerando apoyos simples. Para el caso de losas se eligió la vigueta ubicada entre el eje 1 y el eje 4 que se compone de tres paños. Estos paños tienen diferentes dimensiones

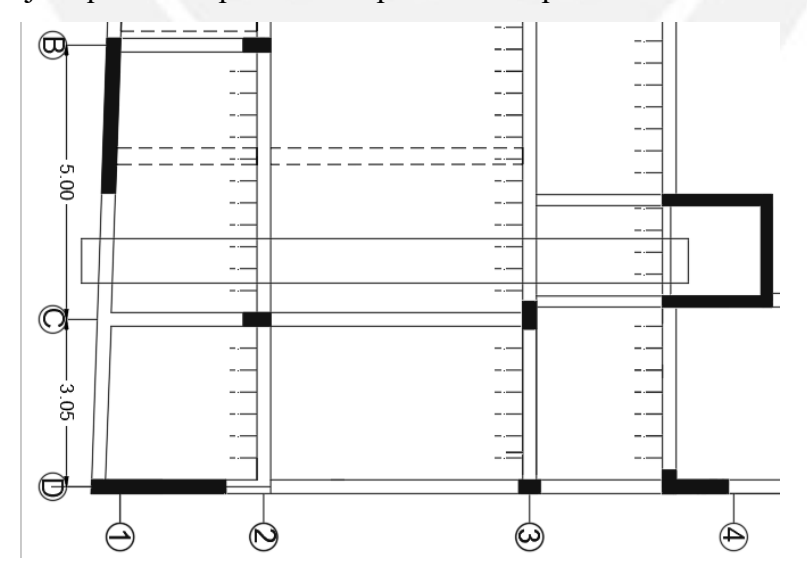

Figura 5.1.1 Vigueta para el análisis de carga de gravedad para el primer piso

Se tiene el respectivo metrado de cargas y la dimensión de cada paño (2.78m ,4.85m y 2.43m) También, se observa que la carga viva es de  $0.2 \text{tn/m}^2$  y la carga muerta que es de  $0.4 \text{tn/m}^2$  que se divide en el peso de la losa y piso terminado de  $0.3$ tn/m<sup>2</sup> y  $0.1 \text{ tn/m}^2$  respectivamente. Con estos datos se halló la distribución lineal de la carga viva y carga muerta.

# Cm= $0.4x0.4=0.16$  tn/m  $Cv=0.4x0.2=0.08$  tn/m

Se tiene también tabiquería que pasa paralelamente en un tramo de la vigueta. Esta tabiquería tiene un espesor de 10cm de ancho y tiene una altura de 2.4m con un peso específico de  $1.8 \text{tn/m}^3$ . . Por lo tanto, el tabique tiene una carga distribuida de Pt=0.1x2.4x1.8=0.432tn/m<sup>2</sup>. Esta tabiquería solo está presente en partes de la vigueta. Para la carga última se tiene 0.36tn/m<sup>2</sup> para los tramos donde no hay tabiquería y 0.95tn/m<sup>2</sup> para los tramos donde hay tabiquería.

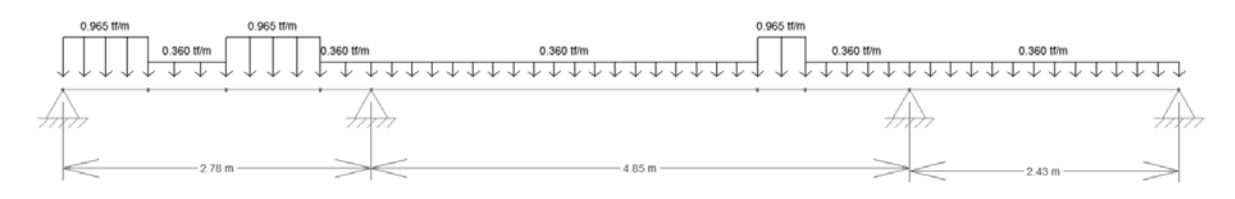

Figura 5.1.2 Modelo utilizado para la vigueta con cargas últimas

Con el modelo mostrado en la figura 5.1.2 se halló los momentos en cada paño.

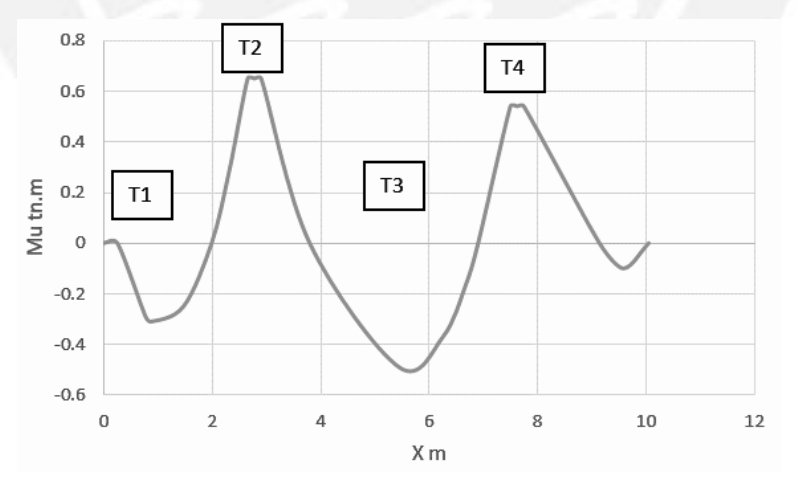

Figura 5.1.3 Diagrama de momentos últimos de la vigueta

También se denominó a las secciones más esforzadas T1 ,T2 ,T3 y T4. Como se tiene una carga viva muy pequeña se pudo llegar a obviar el procedimiento de alternancia de cargas. Para fines académicos se realizó una comparación para esta vigueta de un análisis con los resultados con alternancia y sin alternancia de carga viva. Cabe resaltar que se tienen longitudes de tramos distintas y esto puede influir en el análisis de alternancia.

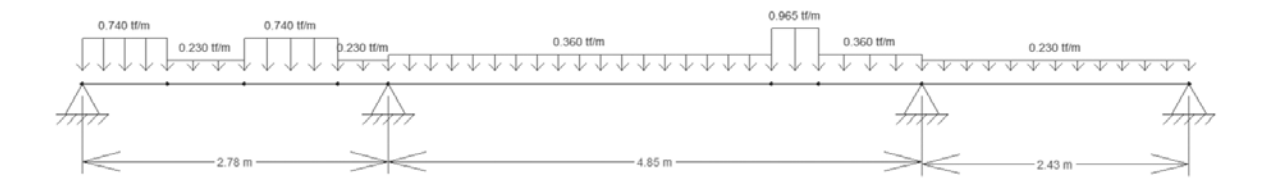

Figura 5.1.4 Distribución de la carga última con alternación de Cv en la parte central de la vigueta

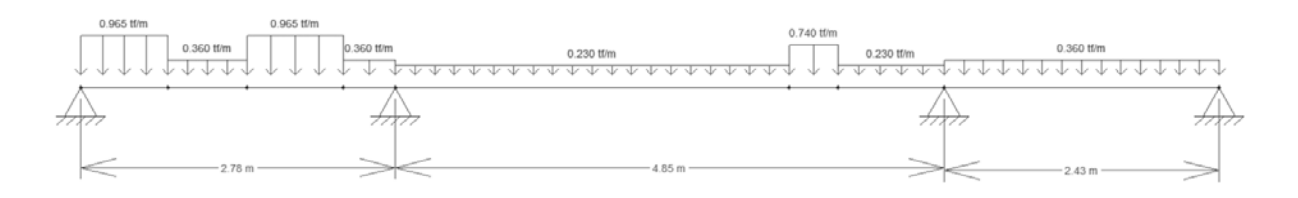

Figura 5.1.5 Distribución de la carga última con alternación de Cv en los extremos de la vigueta

En las figuras 5.1.4 y 5.1.5 se muestran los modelos analizados con alternancia de la carga viva en la parte central del paño y en la parte de los extremos. En la siguiente tabla se muestra los valores de la envolvente de momento flector para los casos de alternancias comparado con el caso sin ella.

Tabla 5.1.1 Comparación entre caso con alternancia y sin alternancia

| <b>Analisis</b> |      | Τ1   | Т2   | T3   | T4   |      |
|-----------------|------|------|------|------|------|------|
| Sin alternancia | M-   |      | 0.67 |      | 0.54 |      |
|                 | $M+$ | 0.32 |      | 0.40 |      | 0.07 |
| Con alternancia | M-   |      | 0.63 |      | 0.54 |      |
|                 | $M+$ | 0.37 |      | 0.52 |      | 0.09 |

Como se puede observar de la tabla 5.1.1 los momentos son casi similares en cada caso. El caso más extremo es en la sección T3 donde la diferencia es casi de un 30%. Es necesario precisar que para el modelo de esta vigueta se consideró una tabiquería paralela a esta en tramos pequeño. Esto provocó que la diferencia de momentos flectores sea un poco diferente en la parte central de la vigueta. En la mayoría de casos las viguetas no tienen tabiquería paralela. Por ello, la diferencia entre resultados con alternancia y sin alternancia son muy parecidas. No es práctico utilizar la alternancia de cargas para este caso ya que la diferencia es mínima

### **5.2 Análisis de vigas**

Las vigas son elementos estructurales que cargan un parte de la losa. Para este subcapítulo se modeló una viga con todas sus condiciones de borde. Luego se realizó un metrado de carga muerta y de carga viva. Asimismo, la viga se supuso como biarticulada. Se tomó en cuenta que la viga solo tiene influencia de un piso superior e inferior para realizar un proceso más práctico.

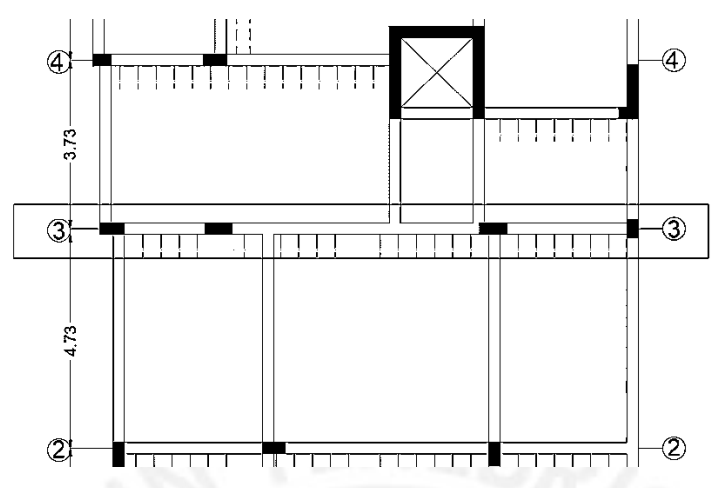

Figura 5.2.1 Viga V4 (primer piso) para el análisis por cargas de gravedad

Para el análisis se tomó la viga ubicada a lo largo del eje 3. La viga tiene tres tramos cada uno con diferentes tamaños. Asimismo, el área tributaria del paño 2 y 3 son semejantes. También se aprecia que hay dos cargas puntuales producidas por una viga chata y una viga peraltada (ambas perpendiculares a la viga de análisis)

Tabla 5.2.1 Metrado de cargas para la viga de análisis

| Tipo de carga                                |      | Tramo 1 (tn/m) Tramo 2 y 3 (tn/m) |
|----------------------------------------------|------|-----------------------------------|
| Peso propio                                  | 0.30 | 0.30                              |
| Peso losa (0.3tn/m <sup>2</sup> )            | 1.22 | 1.04                              |
| Piso terminado (0.1tn/m <sup>2</sup> )       | 0.43 | 0.37                              |
| Peso de la tabiquería $(0.23 \text{tn/m}^2)$ | 0.99 | 0.85                              |
| Cm total                                     | 2.93 | 2.56                              |
| Cv total $(0.2tn/m2)$                        | 0.86 | 0.74                              |
| Carga de viga perpendicular                  |      | 0.35tn                            |
| Carga de viga chata perpendicular            |      | 0.44tn                            |

Para el modelo se consideró una carga muerta de 2.93tn/m para el primer tramo y para los otros dos tramos una carga de 2.56tn/m.Para la carga viva se consideró 0.86 tn/m y 0.74 tn/m para el primer y segundo tramo respectivamente.

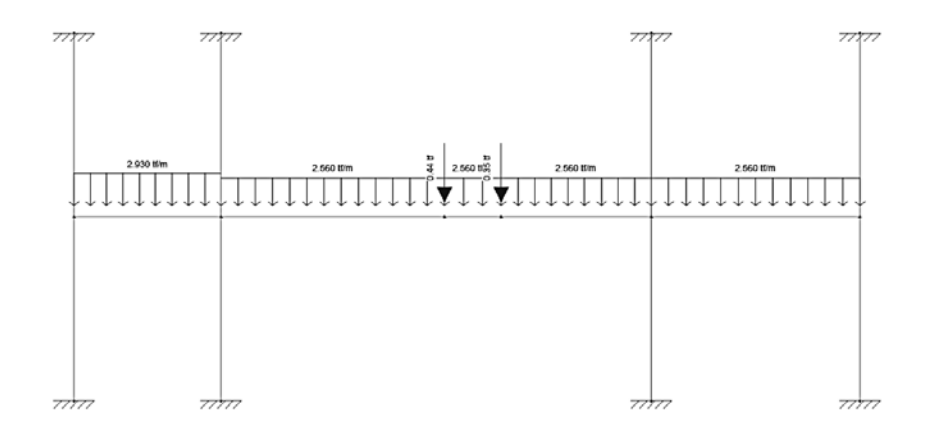

Figura 5.2.2 Modelo para la Viga V4 (primer piso) para carga muerta

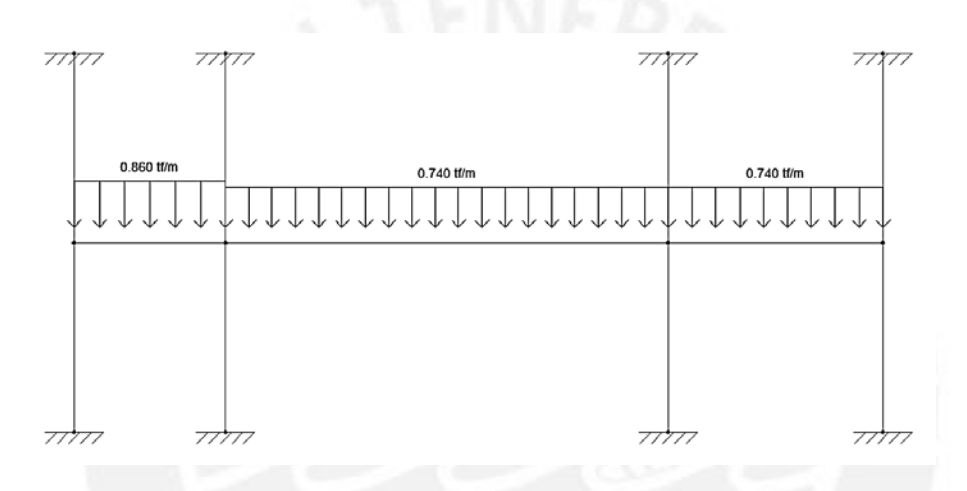

Figura 5.2.3 Modelo para la Viga V4 (primer piso) para carga viva

En las figuras 5.2.2 y 5.2.3 se observa los modelos para el análisis. Cabe recalcar que la distribución entre carga muerta y carga viva solo se diferencian por las cargas puntuales.

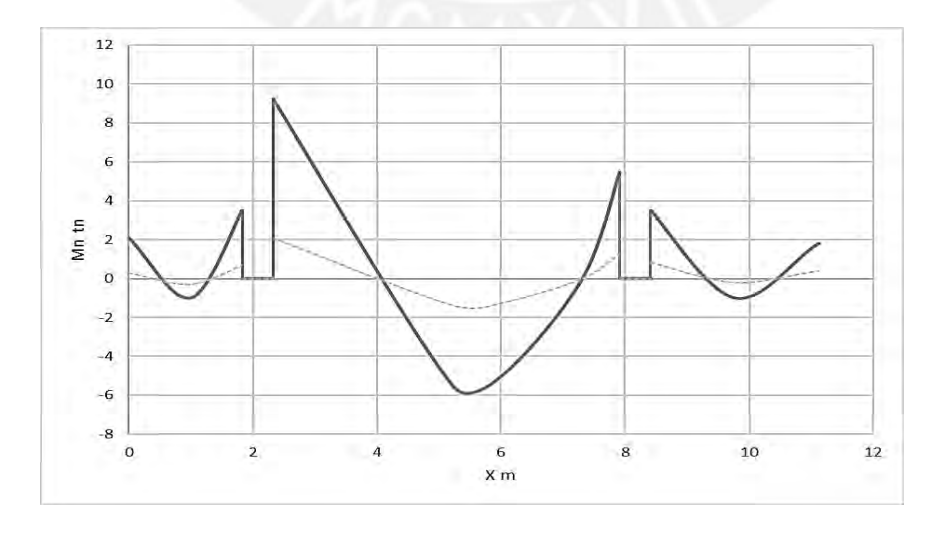

Figura 5.2.4 DMF para Cm (línea solida) y para Cv (línea punteada)

La figura 5.2.4 muestra el diagrama de momento flector de la carga muerta y carga viva. Como se puede apreciar la magnitud de la carga muerta es superior a la carga viva. Este análisis sirve también para verificar y comparar que no existan inversión de momentos en los resultados del Etabs. Asimismo, la alternancia de cargas no se realizó debido a que se tenía una pequeña carga viva y los resultados no iban a variar demasiado. Se precisa también que el análisis que se realizó en este capítulo solo es por cargas de gravedad y no interviene el momento sísmico. La proporción de esta fuerza puede tomar gran relevancia para el diseño final de la viga.

### **5.3 Análisis de columnas**

Para el análisis de cargas de gravedad de columnas se verificó a través de la carga axial y de los momentos flectores. Por ello, para el análisis por carga axial se realizó un metrado con el área tributaria correspondiente. El programa Etabs también brinda la facilidad de la carga axial de las columnas. Cabe señalar que se realizó una comparación entre los resultados del programa con los resultados manuales.

Para el metrado de cargas se utilizó la misma metodología que en losas y vigas. Es decir, se halló un área tributaria para luego hallar la carga axial en la columna. Los pesos de vigas, tabiquería y la losa se repartieron de una manera equitativa en cada columna.

El análisis se hizo con la columna C2 que se ubica en el eje 5. Esta columna tiene un área tributaria de  $15.32 \text{ m}^2$ .

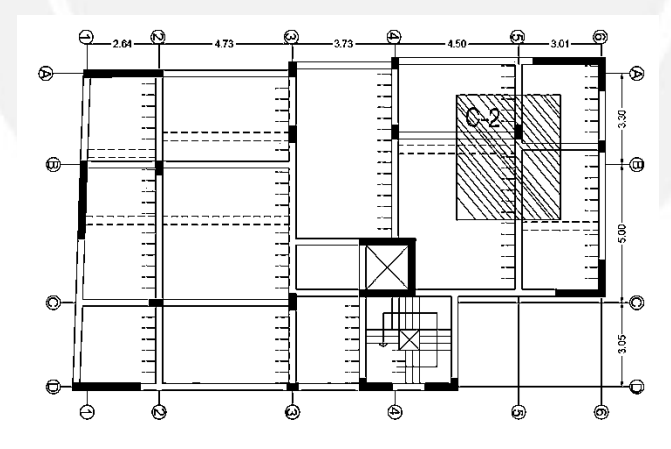

Figura 5.3.1 Ubicación de la columna C2

Para el metrado de cargas se tomó en cuenta las tabiquerías, piso terminando, vigas chatas el peso de la losa. Además, como estipula norma E.020 se realizó una reducción de carga viva. Para este caso se utilizó la siguiente fórmula  $Lt = Lo(0.25 + \frac{4.6}{\sqrt{10}})$  $\frac{4.6}{\sqrt{Ai}}$ ) donde Ai representa el área de influencia de la columna Ai=Atxk.Para este caso el factor K es 2 por analizar una columna.

| Piso | At(m <sup>2</sup> ) $\vert$ | Cm(tn) | Cv(tn) | Ai $(m^2)$ | Factor | Cv reducida (tn) | Con reducción de Carga<br>viva |         | Sin reducción de Carga<br>viva |         |
|------|-----------------------------|--------|--------|------------|--------|------------------|--------------------------------|---------|--------------------------------|---------|
|      |                             |        |        |            |        |                  | P ser(tn)                      | P u(tn) | P ser(tn)                      | P u(tn) |
|      | 15.32                       | 7.80   | 1.53   | 30.64      | 1.08   | 1.73             | 9.53                           | 13.86   | 9.33                           | 13.52   |
| 6    | 30.64                       | 21.50  | 4.59   | 61.28      | 0.84   | 3.84             | 25.34                          | 36.64   | 26.09                          | 37.90   |
| 5    | 45.96                       | 35.20  | 7.65   | 91.92      | 0.73   | 5.58             | 40.78                          | 58.77   | 42.85                          | 62.29   |
| 4    | 61.28                       | 48.90  | 10.71  | 122.56     | 0.67   | 7.13             | 56.03                          | 80.58   | 59.61                          | 86.67   |
| 3    | 76.60                       | 62.60  | 13.77  | 153.20     | 0.62   | 8.56             | 71.16                          | 102.19  | 76.37                          | 111.05  |
| 2    | 91.92                       | 76.30  | 16.83  | 183.84     | 0.59   | 9.92             | 86.22                          | 123.68  | 93.13                          | 135.43  |
| 1    | 107.24                      | 90.00  | 19.89  | 214.48     | 0.56   | 11.22            | 101.22                         | 145.07  | 109.89                         | 159.81  |

Tabla 5.3.1 Metrado de cargas axiales para la columna C2

Como se observa en la tabla 5.3.1 se tiene el metrado de cargas con reducción de carga viva y sin reducción de carga viva. La diferencia que existen entre las cargas últimas es de 16 tn aproximadamente. Esto sucede debido a que el área tributaria es de 15.32 m<sup>2</sup> y se tiene una sobrecarga de 0.2 tn/m<sup>2</sup>. Además, la reducción no representa un gran cambio en el resultado de carga última.

Tabla 5.3.2 Comparación de las cargas axiales del Etabs con el metrado a mano

| Columna        | Etabs Pu | Metrado | Error |
|----------------|----------|---------|-------|
|                | (tn)     | Pu (tn) |       |
| C <sub>1</sub> | 40       | 37      | 4%    |
| C <sub>2</sub> | 183      | 160     | 13%   |
| C <sub>3</sub> | 70       | 65      | 8%    |
| C <sub>4</sub> | 137      | 112     | 18%   |
| C <sub>5</sub> | 72       | 62      | 13%   |
| C <sub>6</sub> | 152      | 132     | 13%   |
| C7             | 142      | 132     | 7%    |
| C <sub>8</sub> | 59       | 55      | 7%    |
| C <sub>9</sub> | 159      | 129     | 19%   |
| C10            | 170      | 154     | 9%    |
|                |          |         |       |

Como se observa en tabla 5.3.2 la diferencia entre los valores del programa Etabs y del metrado a mano tiene un máximo de 19% en la columna C9 y un mínimo en la columna C1 de 4%. La diferencia entre los dos resultados de cargas últimas es relativamente baja. Aunque en ingeniería no se busca datos exactos, aunque siempre es bueno tener en cuenta, en el diseño, las diferencias que puede haber entre el programa y el metrado a mano. Cabe señalar que para la comparación de cargas últimas se utilizó el metrado a mano sin alternancia de cargas. Esto se hizo ya que el programa Etabs no utiliza la reducción de carga viva.

Para analizar el momento flector de las columnas se realizó un modelo para ver la influencia de estos momentos. Pero como se muestra en la tabla 5.3.3 los momentos de la columna son muy pequeños para poder realizar un modelo; por lo cual, se vuelve innecesario realizarlo. Además, los momentos que producen las vigas adyacentes a la columna serán compensadas con las vigas contiguas ya que son de luces similares como se muestra en la figura 5.3.1. En la tabla también se aprecia que a medida que se sube de piso los momentos flectores van aumentando.

| <b>Pisos</b> | Mcm X<br>(tn.m) | Mcm Y<br>(tn.m) | Mcv X<br>(tn.m) | <b>Mcv Y</b><br>(tn.m) | Mcu X<br>(tn.m) | Mcu Y<br>(tn.m) |
|--------------|-----------------|-----------------|-----------------|------------------------|-----------------|-----------------|
| 7            | 2.5             | 0.20            | 1.30            | 0.05                   | 5.7             | 0.37            |
| 6            | 2.5             | 0.17            | 1.25            | 0.04                   | 5.6             | 0.31            |
| 5            | 2.4             | 0.17            | 1.23            | 0.04                   | 5.5             | 0.31            |
| 4            | 2.3             | 0.17            | 1.20            | 0.03                   | 5.3             | 0.29            |
| 3            | 2.3             | 0.15            | 1.10            | 0.03                   | 5.1             | 0.26            |
| 2            | 2.1             | 0.13            | 1.10            | 0.02                   | 4.8             | 0.22            |
| 1            | 1.8             | 0.10            | 0.40            | 0.02                   | 3.2             | 0.17            |

Tabla 5.3.3 Momentos flectores en la columna C2

Cabe recalcar que la combinación por gravead no es la primordial en el diseño de columnas como queda demostrado por sus bajos momentos. Es el efecto sísmico el que tendrá mayor relevancia al momento de diseñar la columna. Como también tendrá mucha más importancia la carga axial en el diseño de la columna pues es esta la que prevalecerá. En ningún momento se debe despreciar los momentos flectores más bien se debe verificar que la columna tenga la capacidad para resistirlo.

# **5.4 Análisis de placas**

Las placas son elementos estructurales verticales que tienen como función principal resistir cargas laterales provenientes de los sismos. Otra función que tienen es la de llevar las cargas de gravedad a la cimentación. Por ello, en este sub capítulo se analizó la influencia de las cargas de gravedad en las placas.

Para el análisis de las placas se utilizó el mismo criterio que para las columnas. Es decir, se halló un área tributaria para encontrar la carga axial sobre esta.

El ejemplo se realizó con la placa PL8 que se ubica en el eje D como se aprecia en la figura 5.4.1. Además, tiene una longitud de 2.4 m y un área tributaria de  $10.22 \text{m}^2$ .

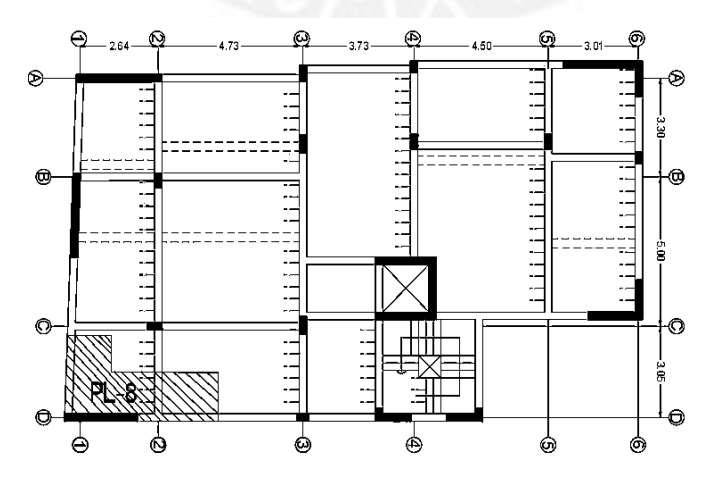

Figura 5.4.1 Ubicación de la placa PL8

Asimismo, en la tabla 5.4.1 se puede observar que la carga axial última sin reducción y con reducción tiene una diferencia de 15 tn. Por ende, se puede inferir que la relevancia de la reducción de cargas vivas tiene una influencia relativamente importante.

| Piso | At $(m^2)$ | $Cm$ (tn) | $Cv$ (tn) | Ai( $m2$ ) | Factor | Cv reducida |        | Con reducción de Carga<br>viva | Sin reducción de Carga | viva   |           |         |           |         |
|------|------------|-----------|-----------|------------|--------|-------------|--------|--------------------------------|------------------------|--------|-----------|---------|-----------|---------|
|      |            |           |           |            |        |             |        |                                |                        | (tn)   | P ser(tn) | P u(tn) | P ser(tn) | P u(tn) |
|      | 15.56      | 6.70      | 1.50      | 31.12      | 1.00   | 1.73        | 8.43   | 12.32                          | 8.20                   | 11.93  |           |         |           |         |
| 6    | 31.12      | 21.95     | 4.60      | 62.24      | 0.83   | 3.83        | 25.78  | 37.24                          | 26.55                  | 38.55  |           |         |           |         |
|      | 46.68      | 37.20     | 7.70      | 93.36      | 0.73   | 5.59        | 42.79  | 61.58                          | 44.90                  | 65.17  |           |         |           |         |
| 4    | 62.24      | 52.45     | 10.80     | 124.48     | 0.66   | 7.15        | 59.60  | 85.59                          | 63.25                  | 91.79  |           |         |           |         |
|      | 77.80      | 67.70     | 13.90     | 155.60     | 0.62   | 8.60        | 76.30  | 109.40                         | 81.60                  | 118.41 |           |         |           |         |
|      | 93.36      | 82.95     | 17.00     | 186.72     | 0.59   | 9.97        | 92.92  | 133.08                         | 99.95                  | 145.03 |           |         |           |         |
|      | 108.92     | 98.20     | 20.10     | 217.84     | 0.56   | 11.29       | 109.49 | 156.67                         | 118.30                 | 171.65 |           |         |           |         |

Tabla 5.4.1 Metrado de la carga axial perteneciente a la placa PL8

Para el análisis de momentos producidos por carga de gravedad se recurrirá al programa Etabs para comparar los momentos producidos por sismos y los producidos por cargas verticales. En la tabla 5.4.2 se muestra los momentos de servicio y el momento sísmico para el primer piso y el séptimo piso. Se observa que el momento sísmico es en el primer piso es casi el 95% de la carga de servicio total. En el séptimo piso la carga sísmica es casi el 90% de la carga. Es por ello, que en algunos casos los momentos por cargas de gravedad son obviados del análisis. Para el presente trabajo no se considera el pequeño efecto de estos momentos, pues son despreciables.

|        | Caso   | $M$ (tn.m) |
|--------|--------|------------|
|        | Muerta | 2.3        |
| Piso 7 | Viva   | 0.4        |
|        | Sismo  | 20.3       |
|        | Muerta | 10.1       |
| Piso 1 | Viva   | 1.2        |
|        | Sismo  | 187.3      |

Tabla 5.4.2 Momentos sísmicos y de servicio en la dirección Y del 1 y 7 piso

Como se mencionó al inicio, la función principal de los muros es resistir cargas laterales (cargas sísmicas). Es por ello, que el efecto sísmico tiene una importancia fundamental en este tipo de elementos y las cargas de gravedad no tienen gran relevancia. La carga axial no será la que predomine el diseño, sino será el momento flector en la dirección de la placa.

# **CAPÍTULO 6: DISEÑO DE LOSAS**

#### **6.1 Procedimiento de diseño de losa aligerada**

En el Perú es común el uso de la losa aligerada ya que con esta se puede ahorrar concreto y disminuir el costo del edificio.Las losas por lo general no son afectadas por el sismo y su caso más crítico viene hacer el análisis por carga de gravedad (1.4Cm+1.7Cv).Asimismo,los ladrillos huecos sirven para separar a la viguetas de concreto armado.En la etapa de predimensionamiento se detalló que losa aligerada tendrá un peralte de 0.20 m debido a que la maxima luz efectiva es 4.60m .Esta se dividio entre 25 por lo que se obtiene 0.184 m y se redondea a 0.20 m.

## **Diseño por flexiíon**

Para el análisis de la vigueta se usó la conbinación mas crítica.Como se menciono la losa no toma fuerzas sismicas .Por lo cual la carga de gravedad (1.4cm+1.7cv=cu) fue la predominante en el diseño. Asimismo, en el análisis por flexión se usó las siquientes fórmulas.

$$
Mu = 0.9Mn \t\t 0.85fc(b)(a)\left(d - \frac{a}{2}\right) = Mn \t\t 0.85f'(b)(a) = fy(As)
$$

$$
As = \frac{|Mu|}{(0.9)f_y\left(d - \frac{a}{2}\right)}
$$

Se usó un f'c= $210\text{kg/cm}^2$  y un fy = $4200\text{kg/cm}^2$ . Con estos datos se halló la cantidad de acero. Asimismo, las viguetas se diseñaron como vigas T garantizando que para momento positivo el bloque de compresiones del concreto sea menor a 5 cm. Situación que a menudo se cumple. La cantidad de acero colocada en el diseño de las viguetas debe estar dentro de los limite del acero mínimo y acero máximo. El acero mínimo es para evitar una falla frágil. El acero máximo es para garantizar una falla dúctil y limitar la falla por compresión del concreto.

Asimismo, no es necesario cumplir con el acero mínimo si el acero colocado es 1.3 mayor que acero hallado por el análisis.

$$
As_{min} = \frac{0.7 \sqrt{f'c} b_w d}{fy}
$$

Para hallar el acero balanceado se utilizó las siquientes fórmulas

$$
0.588xd = Ccc \quad Ccx0.85 = a \quad f'cx0.85xaxb = fyxAsb
$$

La norma E.060 establece que el acero máximo es el 75% del acero balanceado.

#### **Diseño por cortante**

La fuerza cortante es tomada completamente por el concreto en las losas aligeradas. Asimismo, para hallar la resistencia al corte de la vigueta se usó la siguiente fórmula:

$$
\Phi Vc = 1.1x\Phi 0.53\sqrt{f'c} x bw x d
$$

Si la vigueta no tiene la capacidad de tomar toda la cortante se tendrá que evaluar utilizar un ensanche corrido o un ensanche alternado. Donde ya no se utiliza un factor de 1.1. Otra posibilidad para aumentar la resistencia al corte es aumentar el peralte del aligerado o aumentar la resistencia del concreto. Asimismo, el factor de reducción para fuerza cortante es de 0.85 y el valor de bw es de 10 cm y d es 17 cm.

#### **Corte de fierro**

Para el corte de fierro se utilizó lo criterios establecidos en la norma E.060.En la siguiente imagen se establecen tales criterios.

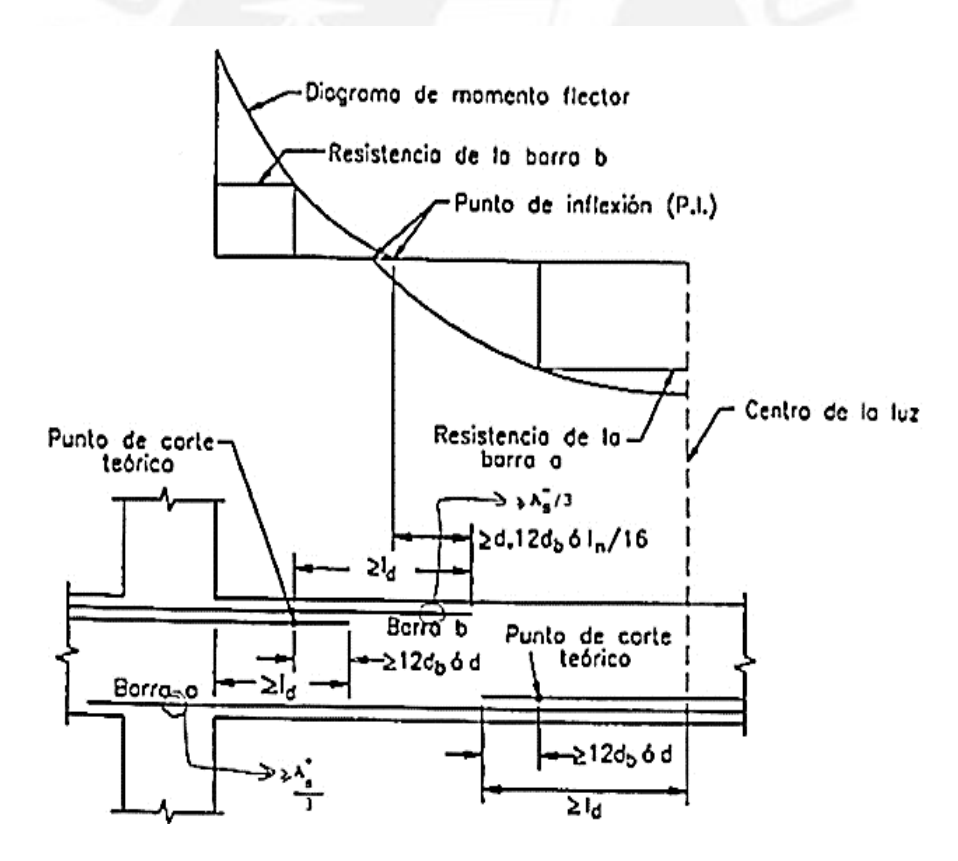

Figura 6.1.1 Criterios para el corte de fierro (Ottazzi 2016)

A partir del punto teórico de corte, para el acero negativo, se extendió la mayor distancia de d ,12d<sub>b</sub>,ln/16.Para el acero positivo se extenderá una distancia d,12d<sub>b</sub> a partir del punto teórico de corte.

#### **Refuerzo por contracción y temperatura**

La norma E.060 establece que para elementos que llevan acero en una sola dirección será necesario colocar acero de refuerzo por contracción y temperatura en la otra dirección.Para cotrolar las fisuras por cambios volumétricos se tiene una cantidad mínima de acero.La norma establece una cuantía de 0.0025 para barras lisas y una cuantía de 0.0020 para barras corrugadas con fy<420Mpa.Asimismo, la distancia entre los aceros tendrá que ser menor a 3 veces el espesor de la losa sin ser mayor a 40cm.

#### **Control de deflexión en la losa**

La norma E.060 su capítulo 9.6 define deflexiones máximas admisibles como se muestra en la tabla 6.1.1. Para ello, se tuvo que hallar el momento de agrietamiento y compararlo con los momentos de servicios. Si el momento de servicio fuera mayor se trabajara con la sección fisurada para hallar las inercias y según el caso de los apoyos sacar un promedio. Luego de hallada esta inercia se procedió a hallar la deflexión y compararla con la deflexión limite.

| <b>TIPO DE ELEMENTO</b>                                                                                                    | <b>DEFLEXIÓN</b><br><b>CONSIDERADA</b>                                                                                                    | <b>DEFLEXION</b><br>LIMITE |
|----------------------------------------------------------------------------------------------------|----------------------------------------------------------------------------------------------------|----------------------------|
| Techos planos que no soporten ni<br>estén ligados a elementos no<br>estructurales susceptibles de sufrir<br>daños por deflexiones excesivas  | Deflexión instantánea<br>debida a la carga viva.                                                                                                    | $L/180$ (**)               |
| Pisos que no soporten ni estén<br>ligados a elementos no estructurales<br>susceptibles de sufrir daños por<br>deflexiones excesivas.         | Deflexión instantánea<br>debida a la carga viva.                                                                                                    | L/360                      |
| Piso o techos que soporten o estén<br>ligados a elementos no estructurales<br>susceptibles de sufrir daños por<br>deflexiones excesivas      | La parte de la deflexión   L / 480 (***)<br>total que ocurre<br>después de la unión<br>de los elementos no                                                                   |                            |
| Pisos o techos que soporten o estén<br>ligados a elementos no estructurales<br>no susceptibles de sufrir daños por<br>deflexiones excesivas. | estructurales (la suma<br>de la deflexión diferida<br>debida a todas las<br>cargas sostenidas y la<br>deflexión inmediata<br>debida a cualquier<br>carga viva adicional).(*) | $L/240$ (****              |

Tabla 6.1.1 Deflexiones máximas admisibles

#### **6.2 Ejemplo de diseño de losa aligerada**

La ubicación del paño elegido para el ejemplo se muestra rodeado de líneas discontinuas en la siguiente imagen.

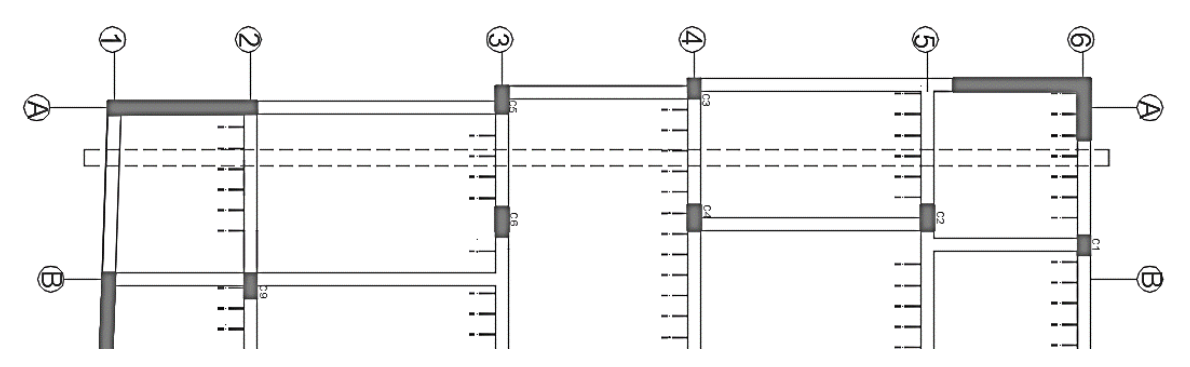

Figura 6.2.1 Ubicación de la vigueta elegida

Luego se procedió al metrado de cargas de la vigueta.

| Tipo de carga            |                 | $CS \tn/m$ | CU tn/ $m^2$ | CU tn/ $m^2$ | Intervalos (m) |
|--------------------------|-----------------|------------|--------------|--------------|----------------|
| Peso propio (tn/m)       | 0.3x0.4         | 0.12       | 0.224        |              |                |
| Piso terminado (tn/m)    | 0.1x0.4         | 0.04       |              | 0.36         | todo el largo  |
| Carga viva (tn/m)        | 0.2x0.4         | 0.08       | 0.136        |              |                |
|                          |                 | tn         | tn           |              |                |
| Carga puntual e=0.10(tn) | 0.1x2.4x0.4x1.8 | 0.172      | 0.2408       |              | $4.18$ y 20.52 |

Tabla 6.2.1 Metrado de carga para la vigueta

Se procedió a realizar el modelo de la vigueta. Asimismo, se halló el diagrama de fuerza cortante y el diagrama de momento flector.

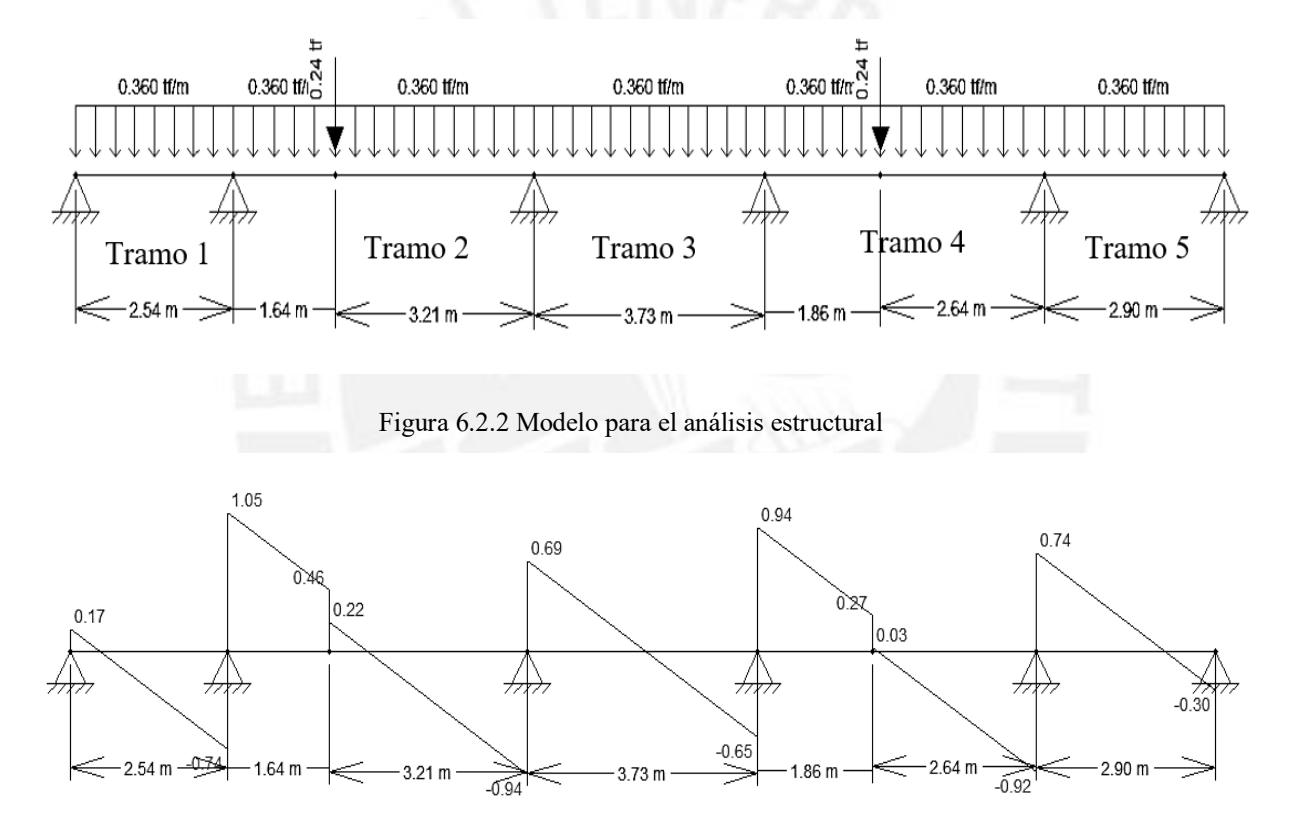

Figura 6.2.3 Diagrama de fuerza cortante

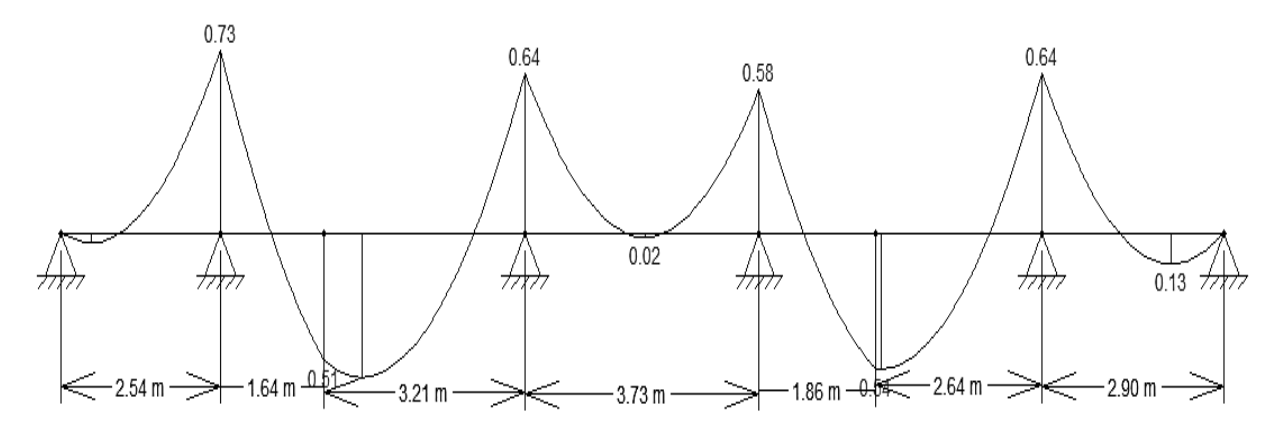

Figura 6.2.4 Diagrama de momento flector

Luego de hallar los respectivos diagramas. Se procedió a realizar el diseño por flexión de la vigueta. Se tomó en cuenta que para momento positivo el ancho de la vigueta es de 40cm y su peralte efectivo de 17cm. Para momento negativo su ancho es de 10cm y su peralte efectivo de 17cm.Para armar la losa aligerada se tomó en cuenta solo dos tipos de barras de acero de diámetro pequeño (3/8" y 1/2"). Para el momento positivo se consideró una barra de acero corrida y si fuese el caso un bastón de refuerzo.

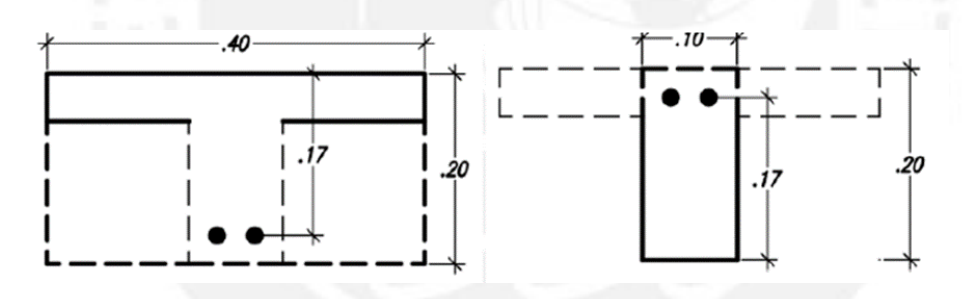

Figura 6.2.5 Secciones que se consideran para el análisis de la vigueta Tabla 6.2.2 Características de las varillas corrugadas

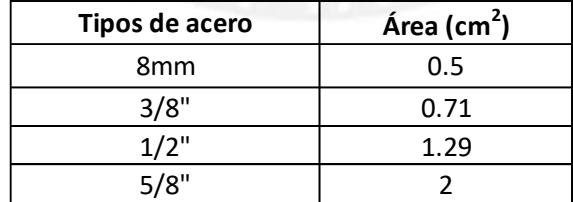

# **Diseño por flexión**

Primero se halló los momentos a la cara para poder empezar a diseñar

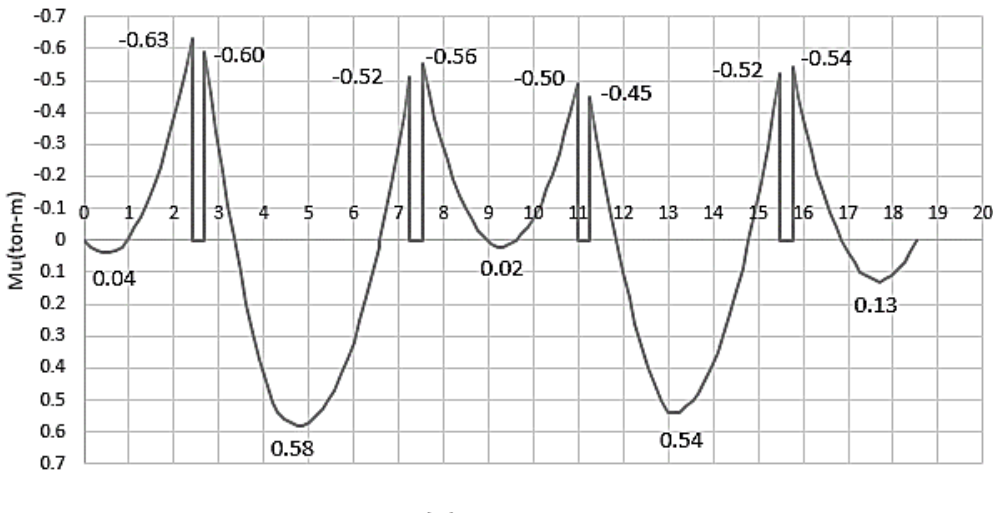

 $x(m)$ 

Figura 6.2.6 Diagrama de momentos flectores a la cara

De la figura 6.2.6 se observa que hay cinco momentos positivos y ocho momentos negativos. También se observa que en la parte central del primer y tercer tramo los momentos positivos son muy pequeños. A continuación, se detalla el refuerzo para acero superior e inferior.

|                        | $As+$        | $As+$        | $As+$        | $As+$          | $As+$        |
|------------------------|--------------|--------------|--------------|----------------|--------------|
| $bw$ (cm)              | 10           | 10           | 10           | 10             | 10           |
| $b$ (cm)               | 40           | 40           | 40           | 40             | 40           |
| $d$ (cm)               | 17           | 17           | 17           | 17             | 17           |
| $Mu$ (tn.m)            | 0.04         | 0.58         | 0.02         | 0.54           | 0.13         |
| As calculado $(cm2)$   | 0.1          | 0.92         | 0.1          | 0.85           | 0.2          |
| As min $(cm2)$         | 0.41         | 0.41         | 0.41         | 0.41           | 0.41         |
| As max=1.59%bd $(cm2)$ | 7.5          | 7.5          | 7.5          | 7.5            | 7.5          |
| Acero colocado (cm2)   | 1.29         | 1.29         | 1.29         | 1.29           | 1.29         |
| refuerzo escogido      | $1\Phi$ 1/2" | $1\Phi$ 1/2" | $1\Phi$ 1/2" | $1 \Phi 1/2$ " | $1\Phi$ 1/2" |
|                        |              |              |              |                |              |

Tabla 6.2.3 Refuerzo de acero inferior por flexión para la vigueta

Tabla 6.2.4 Refuerzo de acero superior por flexión para la vigueta

|                        | As-          | $As-$        | $As-$        | As-          | $As-$        | $As-$        | $As-$        | As-          |
|------------------------|--------------|--------------|--------------|--------------|--------------|--------------|--------------|--------------|
| $bw$ (cm)              | 10           | 10           | 10           | 10           | 10           | 10           | 10           | 10           |
| $b$ (cm)               | 10           | 10           | 10           | 10           | 10           | 10           | 10           | 10           |
| $d$ (cm)               | 17           | 17           | 17           | 17           | 17           | 17           | 17           | 17           |
| $Mu$ (tn.m)            | 0.63         | 0.6          | 0.52         | 0.56         | 0.5          | 0.45         | 0.52         | 0.54         |
| As calculado $(cm2)$   | 1.06         | 1.00         | 0.86         | 0.93         | 0.83         | 0.74         | 0.86         | 0.9          |
| As min $(cm2)$         | 1.01         | 1.01         | 1.01         | 1.01         | 1.01         | 1.01         | 1.01         | 1.01         |
| As max=1.59%bd $(cm2)$ | 2.7          | 2.7          | 2.7          | 2.7          | 2.7          | 2.7          | 2.7          | 2.7          |
| Acero colocado (cm2)   | 1.29         | 1.29         | 1.29         | 1.29         | 1.29         | 1.29         | 1.29         | 1.29         |
| refuerzo escogido      | $1\Phi$ 1/2" | $1\Phi$ 1/2" | $1\Phi$ 1/2" | $1\Phi$ 1/2" | $1\Phi$ 1/2" | $1\Phi$ 1/2" | $1\Phi$ 1/2" | $1\Phi$ 1/2" |

Como se observa en la tabla 6.2.3 y 6.2.4 solo se utilizó barras de ½". Para momento positivo se corrió una barra de ½" en todo el largo de la vigueta. Para momento negativo se colocó bastones de ½". Para el tercer tramo (tramo central) se corrió toda la barra de acero negativo debido a que el momento positivo es muy pequeño. Para el último apoyo simple que no tiene momento negativo se situó un bastón de 1/2" hasta el tramo 4. También se puede apreciar que el bloque de compresiones es menor a 5cm en todos los casos de momento positivo.

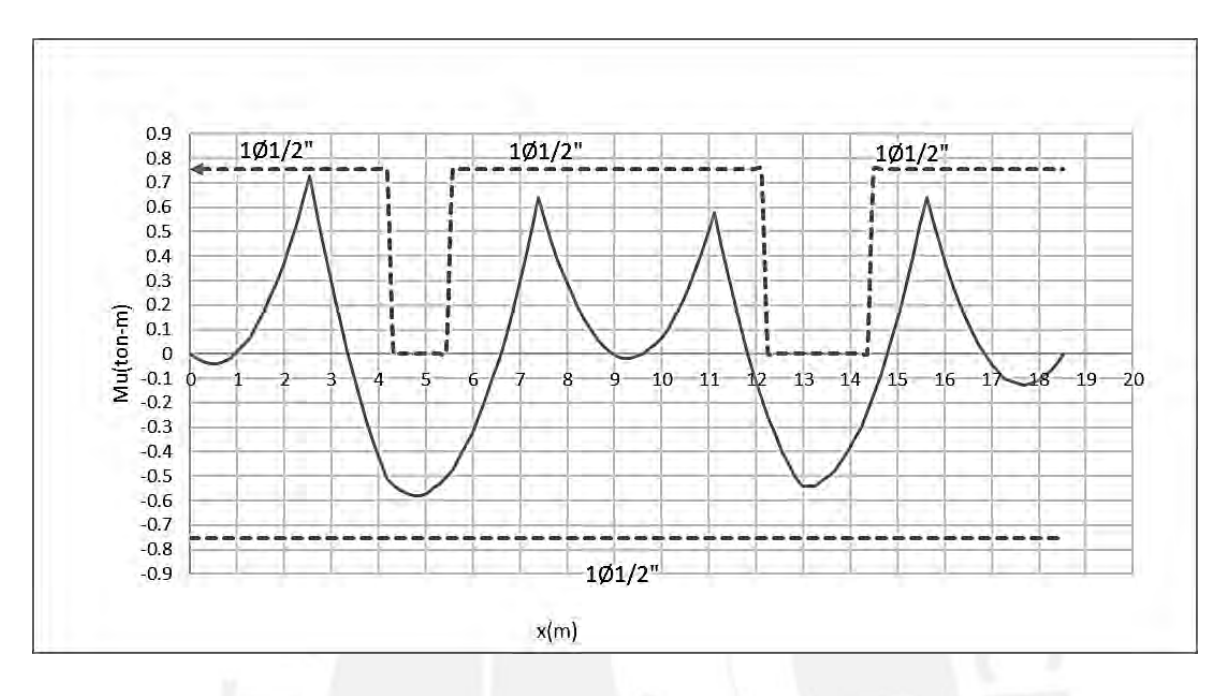

 Figura 6.2.7 DMF línea continua representa cargas últimas y línea discontinua representa la resistencia nominal de la vigueta

## **Diseño por corte**

La fuerza cortante última se halla a una distancia igual al peralte efectivo (d) a partir de la cara de los elementos estructurales. Además, se debe comprobar que el concreto es capaz de resistir tal fuerza cortante.

| Refuerzo por cortante                   |      |  |  |  |  |  |
|-----------------------------------------|------|--|--|--|--|--|
| $b$ (cm)                                | 10   |  |  |  |  |  |
| $d$ (cm)                                | 17   |  |  |  |  |  |
| $fc(\text{kg/cm}^2)$                    | 210  |  |  |  |  |  |
| Vc=1.1x0.53x( $fc^{0.5}$ ) x bw xd (tn) | 1.44 |  |  |  |  |  |
| fi x Vc (tn)                            | 1.22 |  |  |  |  |  |

Tabla 6.2.5 Resistencia del concreto a fuerza cortante

Como se puede observar de la tabla 6.2.5 la resistencia del concreto es de 1.22 tn. Este valor es mayor a todos los valores mostrados en el diagrama de fuerza cortante. Por lo tanto, el concreto resiste adecuadamente las fuerzas por cortante y no fue necesario ningún tipo de ensanchamiento. En la figura 6.2.8 se observa que el concreto tiene la resistencia requerida para soportar las fuerzas cortantes actuantes en la vigueta.

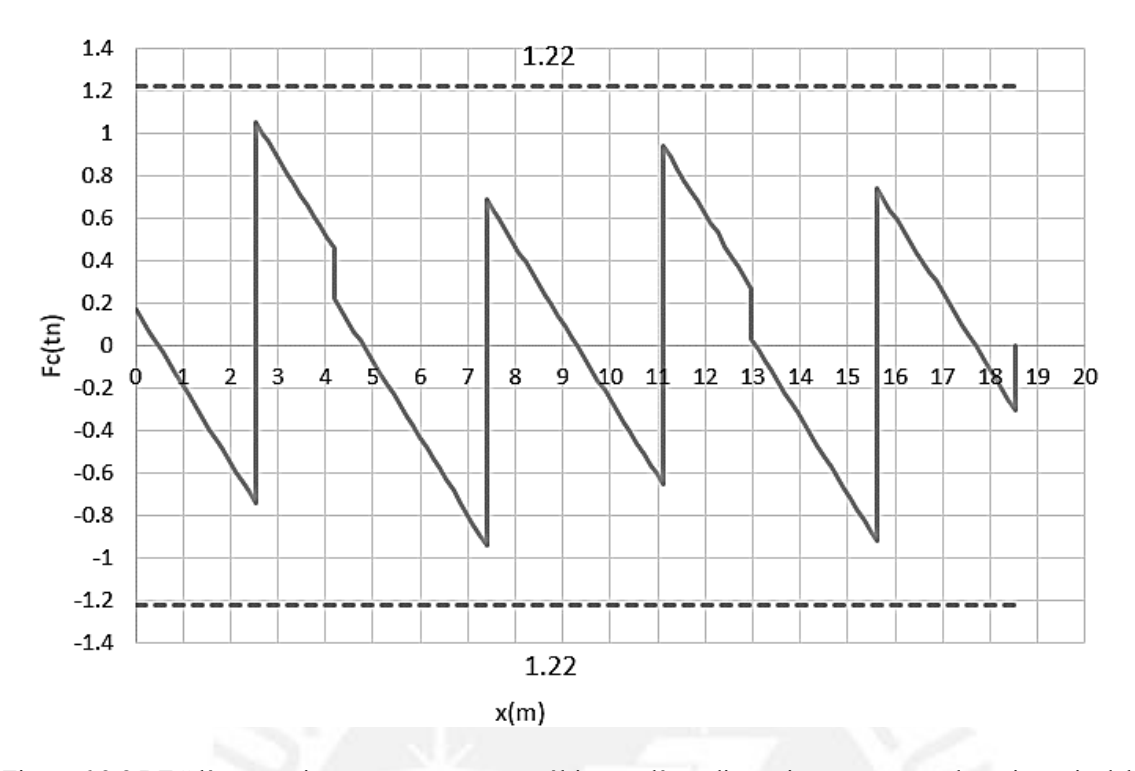

Figura 6.2.8 DFC línea continua representa cargas últimas y línea discontinua representa la resistencia del concreto

## **Corte de fierro de la vigueta**

El corte de fierro solo es necesario para aceros negativos en los tramos 2,4 y 5. En el tramo uno se corrió todo el acero negativo debido a que es una franja pequeña. Para el tramo 3 se corrió el acero negativo debido a que el momento positivo es casi cero. Para momentos positivos se corrió una barra de ½" en todo el largo de la vigueta.

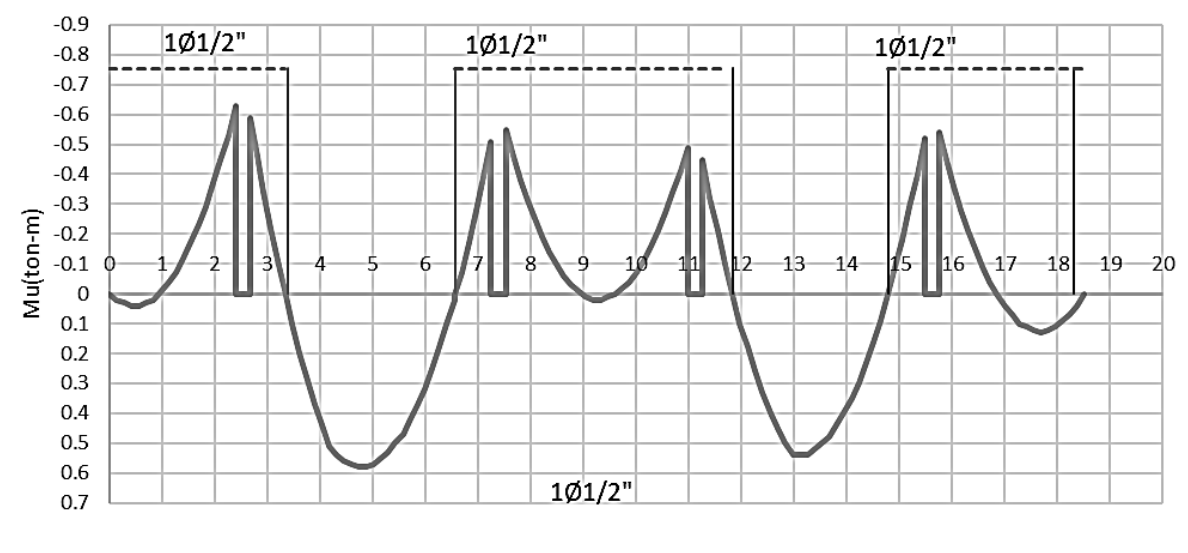

 $x(m)$ 

Figura 6.2.9 Distancia de la cara al punto de inflexión para el corte de fierro superior

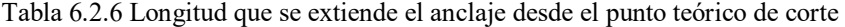

| Tramo   | Longitud del tramo (m) | $Ln/16$ (cm) | d (cm) | $12db$ (cm) | Mayor (cm) |
|---------|------------------------|--------------|--------|-------------|------------|
| Tramo 1 | 2.54                   | 15.9         | 17     | 15.24       | 17.0       |
| Tramo 2 | 4.85                   | 30.3         | 17     | 15.24       | 30.3       |
| Tramo 3 | 3.73                   | 23.3         | 17     | 15.24       | 23.3       |
| Tramo 4 | 4.50                   | 28.1         | 17     | 15.24       | 28.1       |
| Tramo 5 | 2.90                   | 18.1         | 17     | 15.24       | 18.1       |

Tabla 6.2.7 Longitudes de corte de los bastones a partir de la cara para aceros negativos

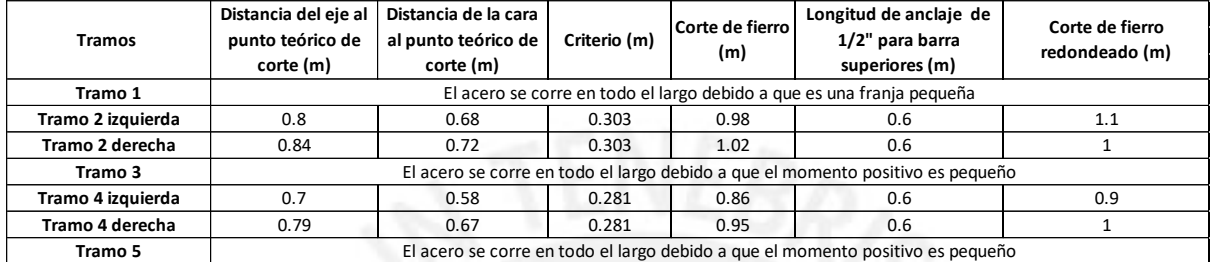

#### **Diseño por temperatura**

Se consideró 5cm de peralte de la losa por metro de ancho. La norma estable una cuantía de 0.0025 para barras lisas. De la tabla 6.2.7 se tiene una distribución de fierro de ¼" cada 25cm

| Acero por temperatura |                  |  |  |  |  |
|-----------------------|------------------|--|--|--|--|
| Cuantía               | 0.0025           |  |  |  |  |
| Peralte (m)           | 0.05             |  |  |  |  |
| Ancho (m)             |                  |  |  |  |  |
| Acero por $cm2/m$     | 0.0125           |  |  |  |  |
| A (colocado 1/4")     | 0.32             |  |  |  |  |
| Espaciamiento (cm)    | 25               |  |  |  |  |
| Distribucion          | $1/4$ cada 25 cm |  |  |  |  |

Tabla 6.2.8 Distribución del acero por temperatura

## **Control de deflexión de la losa**

Como se mencionó líneas arriba se debe verificar que la deflexión generada por las cargas inmediatas y diferidas sean menores a los límites de la norma. Como ejemplo se tomó el tramo 2 dado que presenta los mayores momentos positivos y negativos en servicio. Primero se analizó si el momento de agrietamiento es mayor a los momentos de servicio. El momento de agrietamiento se halló con la siguiente ecuación  $Mcr = \frac{fr\lg r}{r}$  $\frac{C_{1g}}{yt}$ . Con esta fórmula se determinó el momento de agrietamiento positivo Mcr+ de 0.28tn.m y momento de agrietamiento negativo de Mcr- de 0.54tn.m y los momentos de servicio Ms+ de 0.39 tn.m y Ms- de 0.49tn.m.Como lo momentos de agrietamiento superan a los de servicio se trabajó con la sección fisura y con el promedia de inercias. El tramo 2 es continuo en ambos extremos y se utilizó la siguiente

fórmula *le* pro  $=$   $\frac{1e^{i+1}e^{i+2t}}{4}$  $\frac{1}{4}$ donde Ie<sub>1</sub> y Ie<sub>2</sub> son la inercia en los extremos de la sección y Ie<sub>3</sub> es la inercia en la parte central .Para el ejemplo C<sub>Ie1 Ie2</sub> = 5.2cm con una inercia de I<sub>IE1 IE2</sub> = 2185 cm<sup>4</sup> y un C<sub>Ie3</sub> = 2.9cm con una inercia de I<sub>Ie3</sub> = 2633 cm<sup>4</sup> .Con estos valores se halló el I <sub>prom</sub>=2409 cm<sup>4</sup> .Luego se procedió a determinar el factor  $\lambda \Delta = \frac{\xi}{1.5}$  $\frac{5}{1+50 p}$ . En el tramo central la cuantía en compresión es cero y el factor  $\xi$  se tomó como 2 .Por lo tanto ,se tuvo un factor de  $\lambda \Delta = 2$ . Con estos valores se determinó el valor de las deflexiones.

| D.inmediata muerta lcm (cm)  | 0.58 |
|------------------------------|------|
| D.inmediata viva lcv (cm)    | 0.26 |
| D.diferida muerta Dcm(cm)    | 1.16 |
| D.diferida viva 30%(Dcv)(cm) | 0.16 |
| D.total(cm)                  | 2.16 |

Tabla 6.2.9 Tabla de deflexiones

La deflexión máxima inmediata por carga viva es L/360=1.27cm>0.26+0.16=0.42cm(cumple) La deflexión máxima total es L/240=1.91cm > 0.26+1.16+0.16=1.58cm (cumple)

En conclusión, se aprecia que se cumple con las deflexiones limites estipuladas en la norma. Si en un posible caso la deflexión limite fuese rebasada se tendrá que aumentar el acero en compresión para que las deflexiones a largo tiempo(diferidas) disminuyan.

#### **Diseño final de la vigueta**

Finalmente, en la figura 6.2.6 se puede observar que en ningún momento la resistencia nominal (línea punteada) choca con las cargas últimas (línea continua). También se observa que en el tramo 1 ambas líneas están más cerca. Esto se debe a que en dicho tramo se encuentra los máximos momentos negativos de la vigueta. Para el último apoyo se corrió (tramo 5) una barra superior de 1/2" que llega hasta el siguiente tramo. Esta barra se colocó para que pueda tomar momentos residuales en el apoyo.

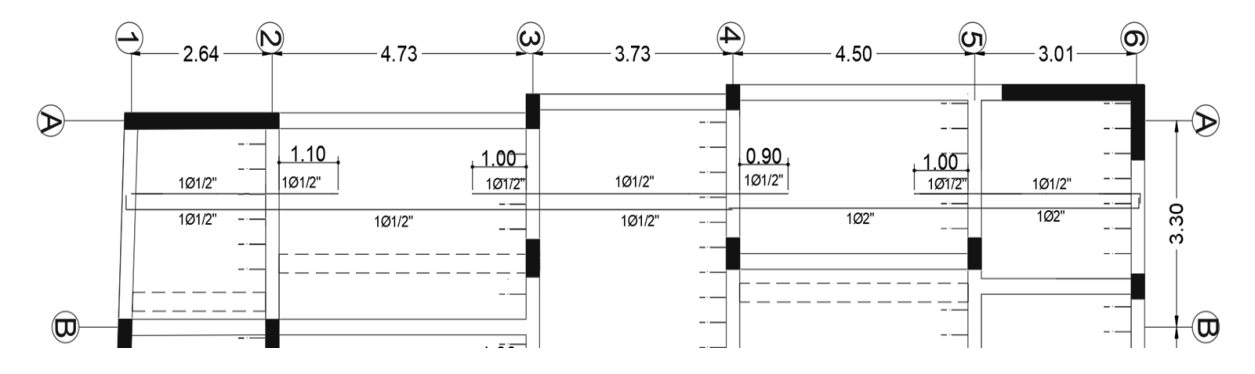

Figura 6.2.10 Detalle final del aligerado

#### **6.3 Procedimiento de diseño de losa maciza**

Este tipo de losa está compuesta íntegramente de concreto. Aporta gran rigidez a la estructura. Además, la cortante es tomado en su integridad por el concreto y los momentos flectores son tomados por el refuerzo longitudinal superior e inferior en las dos direcciones. El procedimiento de diseño y su comportamiento es similar al de losa aligerada cuando la relación de lados es mayor a 2 y cuando es menor tiene un comportamiento en las dos direcciones (bidireccional).

#### **Diseño por flexión**

El diseño por flexión es similar al de losas aligeradas .Se consideró secciones con un metro de ancho (b=100cm).Una vez determinada el Mu se halló la cantidad de acero necesario .Luego se determinó su separación con la siguiente expresión s=Ab/As.El acero mínimo por temperatura y contracción , según la E.060 , es de 0.0018bh .La separación máximo de acero es de 40cm o tres veces el peralte.

#### **Diseño por cortante**

La resistencia que da el concreto es igual al de losas aligeradas sin considerar el factor de aumento del 10%.Se tiene que comprobar que tal resistencia es suficiente para controlar las cortantes requeridas.

$$
\Phi Vc = \Phi 0.53 \sqrt{fc \times bw \times d}
$$

### **6.4 Ejemplo de diseño de losa maciza**

Para el ejemplo se desarrolló la tapa de la cisterna. Para el análisis se utilizó el programa SAP 2000. El espesor de la losa es de 20cm.Las cargas actuantes en la losa son el peso propio, tabiquería, piso terminado y sobrecarga.

Metrado de cargas muerta

- Peso propio (h=20cm)  $2.4t/m^3x0.2m=0.48tn/m^2$
- Piso terminado (e=0.05m)  $0.107 \text{m/m}^2$
- Peso de tabiques  $0.23 \text{ tr/m}^2$
- $\triangleright$  Cm total=0.81 tn/m<sup>2</sup>

Metrado de cargas viva

- $\geq$  Sobrecarga 0.20 tn/m<sup>2</sup>
- $\triangleright$  Cv=0.20 tn/m<sup>2</sup>

Por lo tanto, la carga última es igual a:

$$
1.4x0.81+1.7x0.2=1.48 \text{ th/m}^2
$$

A continuación, se muestra el modelo utilizado para el análisis de la losa.

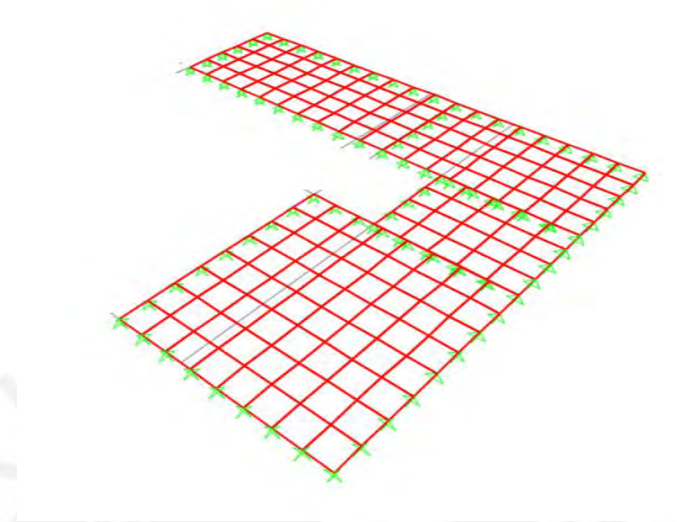

Figura 6.4.1 Modelo estructural para la losa maciza

# **Diseño por flexión**

Los momentos para el eje X-X y Y-Y se presentan en Las figuras 6.4.2 y 6.4.3. De donde se halló Mu para calcular el acero.

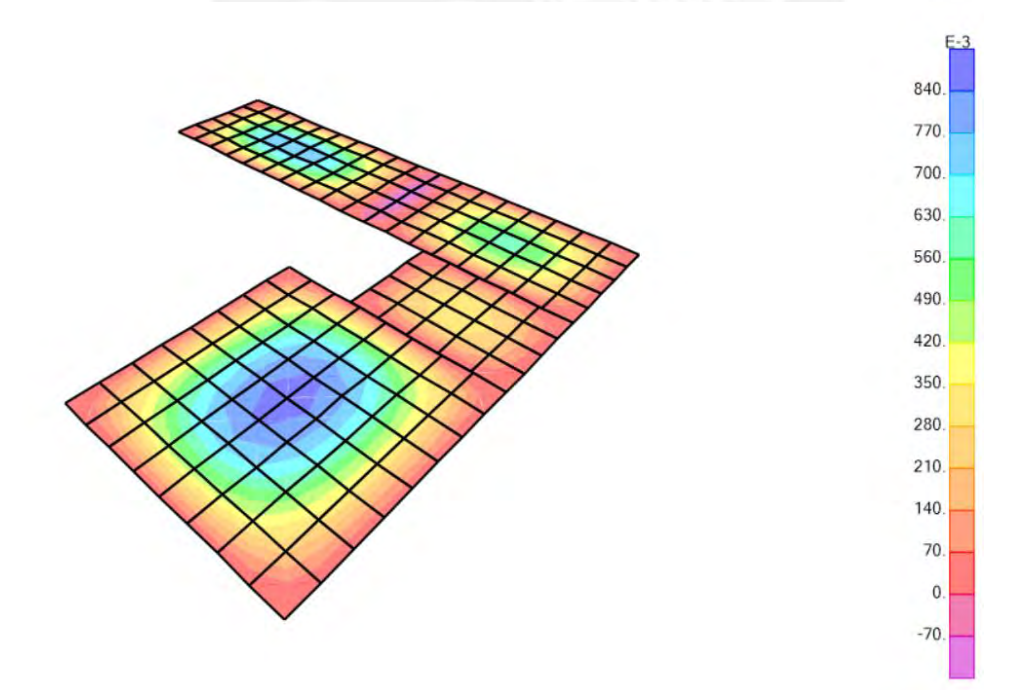

Figura 6.4.2 DMF para la losa maciza en la dirección X-X (tn.m)

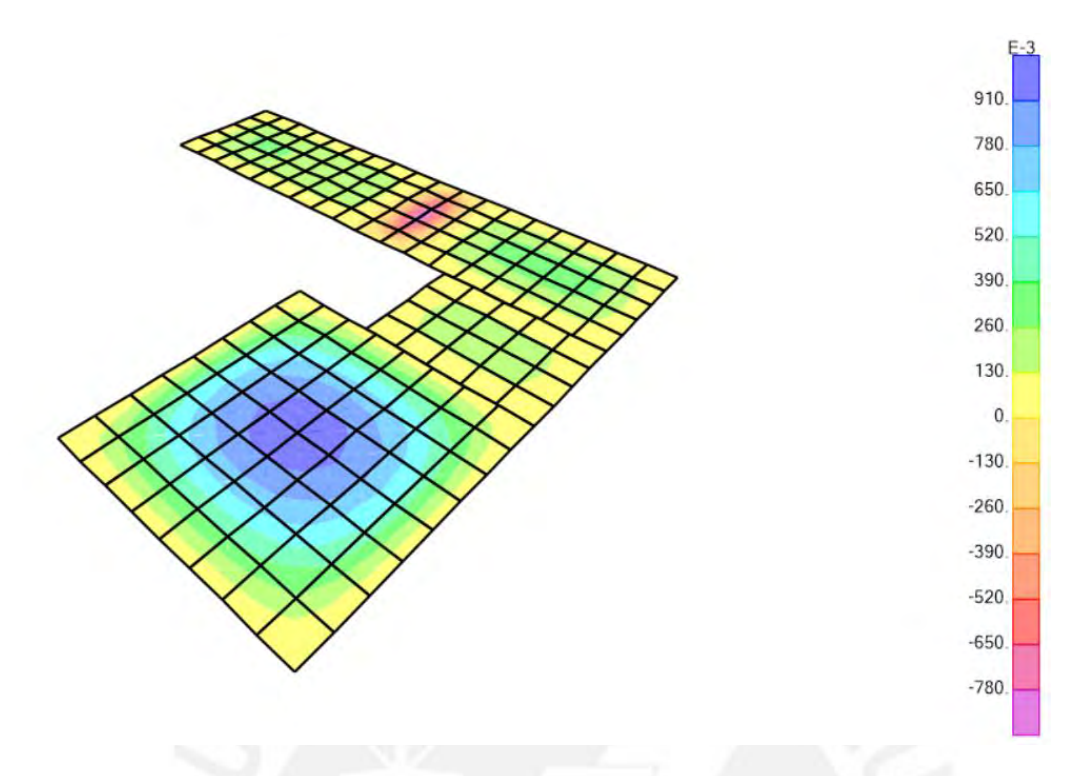

Figura 6.4.3 DMF para la losa maciza en la dirección Y-Y(tn.m)

El acero mínimo por contracción y temperatura para dos mallas se halló con la siguiente expresión.

0.0018bh=0.0018x100x20=3.6cm<sup>2</sup>/m

El acero máximo se determinó con la siguiente formula.

1.59%xbxd=1.59%x100x17=19.08cm<sup>2</sup>

|                                         |       | Dirección X-X |       | Dirección Y-Y |
|-----------------------------------------|-------|---------------|-------|---------------|
|                                         | $As+$ | As+           | $As+$ | As+           |
| $b$ (cm)                                | 100   | 100           | 100   | 100           |
| $h$ (cm)                                | 20    | 20            | 20    | 20            |
| $d$ (cm)                                | 17    | 17            | 17    | 17            |
| Mu(tn.m)                                | 0.90  | 0.10          | 1.00  | 0.86          |
| As calculado                            | 1.7   | 1.02          | 1.7   | 1.36          |
| As min $\text{(cm}^2\text{/m)}$         | 3.6   | 3.6           | 3.6   | 3.6           |
| As max = $1.59%$ bd(cm <sup>2</sup> /m) | 23.85 | 23.85         | 23.85 | 23.85         |
| Refuerzo escogido                       | 3/8.  | 3/8.          | 3/8.  | 3/8.          |
| Ab escogido                             | 0.71  | 0.71          | 0.71  | 0.71          |
| Scal=Ab/As (cm)                         | 19.72 | 19.72         | 19.72 | 19.72         |
| S escogido (cm)                         | 20    | 20            | 20    | 20            |
| As colocado ( $\text{cm}^2/\text{m}$ )  | 3.60  | 3.60          | 3.60  | 3.60          |
| As colocado/As calulado                 | 212%  | 353%          | 212%  | 265%          |
| As colocado/As max                      | 15%   | 15%           | 15%   | 15%           |

Tabla 6.4.1 Resultados del refuerzo del acero

Por lo tanto, se colocó 2 mallas de Ø3/8 @20 cm para la parte inferior y superior de la losa.

# **Diseño por corte**

Para el diseño por cortante el concreto brinda una resistencia de

$$
\Phi Vc = \Phi 0.53 \sqrt{fc \times bw \times d} = 0.85 \times 0.53 \times \sqrt{210 \times 100 \times 17} = 11.10 \text{tn}
$$

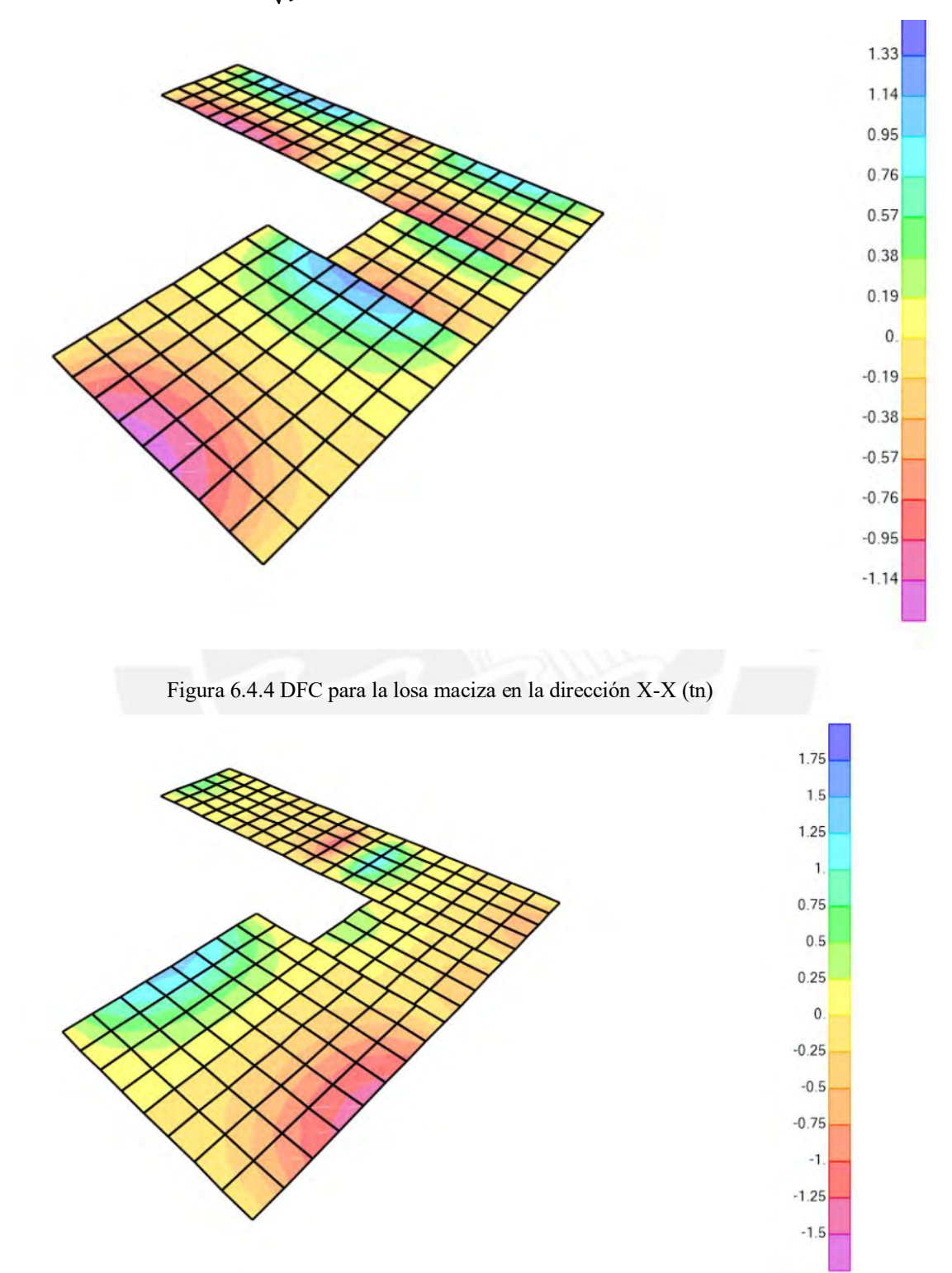

Figura 6.4.5 DFC para la losa maciza en la dirección Y-Y (tn)

# **Las fuerzas cortantes máximas se señalan en las figuras**

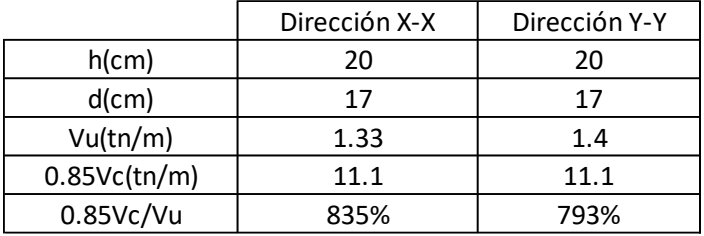

Tabla 6.4.2 Resultados de la resistencia del concreto a corte

Como se observa en la figura 6.4.2 la resistencia del concreto a corte resiste la cortante requerida.

A continuación, se muestra el armado final de la tapa de la cisterna.

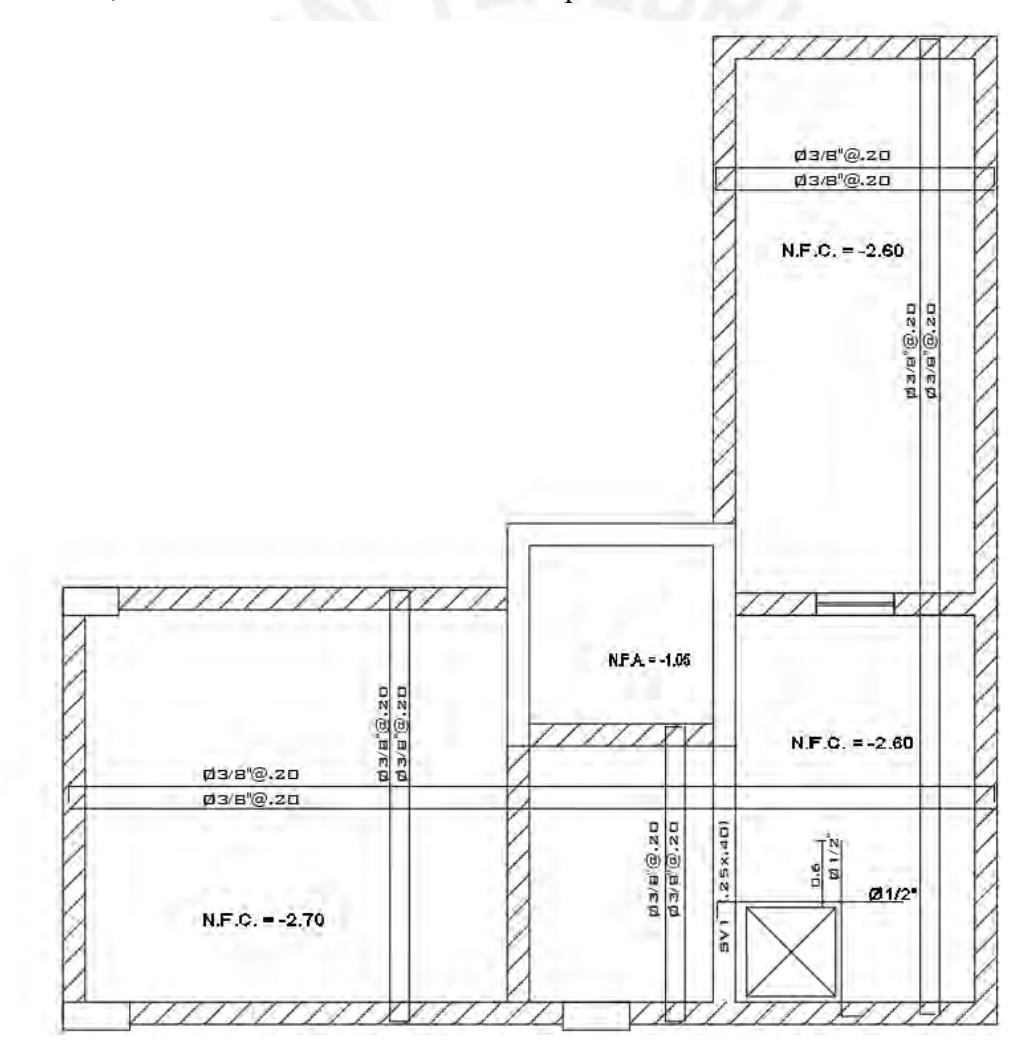

Figura 6.4.5 Detalle de armado final de la loza maciza

# **CAPÍTULO 7: DISEÑO DE VIGAS**

Las vigas son elementos estructurales verticales que se clasifican en dos tipos. Las vigas chatas son aquellas que tiene el peralte igual al de la losa. Se utiliza mayormente para cargar tabiquería. Su análisis es similar al de una vigueta. El otro tipo de viga son las peraltadas. Su peralte es mayor al peralte de la losa. Este peralte mayormente va por debajo de la losa, pero hay casos donde se coloca por encima (viga invertida). Su función trascendental es transferir las cargas de los techos a los elementos estructurales horizontales (placas y columnas). En algunos casos las vigas forman pórticos sísmicos para controlar los desplazamientos producidos por este fenómeno natural. Asimismo, la norma E.060 establece condiciones especiales para este tipo de viga.

Las vigas trabajan principalmente a flexión pura. Asimismo, la cantidad de acero colocado debe brindar mayor o igual capacidad (resistencia) que el momento último requerido por la estructura. Como se desarrolló anteriormente en el capítulo 6 era el concreto el que tomaba toda la fuerza cortante. En cambio, para el diseño por cortante de las vigas no será suficiente la resistencia colocada por el concreto, por lo cual, se tiene que colocar estribos espaciados una determinada distancia.

## **7.1 Procedimiento de diseño**

#### **Diseño por flexión**

Para el diseño por flexión se usó las mismas fórmulas del subcapítulo 6.1. Asimismo, para el acero mínimo para secciones rectangulares con f'c 210 kg/cm<sup>2</sup> y un fy de 4200 kg/cm<sup>2</sup> se usó un área de acero de 0.24%bd. El acero máximo para secciones rectangulares se consideró la siguiente fórmula 1.59%bd.

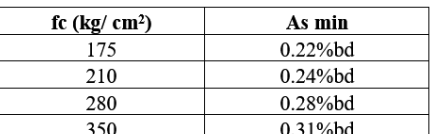

Tabla 7.1.1 Acero mínimo en secciones rectangulares fy 4200 kg/cm<sup>2</sup> (Ottazzi, 2016)

Tabla 7.1.2 Acero máximo en secciones rectangulares fy 4200 kg/cm<sup>2</sup>(Ottazzi ,2016)

| $fc$ (kg/cm <sup>2</sup> ) | <b>Beta I</b> | As<br>balanceado | As max  |
|----------------------------|---------------|------------------|---------|
| 175                        | 0.85          | 1.72%bd          | 1.33%bd |
| 210                        | 0.85          | 2.13%bd          | 1.59%bd |
| 280                        | 0.85          | 2.83%bd          | 2.13%bd |
| 350                        | 0.85          | 3.33%bd          | 2.50%bd |
| 420                        | 0.85          | 3.75%bd          | 2.81%bd |
| 450                        | 0.85          | 3.9%bd           | 2.93%bd |

La norma E.060 también establece requisitos sísmicos para el diseño por flexión para sistema de muros estructuras en su capítulo 21.4. Una de las exigencias es que se debe correr en todo el largo de la viga dos aceros superior e inferior como mínimo. Tampoco se puede realizar empalmes a una distancia de dos veces el peralte efectivo medido desde la cara del elemento estructural vertical. Asimismo, el momento positivo tiene que ser mayor a la tercera parte del momento negativo. Este requerimiento se tiene que cumplir para las caras de los apoyos. Además, cualquier momento positivo y negativo de la viga debe ser mayor a la cuarta parte del mayor momento que proporciona la viga en cualquier cara de los apoyos

Las vigas se diseñan aplicando el método de resistencia. Este diseño busca que la resistencia dada por el acero multiplicado por un factor de reducción sea mayor o igual que el momento último requerido. Asimismo, se considera las 5 combinaciones de carga de resistencia propuesta por la norma E.060.

> $CU = 1.4 CM + 1.7 CV$  $CU = 1.25(CM + CV) \pm S$  $CU = 0.9(CM) + S$

#### **Corte de fierro**

Para el corte se tomó en cuenta los mismos criterios establecidos en el subcapítulo 6.1 y en la figura 6.1.1También se consideró las disposiciones sísmicas establecidas en la norma.

#### **Diseño por corte**

La resistencia por corte lo brinda el concreto y el acero (estribos) .Para el diseño por cortante se sabe que el concreto brinda una resistencia igual a  $Vc = 0.53\sqrt{f}c bwd$ . Esta resistencia mayormente no puede resistir toda la cortante. Por lo que se requiere apoyo de estribos. La resistencia que brindan los estribos es  $Vs = \frac{Avfy}{dx}$  $\frac{dy}{ds}$  donde Av es el área de acero de los estribos es un espaciamiento determinado por S. Además, se debe cumplir con la siguiente condición  $\emptyset$ ( $Vc + Vs$ )  $\geq Vu$ . El valor de la cortante última (Vu) se halla a una distancia **d** de la cara del diagrama de fuerza cortante. Cuando se tiene este valor como dato se puede hallar Vs y el espaciamiento **s** con las siguientes fórmulas  $Vs = \frac{Vu}{a}$  $\frac{\partial u}{\partial x} - Vc$ ,  $s = \frac{Avfyd}{Vs}$  $\frac{f y}{v s}$ . La máxima resistencia permitida por Vs según la norma es de 2.1√f<sup>r</sup>cbd .Esta limitación es para controlar las fallas por servicio. También se expresa que la carga máxima debe ser menor a 2.6Ø√f<sup>7</sup>cbwd.Si en caso el Vs es mayor a lo establecido por la norma se tiene que tomar otras consideraciones como aumentar el ancho de la viga o aumentar el f'c.

Los límites de espaciamiento para estribos establecidos por la norma son los siguientes.

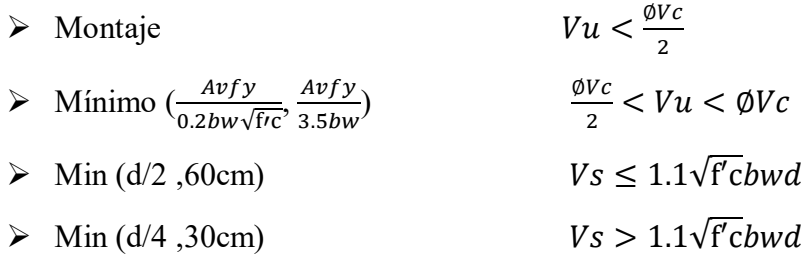

Para el diseño sísmico por corte la norma E.060 también tiene consideraciones especiales que se detalla a continuación.

 A cada lado del elemento debe colocarse estribos cerrados de confinamiento a una distancia de dos veces el peralte medido dese la cara del elemento.

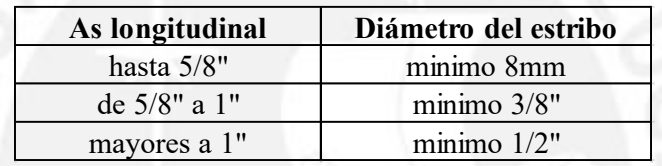

- Tabla 7.1.3 Diámetros mínimos para estribos según el acero longitudinal en vigas (E.060)
- El primer estribo debe estar a no más de 10 cm de la cara del elemento.
- La distancia entre estribos debe ser el menor de los siguientes criterios.
	- o d/4, pero no es necesario que el espaciamiento sea menor a 15cm
	- o diez veces el diámetro del acero corrido de menor diámetro
	- o 24 veces el diámetro del acero que se utilizó para el estribo
	- $\circ$  30 cm
- En todo el largo de la viga el espaciamiento entre estribos debe ser menor a 0.5d. También se tiene que cumplir que tal separación no puede ser mayor que la calculado por el análisis de la fuerza cortante.

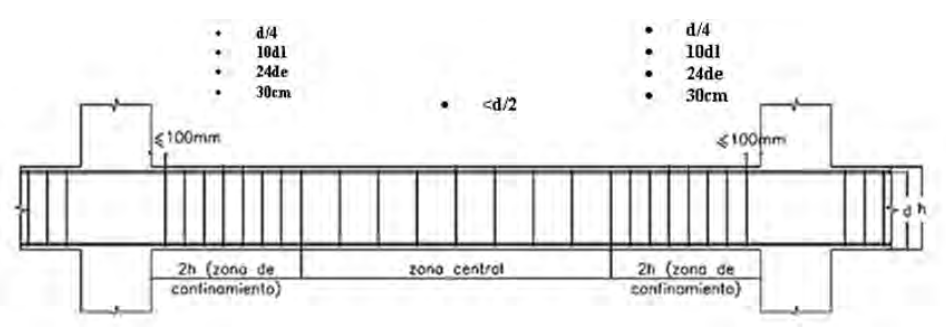

Figura 7.1.1 Requerimientos de estribos en vigas (RNE 2016)

- La resistencia última por corte Vu debe ser mayor que el menor de los valores obtenidos de los siguientes criterios establecidos por la norma E.060.
	- o La cortante máxima obtenida de las combinaciones de cargas de diseño con un factor de amplificación para los valores de sismo igual a 2.5 (RNE ,2016)
	- o La suma del cortante asociado con el desarrollo de los momentos nominales (Mn)del elemento en cada extremo restringido de la luz libre y el cortante isostático calculado para las cargas de gravedad tributarias amplificadas (RNE , 2016)

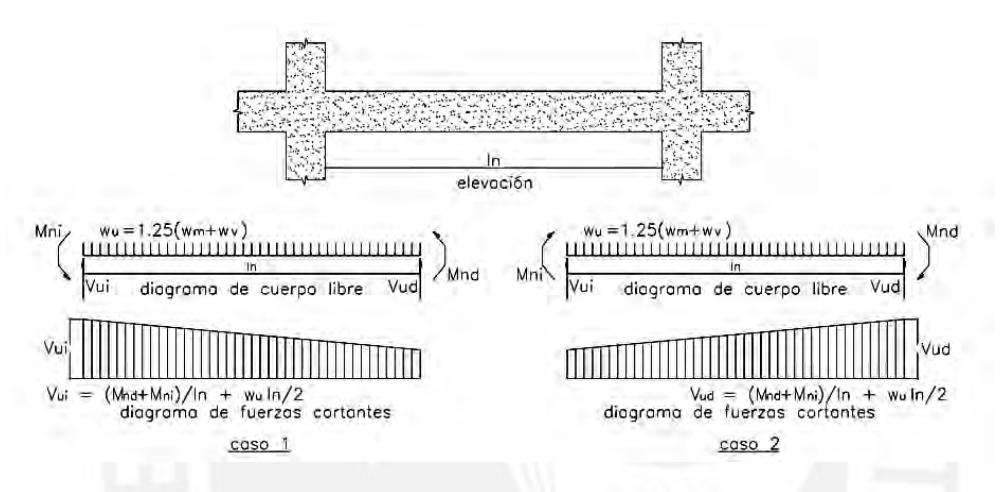

Figura 7.1.1 Requerimientos para fuerza cortante en vigas sísmicas (RNE 2016)

## **Control de fisuración**

La norma establece que se debe controlar las fisuraciones en las vigas. Estas fisuraciones se dan cuando la viga empieza a trabajar por flexión en condiciones por servicio. Por ello, la norma establece un parámetro Z para que sirva de referencia en el control de las fisuras. El valor de Z debe ser menor a 26000kg/cm.Asimismo, el valor de Z se halla con la siguiente fórmula:

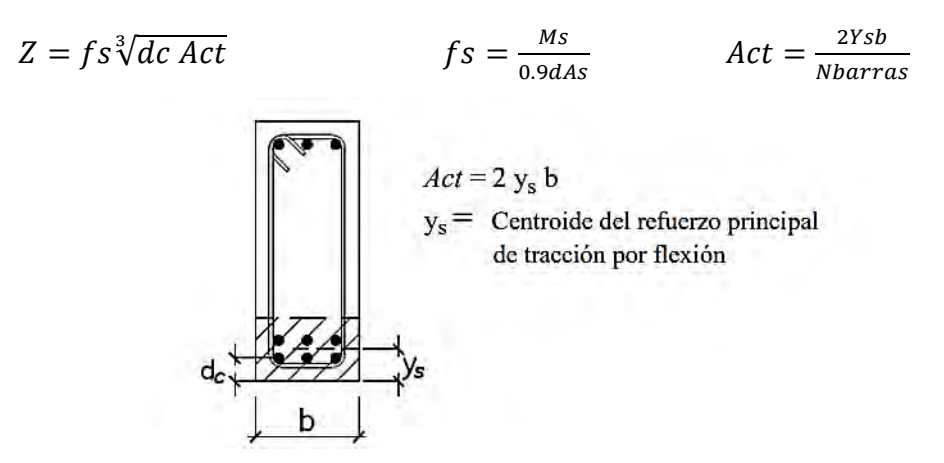

Figura 7.1.2 Área de concreto en tracción (RNE 2016)

El valor de dc es el espesor de recubriendo (mm) de concreto y Act es el área efectiva del concreto en tracción (mm<sup>2</sup>) que rodea al refuerzo principal de tracción.

# **Control de deflexión en la viga**

La norma E.060 establece peraltes mínimos donde se puede evitar hallar la deflexión de losas y vigas.

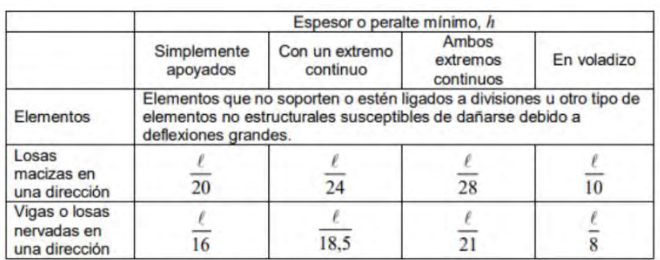

Tabla 7.1.4 Peraltes mínimos para no evaluar deflexiones (RNE 2009)

## **Recomendaciones para el diseño de la viga**

En el libro de Gianfranco Ottazzi "Apuntes del curso Concreto Armado 1" se recomienda para el armado de vigas lo siguiente.

- $\triangleright$  Se debe disponer de dos barras por lo menos de refuerzo corrido en la parte superior como inferior.
- Es conveniente colocar un numero de barras acorde al ancho de la viga.

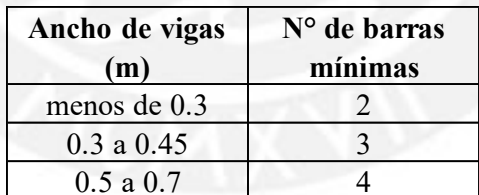

Tabla 7.1.5 Recomendaciones para el armado de vigas (Ottazzi 2016)

- No es recomendable utilizar barras muy dispersas en sus diámetros dentro de una viga.
- El número de varillas longitudinales debe guardar relación con el ancho de la viga.
- $\triangleright$  La longitud de los bastones tanto para momento negativo como positivo debe ser múltiplo de 0.1.
- El área de barras corridas inferiores que llegan a los apoyos debe ser por lo menos la tercera parte del acero positivo colocado en la máxima sección crítica.
- El área de las barras en el punto de inflexión debe ser la tercera parte de al menos el acero negativo en el apoyo.

 Los bastones positivos y negativos deben de tener longitudes mayores a su longitud de anclaje. Esto se debe cumplir donde se genere los máximos momentos positivos y negativos.

# **7.2 Ejemplo de diseño**

Para el ejemplo se consideró la viga ubicada en el eje 6.

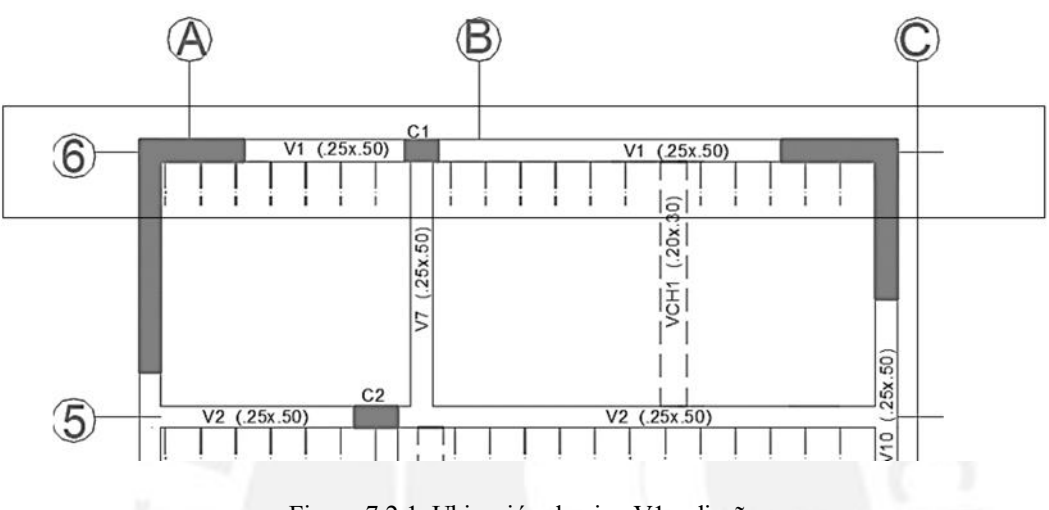

Figura 7.2.1. Ubicación de viga V1 a diseñar

Luego se metro la carga muerta y carga viva que están aplicas sobre la viga.

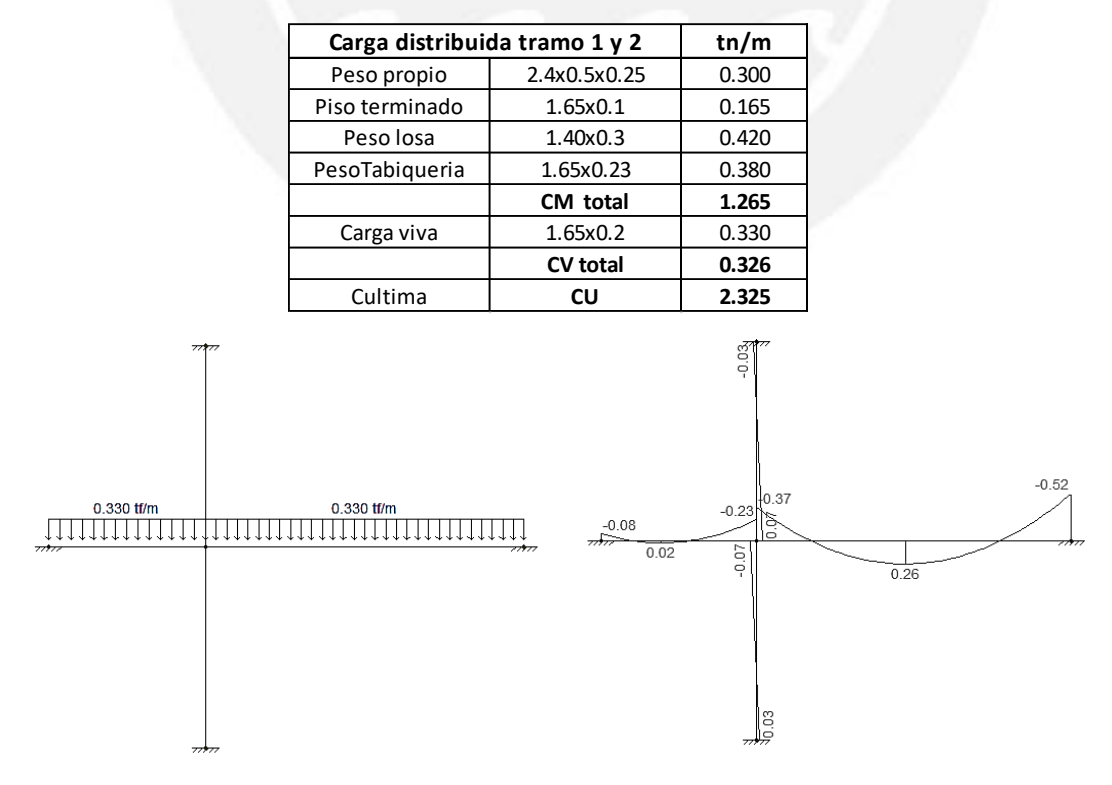

Tabla 7.2.1 Metrado de cargas de gravedad

Figura 7.2.2. Modelo para carga viva en servicio

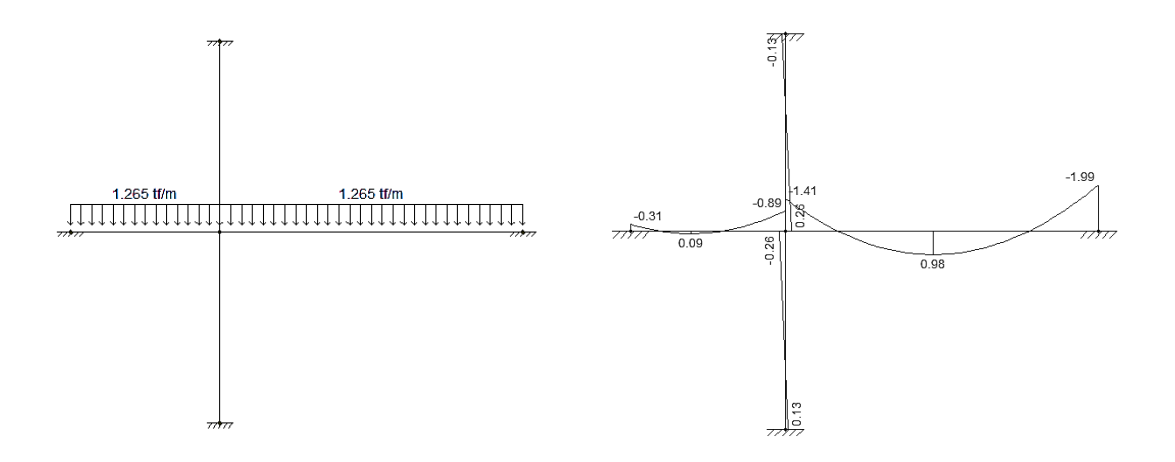

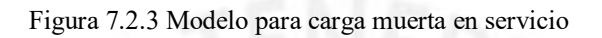

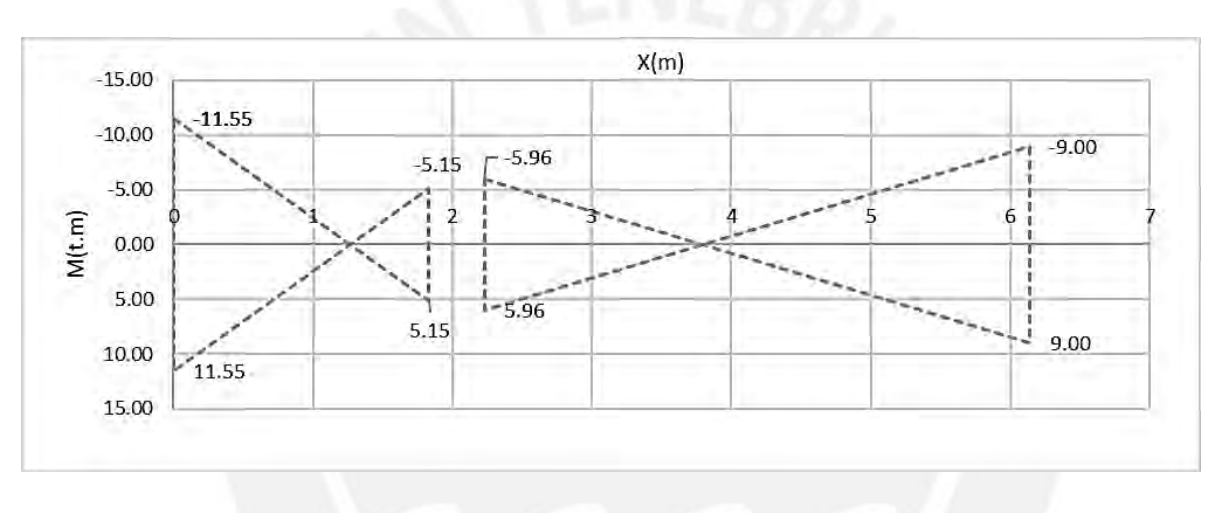

Figura 7.2.4 Momento sísmico en la viga

Con los valores de las figuras 7.2.2 ,7.2.3 y 7.2.4 se pudo hallar los momentos de servicios y últimos. Cabe recalcar que los valores hallados con los modelos de las figuras 7.2.2 y 7.2.3 son muy similares a los que el programa Etabs brinda. El momento sísmico fue hallado con el programa Etabs.

Tabla 7.2.2 Momentos para Cm, Cv y Sismos (tn.m)

| <b>Seccion</b> |           | Tramo 1<br>izquierda | Tramo 1<br>derecha | Tramo 2<br>izquierda | Tramo 2<br>derecha |
|----------------|-----------|----------------------|--------------------|----------------------|--------------------|
| Muerto         | M-        | $-0.31$              | $-0.89$            | $-1.41$              | $-1.99$            |
|                | M+        |                      |                    |                      |                    |
|                | M-        | $-0.08$              | $-0.23$            | $-0.37$              | $-0.5$             |
| Vivo           | M+        |                      |                    |                      |                    |
| Sismo          | <b>MS</b> | ±11.55               | ±5.15              | ±5.96                | ±9.00              |

Con los valores de la tabla 7.2.2 se halló todas las combinaciones propuesta por la norma. Luego se combinaron todos los resultados para hallar la envolvente final. Fue con esta envolvente con la que realizó el diseño por flexión. Como se puede apreciar en la tabla 7.2.3 se tiene un momento máximo de todas las combinaciones de 12.11 tn.m. También se puede apreciar que los momentos negativos en todas las caras son mayores a los momentos positivos. Esto se esperaba dado que las cargas de gravedad dan momentos negativos a las caras y cuando se realiza las combinaciones los momentos negativos tienden aumentar más su valor por influencia del momento sísmico.

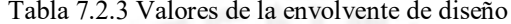

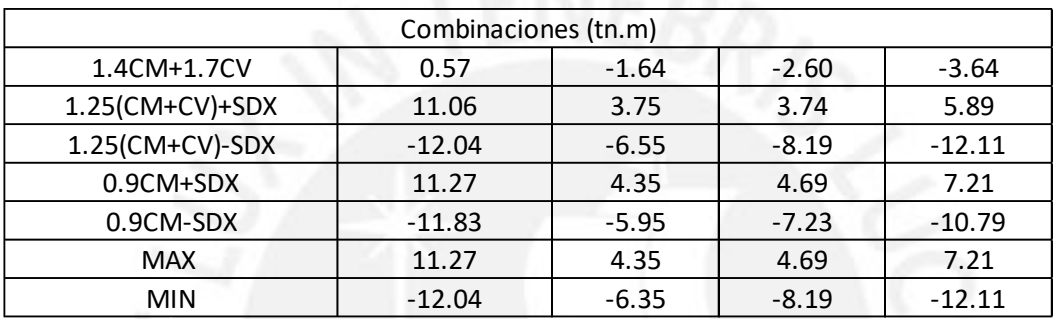

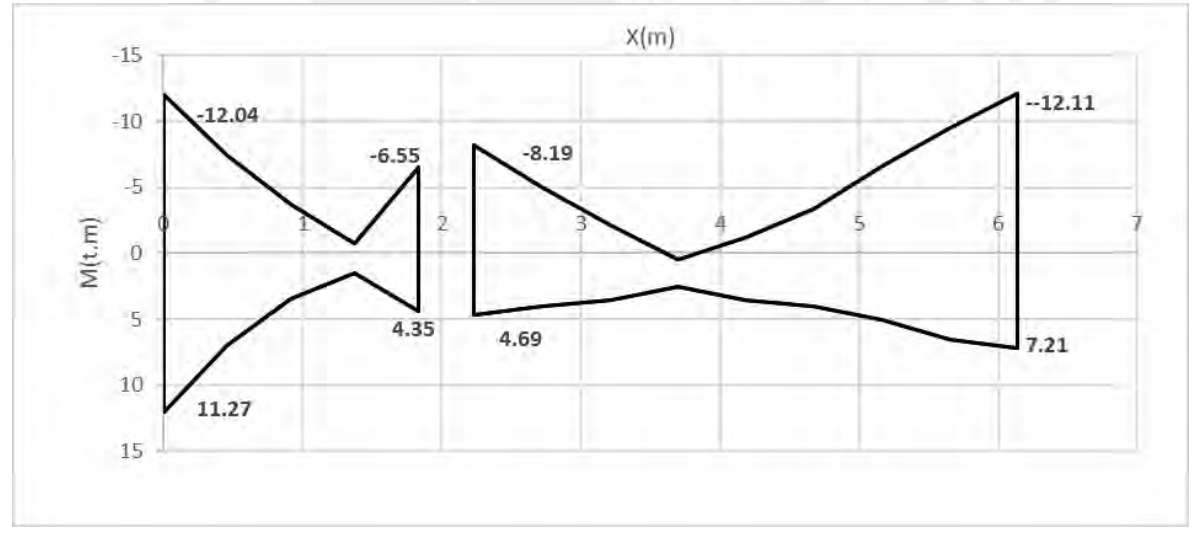

Figura 7.2.5. Envolvente de momento flector para la viga V1

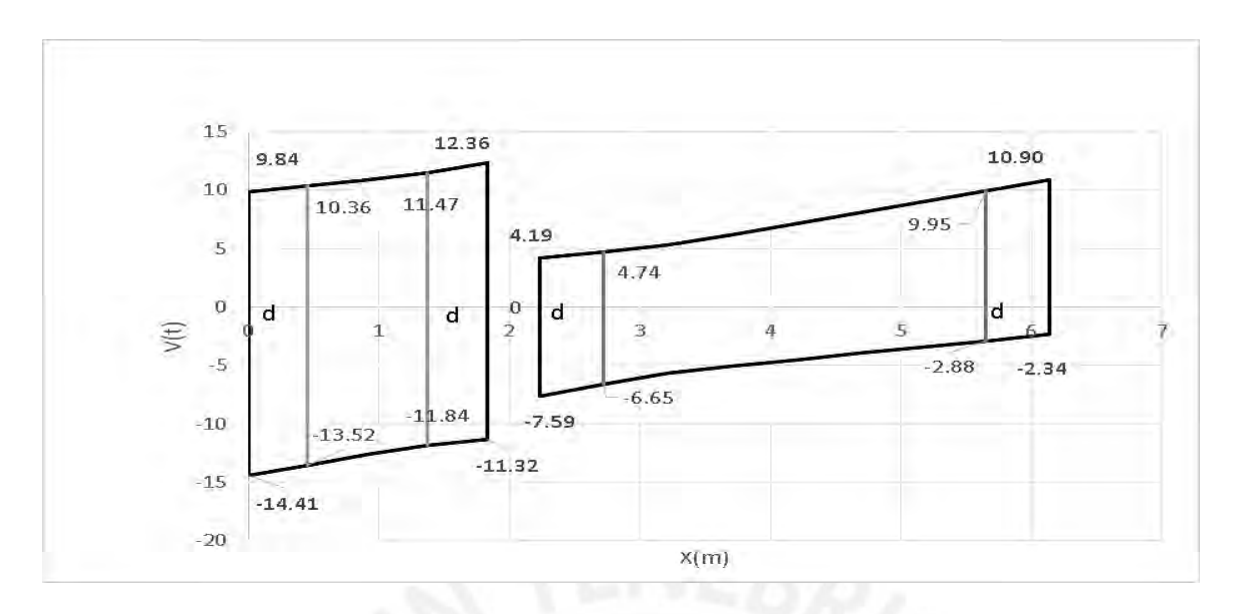

Figura 7.2.6. Envolvente de fuerza cortante para la Viga V1

Después que se determinó el DMF y DFC se empezó a diseñar por flexión la viga V1. Las dimensiones de la viga V1 son de 25cm por 50cm.

#### **Diseño por flexión**

A partir de la envolvente de momentos se calculó el acero de refuerzo necesario. Para este análisis se tomó en cuenta los momentos positivos y negativos máximos.

|                                     | Tramo 1 izquierda |                | Tramo 1 derecha |         | Tramo 2 izquierda |         | Tramo 2 derecha |         |
|-------------------------------------|-------------------|----------------|-----------------|---------|-------------------|---------|-----------------|---------|
|                                     | M-                | M+             | M-              | $M+$    | M-                | $M+$    | M-              | $M+$    |
| $b$ (cm)                            | 25                | 25             | 25              | 25      | 25                | 25      | 25              | 25      |
| $h$ (cm)                            | 50                | 50             | 50              | 50      | 50                | 50      | 50              | 50      |
| d (cm)                              | 44                | 44             | 44              | 44      | 44                | 44      | 44              | 44      |
| Mu(tn.m)                            | 12.04             | 11.27          | 6.55            | 4.35    | 8.19              | 4.69    | 12.11           | 7.21    |
| As calculado $\text{(cm)}$          | 7.92              | 7.37           | 4.18            | 2.75    | 5.17              | 2.86    | 8.03            | 4.51    |
| as min=0.24%bd                      | 2.64              | 2.64           | 2.64            | 2.64    | 2.64              | 2.64    | 2.64            | 2.64    |
| as max=1.59%bd                      | 17.49             | 17.49          | 17.49           | 17.49   | 17.49             | 17.49   | 17.49           | 17.49   |
| refuerzo escogido                   | 3de3/4            | 2de3/4+1de 5/8 | 2de3/4"         | 2de3/4" | 2de3/4"           | 2de3/4" | 3de3/4          | 2de3/4" |
| refuerzo escogido(cm <sup>2</sup> ) | 8.52              | 7.68           | 5.68            | 5.68    | 5.68              | 5.68    | 8.52            | 5.68    |
| Ascolocado/Ascalculado              | 108%              | 104%           | 136%            | 207%    | 110%              | 199%    | 106%            | 126%    |

Tabla 7.2.4 Cálculo de los aceros de refuerzo de la viga

A continuación, se muestra el acero por flexión colocado

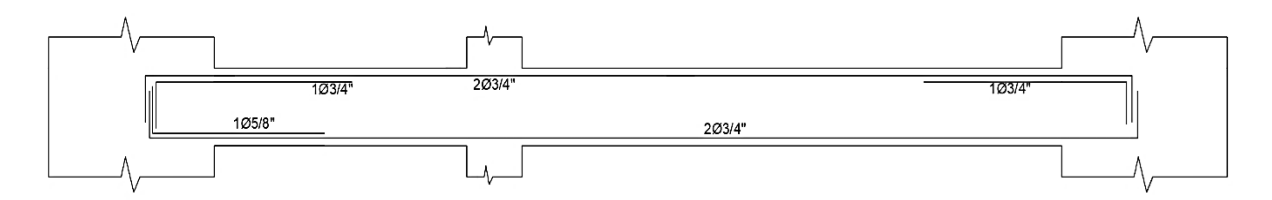

Figura 7.2.7. Refuerzo por flexión colocado

Según la norma se debe cumplir que el momento positivo en una cara debe ser mayor a la tercera parte del momento negativo en la misma cara.

|                                       | Tramo 1 izquierda |                    | Tramo 1 derecha     |      | Tramo 2 izquierda   |      | Tramo 2 derecha    |      |
|---------------------------------------|-------------------|--------------------|---------------------|------|---------------------|------|--------------------|------|
|                                       | M-                | M+                 | M-                  | $M+$ | M-                  | $M+$ | M-                 | $M+$ |
| $b$ (cm)                              | 25                |                    |                     | 25   |                     | 25   | 25                 |      |
| $h$ (cm)                              | 50                | 50                 | 50                  | 50   | 50                  | 50   | 50                 | 50   |
| d (cm)                                | 44                | 44                 | 44                  | 44   | 44                  | 44   | 44                 | 44   |
| refuerzo escogido( cm <sup>2</sup> )  | 8.52              | 7.68               | 5.68                | 5.68 | 5.68                | 5.68 | 8.52               | 5.68 |
| $\Phi$ Mn $(tn.m)$                    | 12.88             | 11.7               | 8.87                | 8.87 | 8.87                | 8.87 | 12.88              | 8.87 |
| Verificacion de resistencia del As+ l |                   | el M+ es 90% de M- | el M+ es 100% de M- |      | el M+ es 100% de M- |      | el M+ es 68% de M- |      |

Tabla 7.2.5 Verificación de la resistencia del momento positivo

En la tabla 7.2.5 se puede apreciar que en todas las caras analizadas de la viga la resistencia del momento positivo es mayor al 33% del momento negativo. Por lo tanto, la viga cumple con el requerimiento estipulado en la norma.

Tabla 7.2.6 Verificación de la resistencia para momento positivo y negativo

|             | Tramo 1 izquierda | Tramo 1<br>derecha | Tramo 2<br>izauierda | Tramo 2<br>derecha | Mayor valor de<br>As | As mayor/4 |
|-------------|-------------------|--------------------|----------------------|--------------------|----------------------|------------|
| As- $(cm2)$ | 8.52              | 5.68               | 5.68                 | 8.52               | 13.62                | 3.41       |
| As+ $(cm2)$ | 7.68              | 5.68               | 5.68                 | 5.68               | 10.78                | 2.70       |

En la tabla 7.2.6 se aprecia que las resistencias para momento positivo y negativo en toda la viga son mayores a la cuarta parte de la resistencia máxima en los nudos. Por lo tanto, se cumple con el requerimiento establecido en la norma.

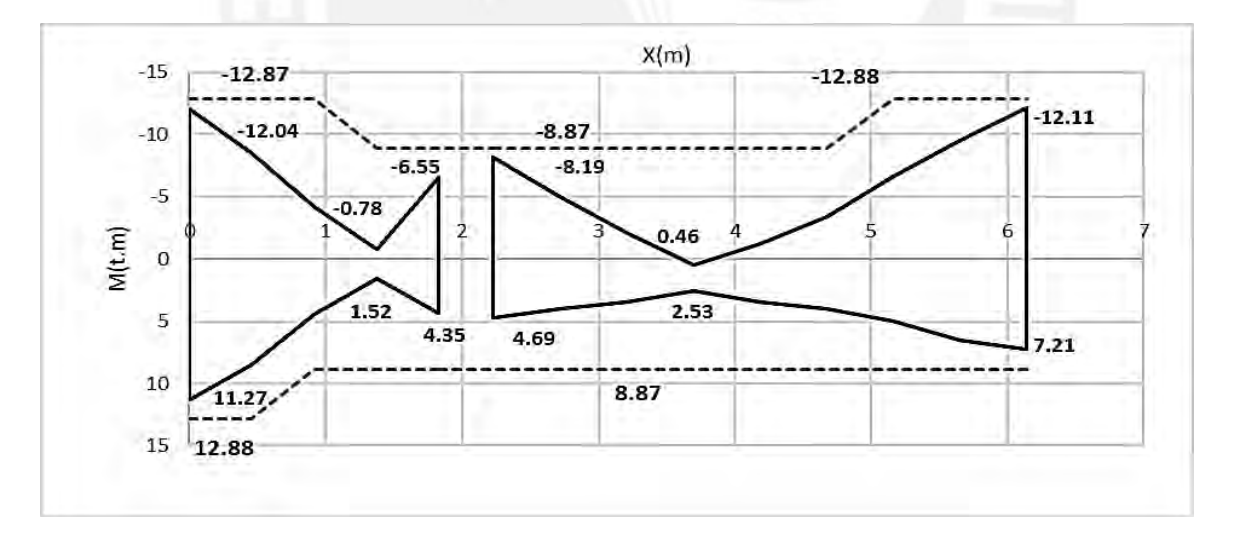

Figura 7.2.8 Envolvente (línea continua) vs la resistencia del acero colocado (línea discontinua)

## **Corte de fierro**

Para calcular la longitud de corte de fierro se debe hallar primero la distancia al punto teórico de corte en cada tramo. Para la viga primero se analizó cada punto de corte con los criterios propuestos por la norma E.060.

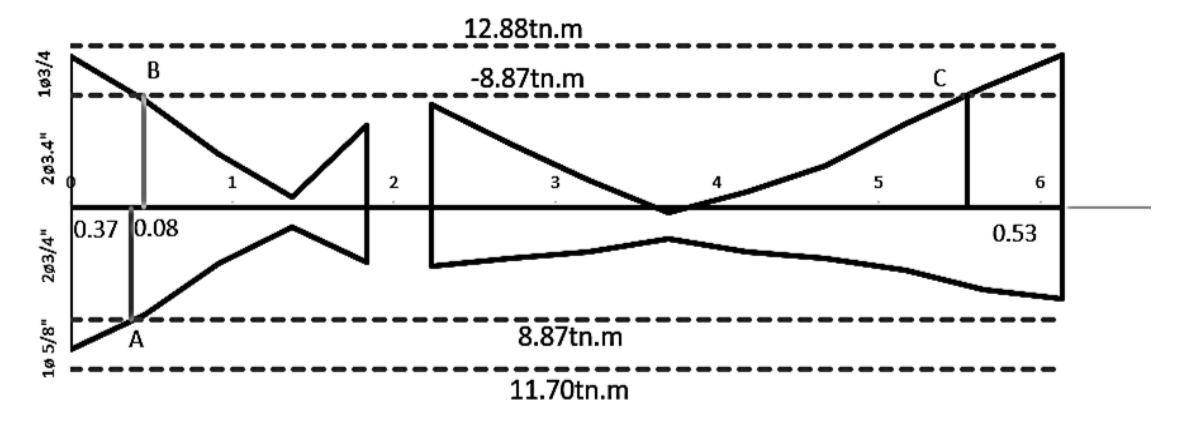

Figura 7.2.9 Puntos teóricos de corte (cotas en cm)

Tabla 7.2.7 Resultados de la longitud de corte

| <b>Ubicación</b><br>Barra |                       | Distancia al punto | <b>Criterios E060</b> |                        | Se elige el mayor   |                |      |
|---------------------------|-----------------------|--------------------|-----------------------|------------------------|---------------------|----------------|------|
|                           | teorico de corte (cm) | $12db$ (cm)        | $d$ (cm)              | Longitud de corte (cm) | Ld de la barra (cm) | Lc elegido (m) |      |
| As+5/8"                   | tramo $1(A)$          | 37                 | 19.05                 | 44                     | 81                  | 56             | 0.80 |
| As-3/4"                   | tramo $1(B)$          | $37 + 8 = 45$      | 22.86                 | 44                     | 89                  | 88             | 1.00 |
| As-3/4"                   | tramo $2(C.)$         | 53                 | 22.86                 | 44                     | 97                  | 88             | 1.00 |

De la tabla 7.2.7 se puede apreciar que el punto B Ld(longitud de desarrollo) es casi igual al criterio estipulado en la norma. En otros casos (A y C) es el otro criterio (distancia al punto teórico de corte o12bd) es el que predomina. Algunos autores recomiendan dividir la luz libre entre 3 (ln/3) para el corte de fierro en vigas sísmicas. Si se utilizara este criterio en el tramo 2 con ln igual a 3.90 se tendría bastones de 1.30 para el acero superior e inferior. Se puede observar que este corte de fierro es un poco conservador que los valores hallados con los criterios estipulados en la norma. El armado del acero por flexión final se muestra en la siguiente imagen

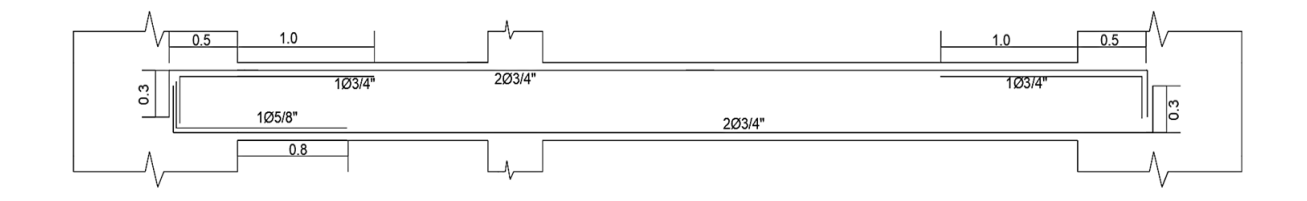

Figura 7.2.10 Armado final de la armadura por flexión

#### **Diseño por corte**

La viga del ejemplo se encuentra entre dos placas. Estas le trasmiten el efecto sísmico que ellas resisten. Por lo tanto, la viga tiene responsabilidad sísmica. Para este tipo de viga la norma establece 2 tipos de criterio para poder hallar la cortante con la cual se diseñó.
Para el primer criterio se tuvo que hallar los momentos nominales dado por el acero en flexión en cada cara de la viga. Después se halló las cortantes asociadas a tales momentos nominales para el sentido horario como para el sentido antihorario. Luego se determinó las cortantes isostáticas en cada tramo de la viga producido por la amplificación de la carga de gravedad (cm+cv) en 25%. Finalmente, se acopló las cortantes halladas en cada tramo.

| Tramo 1        |                                |                |  |
|----------------|--------------------------------|----------------|--|
| Lado izquierdo | As-=8.52 $cm2$<br>Mn=14.31tn.m |                |  |
|                | As+=7.68 $cm2$                 | Mn=13.00tn.m   |  |
| Lado derecho   | As-= $5.68cm2$                 | $Mn=9.86$ tn.m |  |
|                | As+=5.68cm <sup>2</sup>        | $Mn=9.86$ tn.m |  |
| Tramo 2        |                                |                |  |
| Lado izquierdo | As-=5.68 $cm2$                 | Mn=9.86tn.m    |  |
|                | As+=5.68cm <sup>2</sup>        | $Mn=9.86$ tn.m |  |
| Lado derecho   | As-=8.52 $cm2$                 | Mn=14.31tn.m   |  |
|                | As+=5.68cm <sup>2</sup>        | $Mn=9.86$ tn.m |  |

Tabla 7.2.8 Momentos nominales en cada cara de la viga

En la imagen 7.2.11 se puede observar las cortantes relacionadas a los momentos nominales en las caras de la viga.

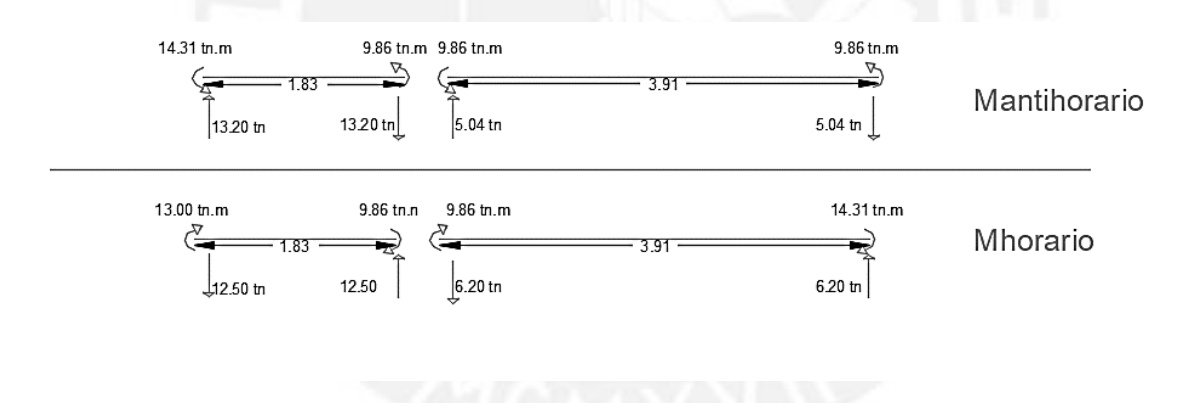

Figura 7.2.11 Fuerzas cortantes debido a los momentos nominales en las caras de la viga

Para la viga del ejemplo se tiene una CM de 1.265tn/m y una CV de 0.33tn/m.La tabla 7.2.9 muestra las cortantes debido a las cargas de gravedad amplificadas en 25%.Para el primer tramo se tiene una cortante isostática de 1.82tn para el segundo tramo se tiene una cortante de 3.90tn.

|                   | Tramo 1 | Tramo 2 |
|-------------------|---------|---------|
| Ln(m)             | 1.83    | 3.91    |
| Cm (tn/m)         | 1.265   | 1.265   |
| $Cv$ (tn/m)       | 0.33    | 0.33    |
| $Wu=1.25$ (cm+cv) | 2.0     | 2.0     |
| Visostática (tn)  | 1.82    | 3.90    |

Tabla 7.2.9 Cálculo de la fuerza cortante isostática debido a las cargas de gravedad

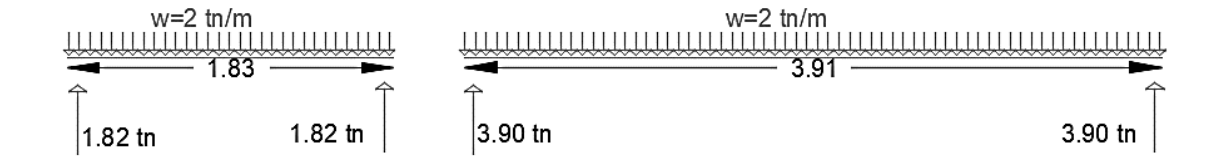

Figura 7.2.12 Fuerzas cortantes debido a las cargas de gravedad amplificadas

Finalmente, se sumó las cortantes debido al momento nominal de las vigas y la cortante producida por las cargas de gravedad amplificadas. En la figura 7.2.13 también se observa las fuerzas cortantes unidas debido al primer criterio estipulado por la norma

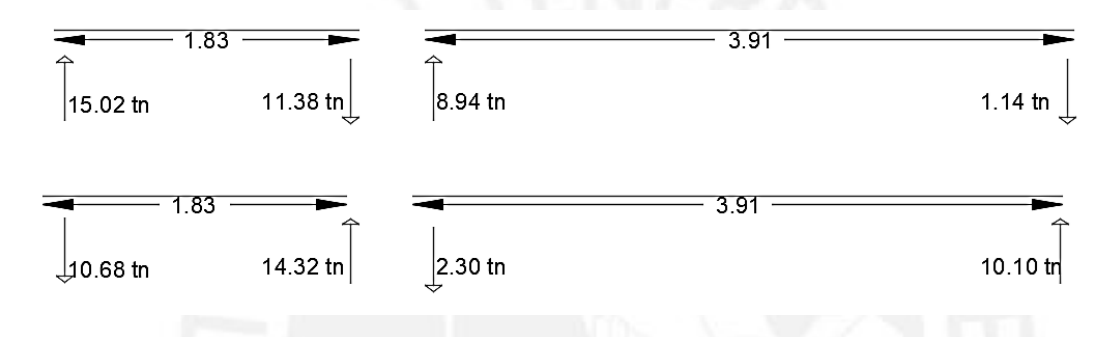

Figura 7.2.13 Fuerzas cortantes (tn) debido a los Mn y a las cargas de gravedad amplificadas

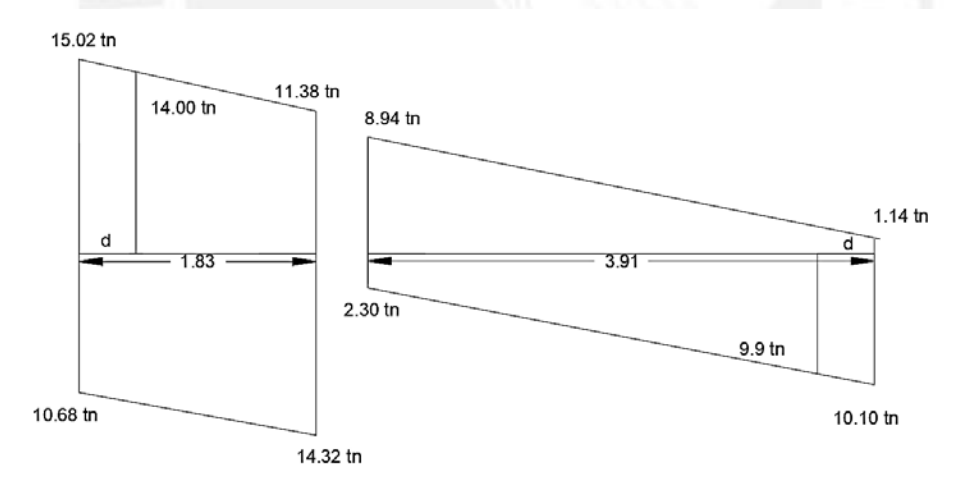

Figura 7.2.14 Diagrama de fuerzas cortantes debido a los Mn y a las cargas de gravedad amplificadas

En la figura 7.2.14 se puede observar que las cortantes por capacidad en ambos lados del tramo 1 son casi idénticos por lo cual se tomara el mayor valor a una distancia **d** de la cara de 14.0tn. En el segundo tramo se tomará una cortante última de 9. 9tn.Se puede verificar que las cortantes por capacidad en ambos tramos son más críticas que las cortantes de la envolvente (figura 7.2.6).

El segundo criterio que establece la norma E.060 en el subcapítulo 21.4.3.b es amplificar en 2.5 las fuerzas sísmicas para las combinaciones mencionadas en el subcapítulo 7.1 (diseño por flexión.)

En la figura 7.2.15 se muestra el diagrama de fuerza cortante con un factor de amplificación sísmica de 2.5. En el primer tramo se tiene una cortante a **d** de la cara de 30.01 tn y para el segundo tramo de 17. 01tn.Se puede notar que ambas cortantes son mayores a las cortante por capacidad. Por lo tanto, se escogió la fuerza cortante por capacidad ya que es el menor valor obtenido. En la mayoría de casos es la cortante por capacidad la que gobierna el diseño de vigas sísmicas. Entonces se utilizará una cortante de diseño para el primer tramo de 14.0tn y para el segundo tramo 9.9tn.

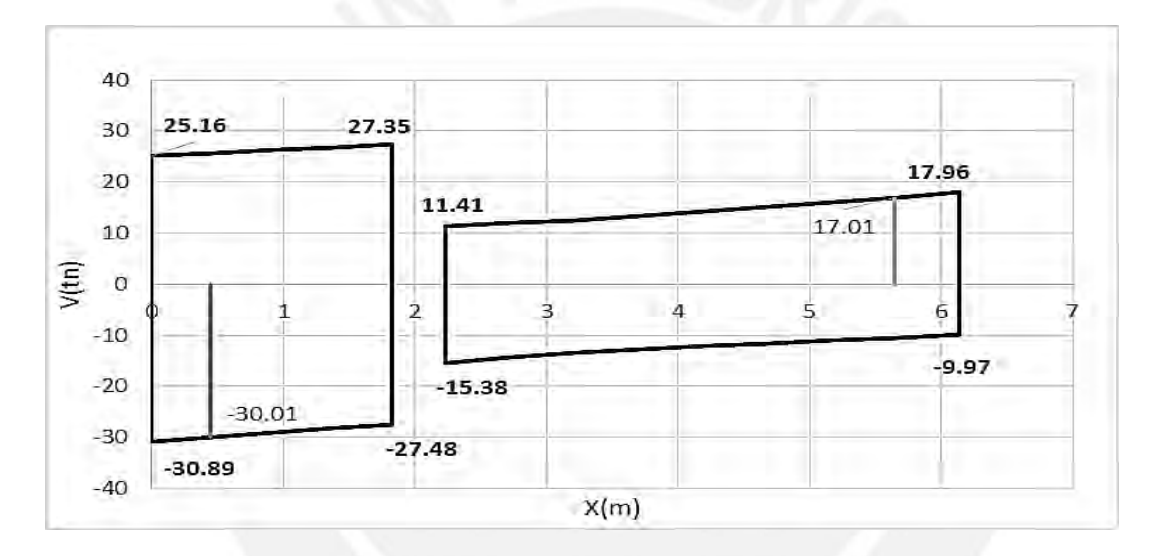

Figura 7.2.15 Diagrama de fuerzas cortantes con un factor de amplificación para sismo de 2.5

De la tabla 7.2.9 se observa que Vu> ΦVc, por lo tanto la viga necesitara refuerzo transversal (estribos) en ambos tramos. Se trabajó con estribos de diámetro 3/8" con un área transversal de  $0.71$  y con un de Av= $0.71x2=1.42cm^2$ . También se puede apreciar que el espaciamiento de estribos (s) hallado en el primer tramo es muy parecido al espaciamiento máximo. Para el segundo tramo el espaciamiento se aleja mucho de smax. Entonces se escogió para ambos tramos un espaciamiento de 20cm. Este espaciamiento es para los tramos donde no se comprende la zona de confinamiento.

|                                        | Tramo 1       | Tramo 2       |
|----------------------------------------|---------------|---------------|
| $f'c$ (kg/cm <sup>2</sup> )            | 210           | 210           |
| $b$ (cm)                               | 25            | 25            |
| $d$ (cm)                               | 44            | 44            |
| $Vc = 0.53\sqrt{f'cbwd(tn)}$           | 8.4           | 8.4           |
| V <sub>u</sub> (tn)                    | 14.0          | 9.9           |
| $\Phi$ Vc (tn)                         | 7.2           | 7.2           |
| Vs(tn)                                 | 8.0           | 3.2           |
| $Vsmax = 2.1\sqrt{f'c} bd (tn)$        | 33.5          | 33.5          |
| $Vumax = 2.6x\Phi x\sqrt{f'c} bd (tn)$ | 35.6          | 35.6          |
| Vslim = $1.1x\sqrt{f}$ c bd (tn)       | 17.5          | 17.5          |
| s (cm)=Avfyd/Vs                        | 32.8          | 82.6          |
| Vslim>Vs Smax = $d/2$ o 60             | $smax = 22cm$ | $smax = 22cm$ |

Tabla 7.2.10 Cálculo de la resistencia del concreto para fuerzas cortantes

Para la viga sísmica del ejemplo se debe cumplir otras series de criterios que establece la norma E.060.

- Zona de confinamiento mínimo=2h=1.00
- El primer estribo debe estar como máximo a 15cm del apoyo

En la zona de confinamiento según la norma E.060 los estribos deben estar separados como máximo el menor de los siguientes valores.

- $d/4=11$
- $\bullet$  10db=10x1.91=19.1
- $\bullet$  24de=24x0.95=22.8
- $\bullet$  30cm

Por lo tanto, el menor valor es de 11cm.Entonces para la zona de confinamiento la separación de estribos fue de 10cm. La separación de los estribos en todo su largo no debe ser mayor a 0.5d=22cm. Para el tramo sin confinar la separación quedara en 20cm. Entonces se eligió la siguiente distribución para ambos tramos.

Φ3/8" 1@5cm , 10@10cm el resto @20cm en cada extremo de la viga

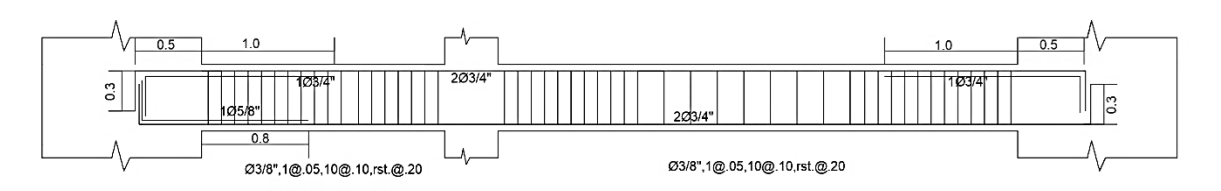

Figura 7.2.16 Armado final de la viga V1

Después de hallar la separación de estribos se halló la resistencia al corte colocado. Como se observa en la tabla 7.2.11 se tiene una cortante nominal de 34.2tn para la separación de estribos de 10cm y 18.3tn para la separación de 20cm.

|                                      | Tramo 1 | Tramo 2 |
|--------------------------------------|---------|---------|
| $f'c$ (kg/cm <sup>2</sup> )          | 210     | 210     |
| $b$ (cm)                             | 25      | 25      |
| $d$ (cm)                             | 44      | 44      |
| $Vc = 0.53\sqrt{\text{f}c}$ bwd (tn) | 8.4     | 8.4     |
| S colocado (cm)                      | 10.0    | 20.0    |
| Vs colocado (tn)                     | 26.2    | 13.1    |
| Vn colocado(tn)                      | 29.49   | 18.33   |

Tabla 7.2.11 Cálculo de la resistencia de los estribos colocados

Como se observa en la imagen 7.2.17 la resistencia para la cortante colocada es la adecuada debido a que la línea discontinua (resistencia colocada) no choca con la línea continua (resistencias últimas por capacidad).

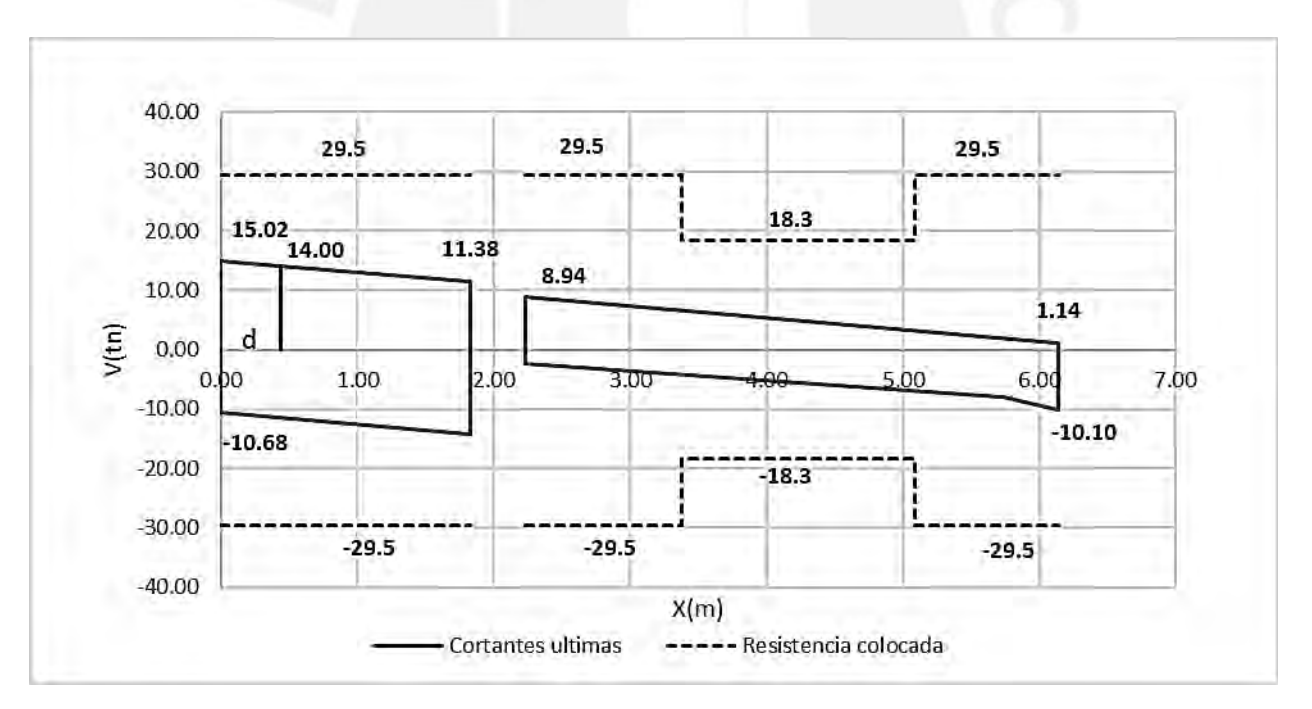

Figura 7.2.17 Diagrama de resistencia a fuerza cortante

#### **Control de fisuración**

Se halló primero el diagrama de momentos para la carga en condición servicio y se analizó las zonas de tracción máximas en la viga. Como se mencionó en el subcapítulo 7.1 (control de

fisuración) el parámetro Z debe ser menor a 26000kg/cm.Esta medida trata de limitar las grietas producidas por las cargas en servicio.

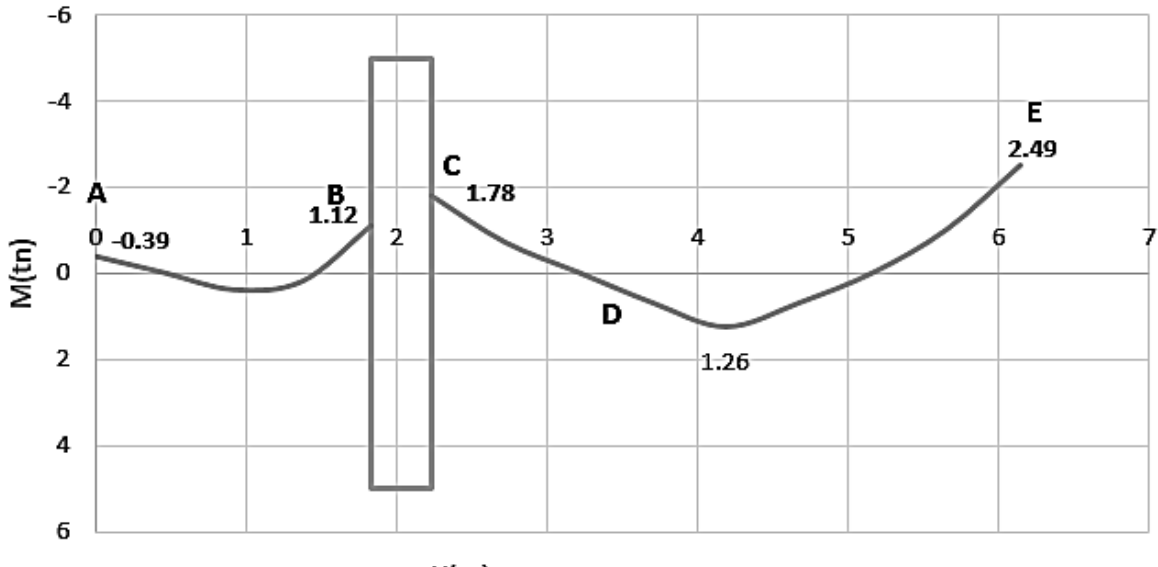

 $X(m)$ 

Figura 7.2.18 Diagrama de momentos para cargas en servicios

|                                    | A      | B              | C              | D       | E       |
|------------------------------------|--------|----------------|----------------|---------|---------|
| $b$ (cm)                           | 25     | 25             | 25             | 25      | 25      |
| $h$ (cm)                           | 50     | 50             | 50             | 50      | 50      |
| $d$ (cm)                           | 44     | 44             | 44             | 44      | 44      |
| As( $cm2$ )                        | 8.52   | 5.68           | 5.68           | 5.68    | 8.52    |
| Ms(tn.m)                           | 0.39   | 1.12           | 1.78           | 1.26    | 2.49    |
| $Ys$ (cm)                          | 6      | 6              | 6              | 6       | 6       |
| Nbarras                            | 3      | $\overline{2}$ | $\overline{2}$ | 2       | 3       |
| $fs = Ms/0.9dAs(kg/cm2)$           | 115.59 | 497.94         | 791.36         | 560.18  | 738.01  |
| Act=2Ysb/Nbarras(cm <sup>2</sup> ) | 100    | 150            | 150            | 150     | 100     |
| $dc$ (cm)                          | 6      | 6              | 6              | 6       | 6       |
| $z = fs\sqrt[3]{dcAct}$<br>(kg/cm) | 974.95 | 4807.53        | 7640.54        | 5408.47 | 6224.65 |

Tabla 7.2.12 Cálculo del parámetro Z para los momentos en tracción máximos

De la figura 7.2.16 se analiza 5 zonas de máxima tracción ubicadas en los puntos A B C D y E. Como se puede observar de la tabla 7.2.12 el parámetro Z en todas las secciones indicadas es menor a 26000kg/cm. Se observa que los valores de Z son pequeños en comparación con el parámetro establecido. Esto se debe a que el acero colocado para flexión fue gobernado por condiciones de sismo. Por lo tanto, se tiene un adecuado control de grietas para condiciones en servicio.

# **Control de Deflexiones**

Para el control se deflexiones se tiene dos tramos de longitudes 1.8m y 3.9 m. Según la tabla 7.1.4 la viga debe tener un peralte mínimo de 1.8/18.5 =10cm y 3.9/18.5=21cm. Por lo tanto, la viga tiene el peralte de 50 cm necesario para no verificar deflexión.

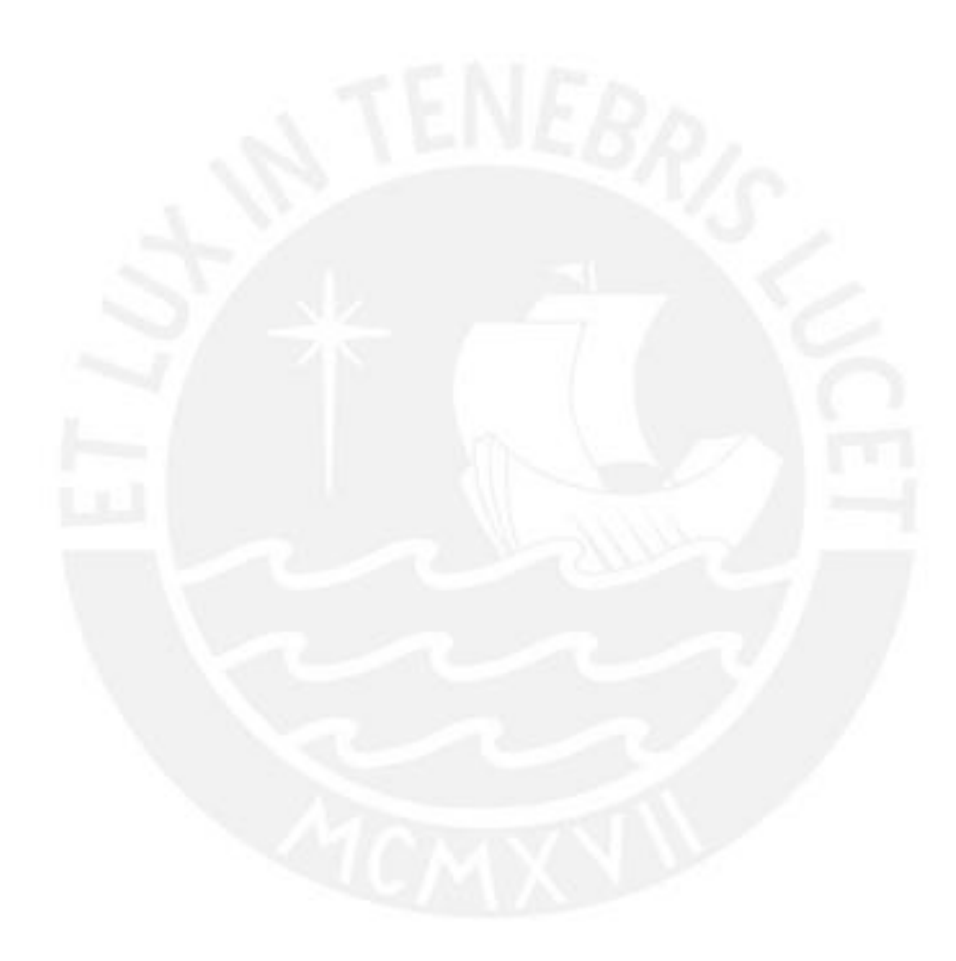

# **CAPÍTULO 8: DISEÑO DE COLUMNAS**

Las columnas son elementos estructurales verticales que trasmiten las cargas a la cimentación. Hasta el momento se han diseñado elementos (vigas, viguetas) donde solo interviene la flexión pura. Para el caso de las columnas el análisis cambia debido a que se toma en cuenta las cargas axiales y los momentos en ambas direcciones. También, tienen como función aportar rigidez y controlar desplazamiento del edificio. Como se mencionó en el capítulo de análisis sísmico la estructura es del tipo muros estructurales. Es decir, las columnas tienen poca influencia del sismo y son gobernadas por cargas de gravedad. Asimismo, el análisis de esbeltez es necesario para controlar el pandeo y efectos de segundo orden de las columnas. Para las columnas de este trabajo no se tomó en cuenta el análisis por esbeltez debido a que las columnas tienen una luz libre pequeña entre losas.

## **8.1 Procedimiento de diseño**

## **Diseño por flexocompresión uniaxial**

Las columnas aparte de soportar cargas axiales importantes, que producen compresión, también tienen la influencia de momentos flectores. A esta combinación de ambos eventos se le denomina flexocompresión. Para el análisis de las columnas se tomó en cuenta las combinaciones del subcapítulo 7.1 (diseño por flexión) pero no se tomó todas las combinaciones unidas en una envolvente, sino sea analizó cada combinación por separado. Asimismo, el diagrama que une el momento flector y la carga axial se llama diagrama de interacción. Los resultados de las combinaciones deben encontrarse dentro del diagrama. Según la norma la cuantía mínima y máxima es de 1% y 6%. Para empezar a diseñar se tuvo que tantear la cantidad de acero, pero normalmente se tomó la cuantía mínima para empezar a diseñar

# **Diseño por flexión biaxial**

Las columnas resisten, aparte de la carga axial, momentos flectores en ambas direcciones. Lo adecuado es construir un diagrama de interacción en 3 dimensiones (X,Y y Z) ,pero normalmente no se realiza y solo se trabaja con diagramas de interacción en dos dimensiones. Para que los diagramas uniaxial sean válidos, la norma E.060 establece las siguientes fórmulas

$$
\frac{Pu}{\phi Pno} \ge 0.1; \frac{1}{Pu} \ge \frac{1}{\phi Pnx} + \frac{1}{\phi Pny} - \frac{1}{\phi Pno}
$$

$$
\frac{Pu}{\phi Pno} \le 0.1; \frac{Mux}{\phi Mnx} + \frac{Muy}{\phi Mny} \le 1
$$

## **Diseño por corte**

Como en el diseño de vigas, las columnas también necesitan estribos para poder resistir las fuerzas cortantes. Asimismo, el concreto aportara una parte de esta resistencia al corte con la siguiente fórmula.

$$
Vc = 0.53\sqrt{fc}\left(1 + \frac{Nu}{140Ag}\right)bd
$$

Además, la resistencia que da el estribo a la columna se expresa en la siguiente fórmula.

$$
\emptyset Vn > Vu \hspace{1cm} Vn = Vc + Vs \hspace{1cm} Vs = \frac{Vu}{\phi} - Vc
$$

El espaciamiento de los estribos para la cortante última se detalla en la siguiente ecuación.

$$
s = \frac{Avfyd}{Vs}
$$

La norma también tiene consideraciones especiales sísmicas para el análisis por corte de las columnas. Propone un análisis de capacidad (similar al de las vigas) para garantizar un comportamiento dúctil durante un sismo. Para poder realizar el análisis por capacidad se tiene que hallar los momentos nominales para cada combinación de diseño y poder obtener una fuerza cortante para cada caso. También se tiene que analizar la amplificación del sismo en 2.5 para las fuerzas cortante. Se escoge la menor fuerza cortante de los dos criterios para poder realizar el análisis

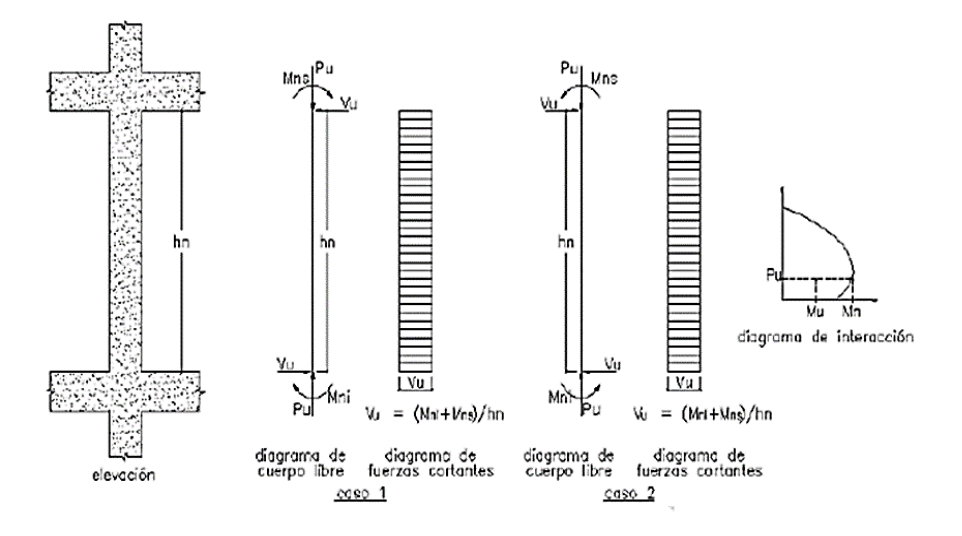

Figura 8.1.1 Consideraciones especiales para el análisis de fuerza cortante (RNE 2016) La norma E.060 establece las siguientes consideraciones para los espaciamientos de estribos en la zona de confinamiento como también la longitud de tal zona.

 $\triangleright$  Los estribos serán como mínimo

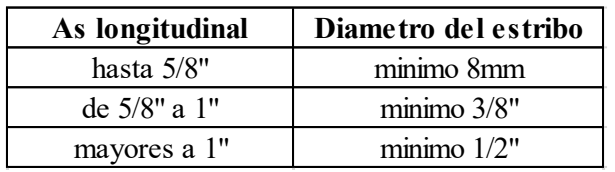

Tabla 8.1.1 Diámetros mínimos para estribos según el acero longitudinal en columnas.

- $\triangleright$  El espaciamiento en la zona de confinamiento no debe exceder de los siguientes criterios
	- 8dl (diámetro de la menor barra longitudinal)
	- La mitad de la menor dimensión de la sección del elemento
	- $\checkmark$  10cm
- La longitud de la zona de confinamiento ( Lo ) no debe ser menor que le mayor de los siguientes criterios
	- $\checkmark$  Una sexta parte de la luz libre del elemento(ln/6)
	- La mayor dimensión de la sección del elemento
	- $\sqrt{50}$ cm
- Fuera de la longitud Lo la separación de estribos no será mayor que el menor de
	- $\sqrt{30}$ cm
	- 16dl (diámetro de la menor barra longitudinal)
	- 48de (diámetro del estribo)
	- La menor dimensión de la sección
	- La hallada por la fuerza cortante
	- $\checkmark$  d/2
- la separación entre estribos dentro del nudo no será mayor que 15cm

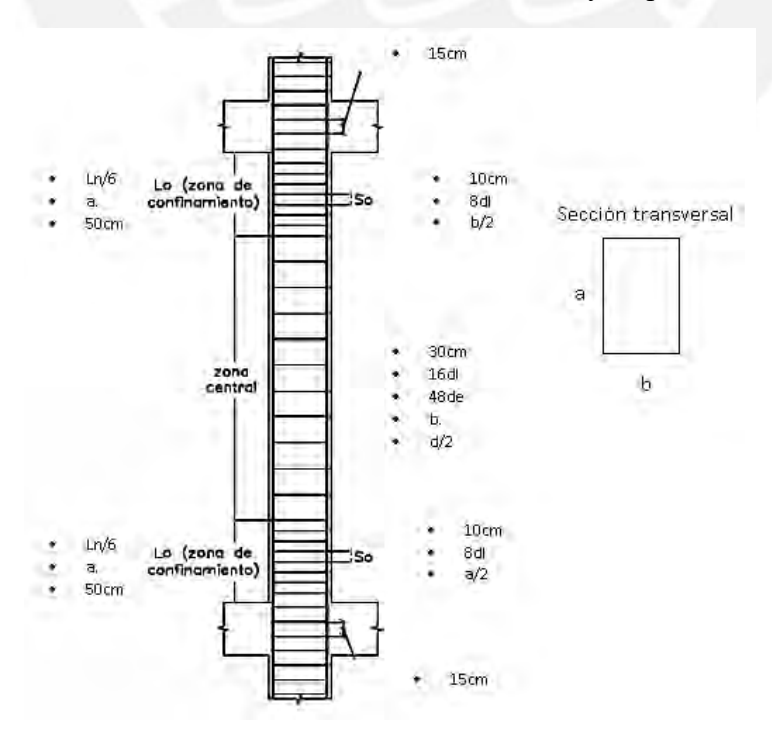

Figura 8.1.2 Separación de estribos según la norma E.060 (RNE 2016)

# **Recomendaciones para el diseño de columna**

En el libro de Gianfranco Ottazzi "Apunte del curso Concreto Armado 1" se recomienda para el armado de columnas lo siguiente.

- Las cuantías de las columnas de 1% a 3% suelen ser más económicas y no generan tantos problemas de congestión en el nudo.
- $\triangleright$  Se debe respetar el recubrimiento, distancia entre barras longitudinales, distribución de estribos según la norma.
- Respetar la cuantía mínima de acero, pues esta ayuda a controlar el flujo plástico del concreto.
- No es recomendable utilizar barras muy dispersas en sus diámetros dentro de una columna.
- En columnas rectangulares se usa un numero par de barras para que la distribución de la armadura sea simétrica con respecto al eje de flexión.

# **8.2 Ejemplo de diseño**

Para el ejemplo se consideró la columna C10 ubicada en el eje 2.

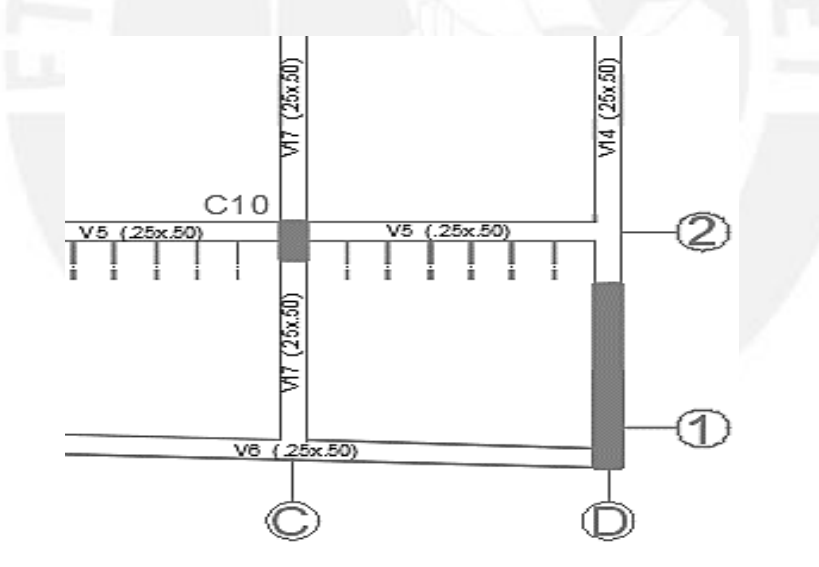

Figura 8.2.1. Ubicación de la columna C10

La columna C10 es una de las columnas que recibe mayor carga axial y tiene un área tributaria de 16.16m. Dentro del tal área se encuentran dos vigas (V5 y V17). Además, tiene una sección de 25cmx50cm perpendicular al eje X y se extiende del primer piso al séptimo piso sin ninguna interferencia. Se encuentra dentro de un pórtico principal y tiene influencia sísmica. A continuación, se muestra el metrado de la carga muerta y carga viva que están aplicas sobre la columna para un piso típico.

| Tipo de carga     | Carga (tn/m <sup>2</sup> ) | Area $(m2)$       | Carga (tn) |
|-------------------|----------------------------|-------------------|------------|
|                   |                            |                   |            |
| Peso propio       |                            | 2.4x2.6x0.5x0.25  | 0.78       |
| Piso terminado    | 0.1                        | 16.16             | 1.62       |
| <b>Tabiqueria</b> | 0.23                       | 16.16             | 3.72       |
| Peso de la losa   | 0.3                        | 14.16             | 4.25       |
| Viga V5           |                            | 2.4x3.8x0.5x0.25  | 1.14       |
| Viga V17          |                            | 2.4x3.75x0.5x0.25 | 1.13       |
| Cm total          |                            |                   | 12.63      |
|                   |                            |                   |            |
| Cv tipico         | 0.2                        | 16.16             | 3.23       |
| Cy azotea         | 0.1                        | 16.16             | 1.62       |

Tabla 8.2.1 Metrado de cargas axial para la columna C10

En la tabla 8.2.2 se observa la distribución de cargas por piso. En el séptimo piso no se consideró la tabiquería y si carga viva de 0.1 tn/m<sup>2</sup>. Para los demás pisos se tomó la misma Cm y Cv. Se consideró reducción de carga viva debido a que el área de influencia va a aumentando mientras se baja de pisos.

Tabla 8.2.2 Metrado de cargas axial Cm y Cv por piso para la columna C10

| Piso | At(m2) | $Cm$ (tn) | Cv(tn) | Ai( $m2$ ) | Factor | Cv reducida | Con reduccion de Carga<br>viva |         |
|------|--------|-----------|--------|------------|--------|-------------|--------------------------------|---------|
|      |        |           |        |            |        | (tn)        | $P$ ser(tn)                    | P u(tn) |
|      | 16.16  | 8.91      | 1.62   | 32.32      | 1.0    | 1.62        | 10.53                          | 15.23   |
| 6    | 32.32  | 21.54     | 4.85   | 64.64      | 1.0    | 4.85        | 26.39                          | 38.40   |
| 5    | 48.48  | 34.17     | 8.08   | 96.96      | 0.9    | 7.36        | 41.53                          | 60.35   |
| 4    | 64.64  | 46.80     | 11.31  | 129.28     | 0.8    | 9.30        | 56.10                          | 81.33   |
| 3    | 80.80  | 59.43     | 14.54  | 161.6      | 0.8    | 11.08       | 70.51                          | 102.03  |
| 2    | 96.96  | 72.06     | 17.77  | 193.92     | 0.7    | 12.74       | 84.80                          | 122.55  |
|      | 113.12 | 84.69     | 21.00  | 226.24     | 0.7    | 14.33       | 99.02                          | 142.93  |

Las cargas axiales, momento en X y en Y del sismo dinámico se obtuvieron del programa Etabs. Cabe señalar que las fuerzas y momentos en los sismos ya fueron amplificados según los valores determinados en el capítulo 4 (Análisis Sísmico).

Tabla 8.2.3 Cargas obtenidas para la columna C10 en el primer piso

| <b>CARGA</b> | P(tn) | $Mxx(tn-m)$ | Myy(tn-m) | Vxx(tn) | Vyy(tn) |
|--------------|-------|-------------|-----------|---------|---------|
| CM           | 84.66 | 0.17        | $-0.34$   | 0.16    | $-0.28$ |
| CV           | 14.33 | 0.05        | $-0.07$   | 0.05    | $-0.06$ |
| SISMO X-X    | 11.13 | 1.10        | 0.37      | 0.64    | 0.30    |
| SISMO Y-Y    | 2.35  | 0.24        | 2.48      | 0.16    | 1.12    |

# **Diseño por flexocompresión**

Para empezar a diseñar se halló las combinaciones para luego evaluarlas en el diagrama de interacción.

| <b>Conbinaciones</b> | P(tn)  | $Mxx(tn-m)$ | $Myy(tn-m)$ | Vxx(tn) | Vyy(tn) |
|----------------------|--------|-------------|-------------|---------|---------|
| $1.4cm+1.7cV$        | 142.89 | 0.33        | $-0.60$     | 0.31    | $-0.51$ |
| $1.25$ (cm+cv)+sx    | 134.87 | 1.38        | $-0.14$     | 0.91    | $-0.14$ |
| $1.25$ (cm+cv)-sx    | 112.61 | $-0.82$     | $-0.88$     | $-0.38$ | $-0.73$ |
| $1.25$ (cm+cv)+sv    | 126.09 | 0.52        | 1.97        | 0.43    | 0.69    |
| $1.25$ (cm+cv)-sy    | 121.39 | 0.05        | $-2.99$     | 0.10    | $-1.56$ |
| $0.9cm+sx$           | 87.32  | 1.25        | 0.07        | 0.79    | 0.04    |
| $0.9cm$ -sx          | 63.17  | $-1.13$     | $-0.74$     | $-0.60$ | $-0.60$ |
| $0.9cm+sv$           | 78.54  | 0.39        | 2.18        | 0.31    | 0.87    |
| $0.9cm$ -sy          | 73.84  | $-0.08$     | $-2.78$     | $-0.01$ | $-1.38$ |

Tabla 8.2.4 Combinaciones para la columna C10

De la tabla 8.2.4 se observa que la combinación con mayor carga axial es la de gravedad. Esta es la carga crítica que predomina en el diseño.

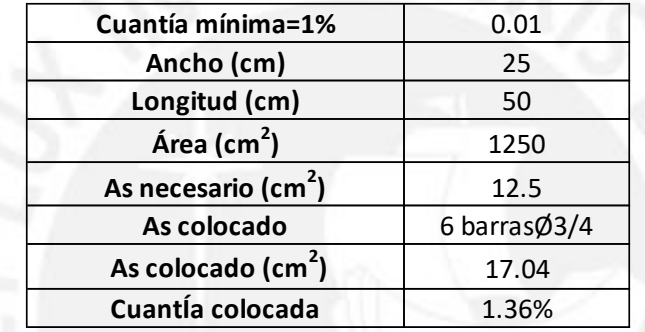

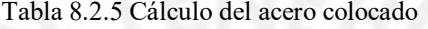

Como se observa de tabla 8.2.5 se colocó 6 barras de un mismo diámetro (3/4".) con una cuantía que supera la mínima de 1.36%. Las barras se distribuyeron en 2 capas de 3 fierros. Asimismo, la distancia entre fierros longitudinales de 15 cm es la adecuada para que no se produzca congestiones del agregado del concreto al momento de vaciar.

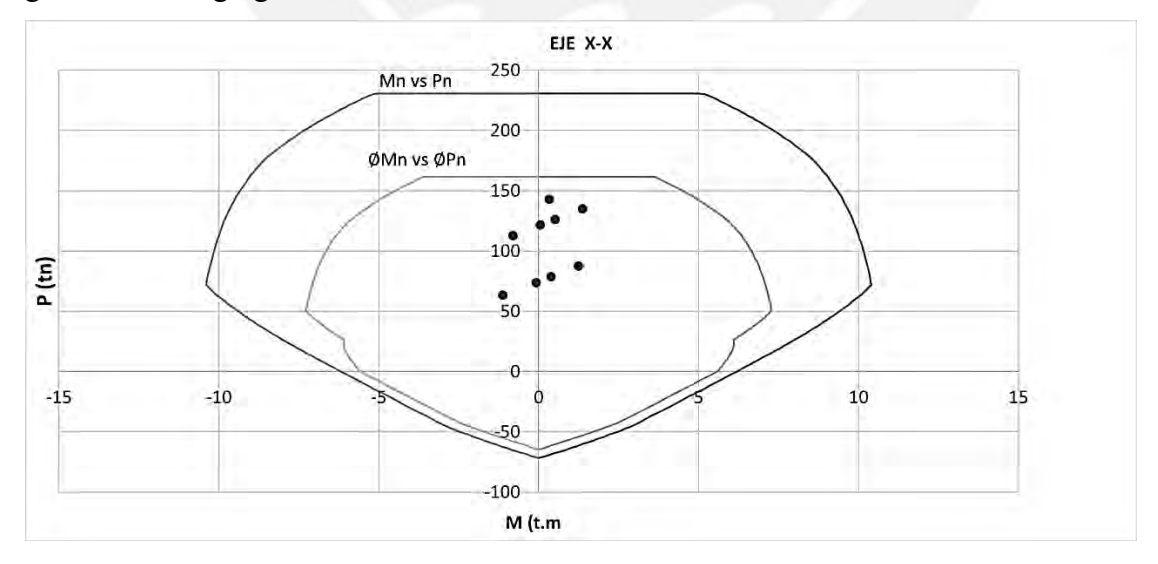

Figura 8.2.2. Diagrama de interacción de la columna C10 correspondiente al eje X

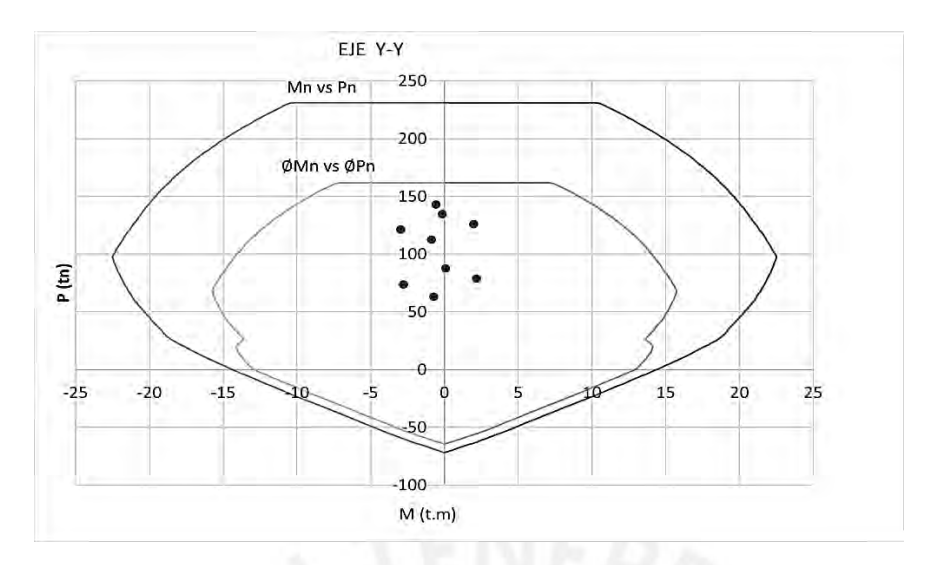

Figura 8.2.3. Diagrama de interacción de la columna C10 correspondiente al eje Y

Los diagramas de interacción que se muestran se formaron con 150 puntos para mejorar la precisión del gráfico. De la figura 8.2.2 Y 8.2.3 se puede observar que todos los puntos (Mu, Pu) están dentro del grafico de ØMn vs ØPn para ambas direcciones X y Y. Por lo tanto, la distribución y el área del acero dan una resistencia adecuada.

### **Diseño por flexión biaxial**

En este subcapítulo se analizó en qué medida afectan a la columna los dos momentos (Eje X y Y) cuando actúan simultáneamente.

| <b>Conbinaciones</b> | Pu(tn) | ØPnx(tn) | ØPny(tn) | ØPnO(tn) | Pu/ØPn0 | 1/n      | Pumax(tn) |
|----------------------|--------|----------|----------|----------|---------|----------|-----------|
| $1.4cm+1.7cV$        | 142.9  | 161.5    | 161.5    | 161.5    | 0.88    | 0.006191 | 161.5     |
| $1.25$ (cm+cv)+sx    | 134.9  | 161.5    | 161.5    | 161.5    | 0.83    | 0.006191 | 161.5     |
| $1.25$ (cm+cv)-sx    | 112.6  | 161.5    | 161.5    | 161.5    | 0.70    | 0.006191 | 161.5     |
| $1.25$ (cm+cv)+sv    | 126.1  | 161.5    | 161.5    | 161.5    | 0.78    | 0.006191 | 161.5     |
| $1.25$ (cm+cv)-sy    | 121.4  | 161.5    | 161.5    | 161.5    | 0.75    | 0.006191 | 161.5     |
| $0.9cm+sx$           | 87.3   | 161.5    | 161.5    | 161.5    | 0.54    | 0.006191 | 161.5     |
| $0.9cm$ -sx          | 63.2   | 161.5    | 161.5    | 161.5    | 0.39    | 0.006191 | 161.5     |
| $0.9cm+sv$           | 78.5   | 161.5    | 153.4    | 161.5    | 0.49    | 0.006518 | 153.4     |
| 0.9cm-sy             | 73.8   | 161.5    | 135.2    | 161.5    | 0.46    | 0.007396 | 135.2     |

Tabla 8.2.6 Valores de flexocompresión biaxial

Como se observa de la tabla 8.2.6 la influencia de ambos momentos simultáneamente (flexocompresión biaxial) no altera el diseño uniaxial de 6 barras de ¾. Esto se debe a que los momentos de las combinaciones son muy pequeños y no perturban al diseño inicial.

#### **Diseño por corte**

Para el diseño por corte en columnas se empezó hallando los momentos nominales en el nudo para cada combinación. Estos momentos nominales se obtuvieron de los diagramas de

interacción (figura 8.2.2 y 8.2.3). Luego se procedió a amplificar el evento sísmico en 2.5 para hallar la cortante Vu mas critica.

| <b>Conbinaciones</b> | P(tn) | $Mnx-x(tn.m)$ | $Mny-y(tn.m)$ |
|----------------------|-------|---------------|---------------|
| $1.4cm+1.7cV$        | 142.9 | 9.0           | 18.5          |
| $1.25$ (cm+cv)+sx    | 134.9 | 9.2           | 20.0          |
| $1.25$ (cm+cv)-sx    | 112.6 | 9.5           | 20.5          |
| $1.25$ (cm+cv)+sy    | 126.1 | 9.5           | 21.0          |
| $1.25$ (cm+cv)-sy    | 121.4 | 9.7           | 21.5          |
| $0.9cm+sx$           | 87.3  | 10.1          | 22.0          |
| $0.9cm$ -sx          | 63.2  | 10.2          | 21.8          |
| $0.9cm+sy$           | 78.5  | 10.2          | 21.3          |
| 0.9cm-sy             | 73.8  | 9.8           | 20.8          |

Tabla 8.2.7 Momentos nominales para cada Pu

De la tabla 8.2.7 se tiene un momento nominal máximo para ambas direcciones de 22 tn.m. Por lo tanto se tiene una cortante por capacidad de (22tn+22tn)/2.6=16.92tn

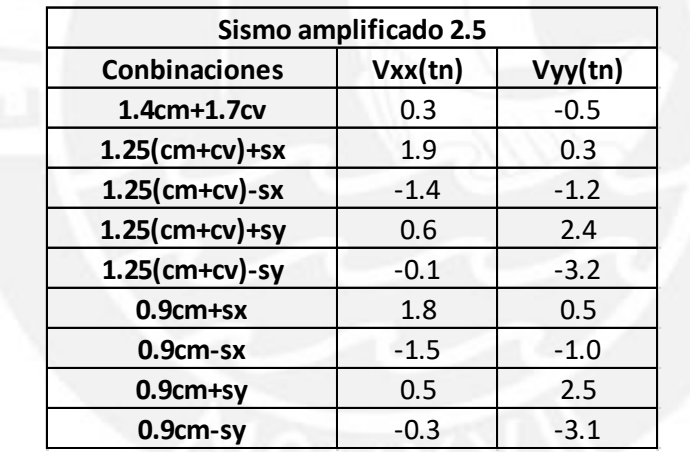

Tabla 8.2.8 Fuerzas cortantes para el sismo amplificado en 2.5

Tabla 8.2.9 Fuerzas cortantes según los criterios por la norma

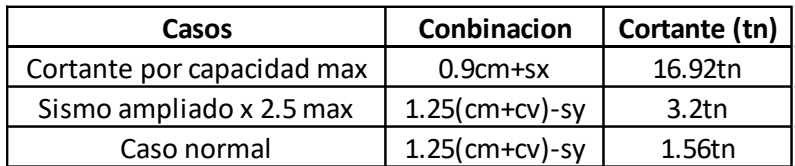

De la tabla 8.2.8 la fuerza con mayor valor es 3.2 tn para la combinación de 1.25 (cm+cv)-sy. Se observa de la tabla 8.2.9 que la fuerza cortante por capacidad es mayor a la fuerza con el caso del sismo ampliado con 2.5. Entonces se trabaja según la norma con el menor valor de 3.2tn.

La resistencia del concreto es igual a  $0.53\sqrt{fc}\left(1+\frac{Nu}{140Ag}\right)bd=0.53\sqrt{210}\left(1+\frac{129.73}{140x25x50}\right)25x50=9.61tn$  $\varphi$ V $c$  = 8.17  $t$ n. Por lo tanto, el concreto tiene la resistencia suficiente para resistir la cortante por sismo amplificado .Es decir ,la columna no necesita estribos. Pero la norma señala criterios especiales de confinamiento que se muestran en la siguiente tabla.

| Zona de confinamiento                          |                                          |                      |    |  |  |  |
|------------------------------------------------|------------------------------------------|----------------------|----|--|--|--|
| Ln/6=260/6                                     | 43.3                                     | cm                   |    |  |  |  |
| la mayor dimensión                             | 50.0                                     | cm                   | 50 |  |  |  |
| 50cm                                           | 50.0                                     | cm                   |    |  |  |  |
|                                                | Espaciamiento en la zona de confinamento |                      |    |  |  |  |
| 8db=8x1.91                                     | 15.3                                     | cm                   |    |  |  |  |
| la mitad de la menor dimensión                 | 12.5                                     | cm                   | 10 |  |  |  |
| 10cm                                           | 10.0                                     | cm                   |    |  |  |  |
| Espaciamiento fuera de la zona de confinamento |                                          |                      |    |  |  |  |
| requerido por Vu                               |                                          | no necesita estribos |    |  |  |  |
| $d/2 = 44/2$                                   | 22.0                                     | cm                   |    |  |  |  |
| 16db=16x1.91                                   | 30.6                                     | cm                   | 22 |  |  |  |
| 48db(estribo de 3/8)=48x0.95                   | 45.6                                     | cm                   |    |  |  |  |
| la menor dimensión                             | 25.0                                     | cm                   |    |  |  |  |
| 30cm                                           | 30.0                                     | cm                   |    |  |  |  |
| Espaciamiento en el nudo                       |                                          |                      |    |  |  |  |
| smax= $AvFy/0.2\sqrt{f'c}$ b                   | 82.3                                     | cm                   |    |  |  |  |
| $smax = AvFy/3.5bw$                            | 68.2                                     | cm                   | 15 |  |  |  |
| 15cm                                           | 15.0                                     | cm                   |    |  |  |  |

Tabla 8.2.10 Criterios para la colocación de estribos

Cabe señalar que la distribución hallada de la armadura para la columna C10 es igual para los siete pisos del edificio. Finalmente, se muestra el armado final de la columna.

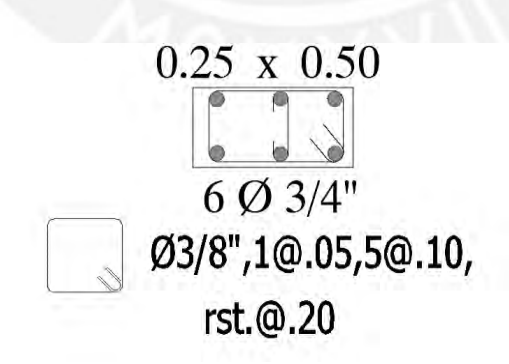

Figura 8.2.4. Armado final de la columna C10

# **CAPÍTULO 9: DISEÑO DE PLACAS**

Los muros de corte conocidos como placas son elementos estructurales verticales que soportan cargas de gravedad y absorben gran cantidad cargas horizontales producidas por el sismo. Asimismo, aportan gran rigidez lateral al edificio y ayudan a controlar los desplazamientos.

### **9.1 Procedimiento de diseño**

#### **Diseño por flexocompresión**

La norma E.060 establece cuantías mínimas horizontal y verticalmente  $ph > 0.002$   $pv > 0.0015$ . Estas cuantías mínimas tendrán que variar cuando la resistencia por corte de concreto lo amerite. Asimismo, la norma también establece que el espaciamiento del refuerzo no debe ser mayor a 40cm ni tres veces el espesor del muro. Los muros con un espesor mayor de 20cm deben colocar el refuerzo en dos capas en cada dirección.

Se denomina muros esbeltos aquellos que tienen H/L mayor a 2 y que tienen un comportamiento similar al de las columnas. Donde H es la altura total del muro y L es la longitud de mayor tamaño de la sección del muro. Además, el diseño se realizó por flexocompresión. En este tipo de placas es más probable tener una falla dúctil que una frágil. Para el diseño se colocaron núcleos de confinamiento en los extremos y en las intersecciones con vigas y placas perpendiculares. En las partes intermedias se pone aceros distribuidos en ambas direcciones. Cuando la relación H/L menor a 2 se le denomina muros bajos y no cumplen las hipótesis de flexión. En este caso la placa fallara de manera frágil. Por lo tanto, el diseño por cortante será el más trascendental y no es de gran importancia colocar núcleos confinados en los extremos. El comportamiento del elemento es el de una viga de gran peralte (viga pared). Dependiendo de la relación entre la altura y la longitud se procede de una manera u otra.

# **Diseño por corte**

El diseño por corte es el que define la distribución de los aceros horizontales. Asimismo, la norma E.060 en el subcapítulo 11.10.5 señala que el aporte del concreto depende de la esbeltez del muro (H/L)

$$
Vc = Acw(\alpha\sqrt{fc}) \quad \alpha = 0.8 \quad \frac{H}{L} \le 1.5 \quad \alpha = 0.53 \quad \frac{H}{L} \ge 2
$$

Acw representa el área de corte de la sección transversal. Además, para factores de H/L que se encuentren entre 1.5 a 2.0 se tendrá que realizar una ecuación lineal simple.

Como se indicó anteriormente de acero mínimo horizontal y vertical cambian con la demanda por corte. La norma E.060 establece límites para la fuerza cortante última que se detallan a continuación.

## Primer caso

Si la fuerza cortante última (Vu) es menor al factor (0.27 $\sqrt{fc}Acw$ ) se utiliza el acero mínimo menciona a inicios de este capítulo.

$$
Vu < 0.27 \sqrt{fc} A c w
$$

Segundo caso

Si la fuerza cortante última (Vu) es mayor al factor (0.27 $\sqrt{f_c}Acw$ ) se utiliza las siguientes fórmulas para hallar aceros mínimos.

$$
Vu > 0.27\sqrt{fc}Acw \quad o\,Vu > \Phi Vc
$$

$$
Vs = \frac{Vu}{\Phi} - Vc \quad Ph = \frac{Vs}{FyAcw} \quad : Ph\,min = 0.0025
$$

$$
Pv = 0.0025 + 0.5(2.5 - \frac{hm}{lm})(ph - 0.0025) \ge 0.0025
$$

Para ambos casos también se debe comprobar que la cortante nominal sea menor que  $Vn < 2.6\sqrt{fc}Acw$ . Si no se cumple con este límite se tiene que aumentar el espesor de la placa o aumentar el f'c del concreto.

La norma E.060 señala disposiciones sísmicas especiales:

- $\triangleright$  Si hm/lm es menor a 2 la cuantía de refuerzo vertical no debe ser menor que la cuantía de refuerzo horizontal.
- El refuerzo vertical distribuido no necesita estar confinado a menos que su cuantía exceda de 0.01.
- $\triangleright$  La cortante última se tiene que escalar por las siguientes fórmulas.

$$
Vu \text{ }dise\|\text{ }o \geq Vu\left(\frac{Mm}{Mu}\right) : \left(\frac{Mm}{Mu}\right) \leq R
$$

 Las zonas de los extremos de la placa deben ser confinados si la profundidad del eje neutro excede de:

$$
c \ge \frac{lm}{600(\delta u/_{hm})}
$$

 En la imagen 9.2.1 se puede apreciar la altura mínima de confinamiento. La cortante última amplificada también se puede limitar a una altura de lm, Mu/(4Vu).

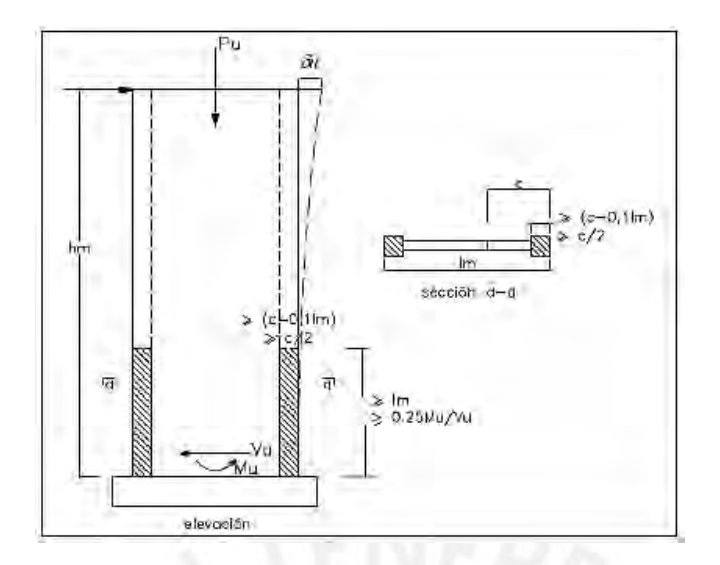

Figura 9.1.1 Altura de elementos confinados (RNE 2016)

# **9.2 Ejemplo de diseño**

Todas las placas de este trabajo tienen un espesor de 25 cm. Además, son esbeltas debido a que la relación H/L es mayor a 2. La placa que se diseñó es la PL6 ubicada en el eje A intersección con el eje 1 y 2; además, es paralela al eje Y. Asimismo, tiene una longitud de 2.8 m con una altura total de 18.8 m y una altura de entrepiso de 2.6m. Su relación H/L=18.8/2.8=6.5 es mayor 2. Esta placa se extiende desde el primer piso hasta el séptimo piso sin ninguna discontinuidad.

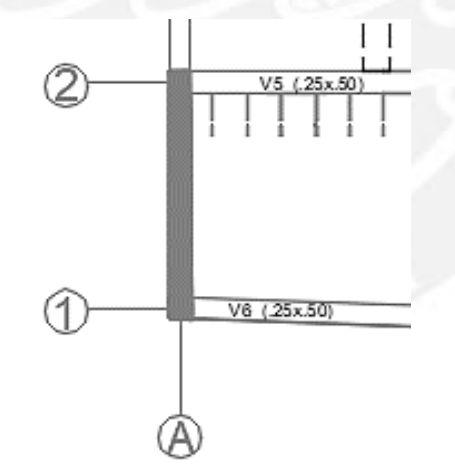

Figura 9.2.1. Ubicación de la placa PL6

Para empezar el análisis se metro las cargas por gravedad de PL6.El metrado que se realizó es muy similar al de las columnas. Esta placa tiene un área tributaria de 10.9m<sup>2</sup>. Se aplicó reducción de carga viva debido a que el área de influencia en los primeros pisos es mayor a 40  $m^2$ .

| Tipo de carga     | Carga (tn/m <sup>2</sup> )<br>Área $(m2)$ |      | Carga (tn) |
|-------------------|-------------------------------------------|------|------------|
|                   | Carga Muerta                              |      |            |
| Peso propio       | 2.4x2.8x0.25x2.6                          |      | 4.62       |
| Piso terminado    | 0.1                                       | 10.9 | 1.09       |
| <b>Tabiqueria</b> | 0.23                                      | 10.9 | 2.51       |
| Peso de la losa   | 0.3                                       | 9.9  | 2.97       |
| Viga V5           | 2.4x2.3x0.5x0.25                          |      | 0.46       |
| Viga V6           | 2.4x1.53x0.5x0.25                         |      | 0.46       |
| Viga V17          | 2.4x2.30x0.5x0.26                         |      | 0.69       |
| Cm total          |                                           |      | 12.79      |
|                   |                                           |      |            |
| Cv tipico         | 0.2                                       | 10.9 | 2.18       |
| Cy azotea         | 0.1                                       | 10.9 | 1.09       |

Tabla 9.2.1 Metrado de cargas para la placa PL6

Tabla 9.2.2 Metrado Cm y Cv por piso para la placa PL6

| Piso | At $(m^2)$ | $Cm$ (tn) | Cv(tn) | Ai( $m2$ ) | <b>Factor</b> | Cv reducida | Con reducción de Carga<br>viva<br>(tn) |         |
|------|------------|-----------|--------|------------|---------------|-------------|----------------------------------------|---------|
|      |            |           |        |            |               |             | $P$ ser(tn)                            | P u(tn) |
|      | 10.90      | 11.38     | 1.09   | 21.8       | 1.0           | 1.09        | 12.47                                  | 17.79   |
| 6    | 21.80      | 24.17     | 3.27   | 43.6       | 1.0           | 3.27        | 27.44                                  | 39.40   |
| 5    | 37.96      | 36.96     | 5.45   | 75.92      | 1.0           | 5.43        | 42.39                                  | 60.98   |
| 4    | 54.12      | 49.75     | 7.63   | 108.24     | 0.9           | 6.68        | 56.43                                  | 81.00   |
| 3    | 70.28      | 62.54     | 9.81   | 140.56     | 0.8           | 7.84        | 70.38                                  | 100.88  |
| 2    | 86.44      | 75.33     | 11.99  | 172.88     | 0.7           | 8.93        | 84.26                                  | 120.64  |
|      | 102.60     | 88.12     | 14.17  | 205.2      | 0.7           | 9.98        | 98.10                                  | 140.33  |

Los valores de momentos y fuerzas sísmicas se obtuvieron del programa Etabs. Cabe señalar que estos valores ya fueron escalados según los factores hallados en el capítulo de análisis sísmico.

| CARGA    | P(tn) | Mxx(ton-m) | Myy(ton-m) | Vxx(ton) | Vyy(ton) |
|----------|-------|------------|------------|----------|----------|
| CМ       | 88.12 | 0.54       | $-8.79$    | 0.59     | $-1.69$  |
| CV       | 9.98  | 0.11       | $-1.53$    | 0.14     | $-0.37$  |
| SISMO XX | 71.68 | 5.66       | 41.96      | 2.98     | 6.06     |
| SISMO YY | 11.88 | 1.18       | 321.24     | 0.65     | 45.40    |

Tabla 9.2.3 Carga obtenidas para la placa PL6

# **Diseño por flexocompresión**

Luego de hallar las cargas del análisis estructural se procedió a obtener las combinaciones. En la tabla 9.2.4 se observa que los momentos más críticos fueron producidos por el sismo en Y. Además, el máximo momento es de 334.15tn producido por la combinación 1.25(cm+cv)-sy. Esta placa absorbe el 19.7% de la fuerza cortante en la dirección Y debido a su gran rigidez e inercia que tienen en este eje. La norma también señala que si un elemento absorbe más del 30% de la fuerza cortante total en cualquier dirección se debe diseñar ampliando las fuerzas en un 125%. Cabe recalcar que ninguna de las placas de la edificación absorbe el porcentaje estipulado en la norma.

| Combinacion       | Pu(tn)   | Mux(tn.m)   | Muyy(tn.m)   | Vxx(ton)    | Vyy(ton)    |
|-------------------|----------|-------------|--------------|-------------|-------------|
| $1.4cm+1.7cV$     | 140.334  | 0.93784     | $-14.91436$  | 1.06566     | $-2.98782$  |
| $1.25$ (cm+cv)+sx | 194.3098 | 6.466025    | 29.0566      | 3.896325    | 3.494125    |
| $1.25$ (cm+cv)-sx | 50.9402  | -4.850775   | -54.8676     | $-2.067075$ | $-8.633875$ |
| $1.25$ (cm+cv)+sy | 134.5091 | 1.987625    | 308.3392     | 1.565425    | 42.828925   |
| $1.25$ (cm+cv)-sy | 110.7409 | $-0.372375$ | $-334.1502$  | 0.263825    | -47.968675  |
| $0.9cm+sx$        | 150.9928 | 6.13999     | 34.05074     | 3.51639     | 4.54237     |
| $0.9cm$ -sx       | 7.6232   | -5.17681    | -49.87346    | $-2.44701$  | $-7.58563$  |
| $0.9cm+sy$        | 91.1921  | 1.66159     | 313.33334    | 1.18549     | 43.87717    |
| $0.9cm$ -sy       | 67.4239  | $-0.69841$  | $-329.15606$ | $-0.11611$  | $-46.92043$ |

Tabla 9.2.4 Combinaciones de carga para la placa PL6

Para el diseño por flexocompresión se consideró núcleos de confinamiento a cada extremo de la placa. Para la primera iteración el acero colocado se tomó como si la placa estuviera en flexión pura  $Mu = \emptyset AsFy(0.9L) As = \frac{Mu}{\phi E}$  $\frac{Mu}{\phi F y 0.9L} = \frac{334.15}{0.9X4200X0.}$  $\frac{334.15}{0.9X4200X0.9X280} = 35 \text{cm}^2$ . Se colocó 10 fierros de  $\frac{3}{4}$  que dan un área de 28.4 cm<sup>2</sup>. Para la longitud de confinamiento se tomó un aproximado del 15% de la longitud de la placa (25x50) que da una cuantía en los núcleos de 2.25%.La zona de confinamiento se extendió en toda la altura de la placa y no se limitó a una altura como establece la figura 9.2.1. Este criterio se tomó debido a que se considera que la placa tiene un mejor comportamiento y desarrolla mejor su resistencia cuando se tiene núcleos de confinamiento en toda su altura. Además, en la parte del alma se colocó aceros de 3/8 separados cada 20 cm. Los diagramas de interacción que se presentan a continuación se realizaron con 105 puntos para mejorar la precisión del gráfico.

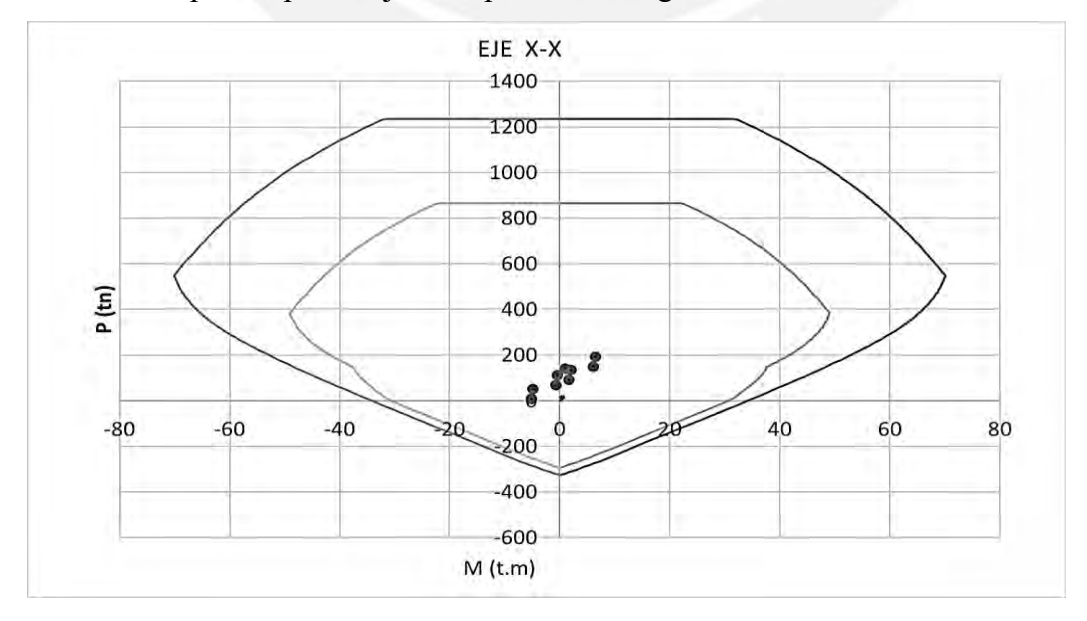

Figura 9.2.2. Diagrama de interacción para la placa PL6 correspondiente al eje X

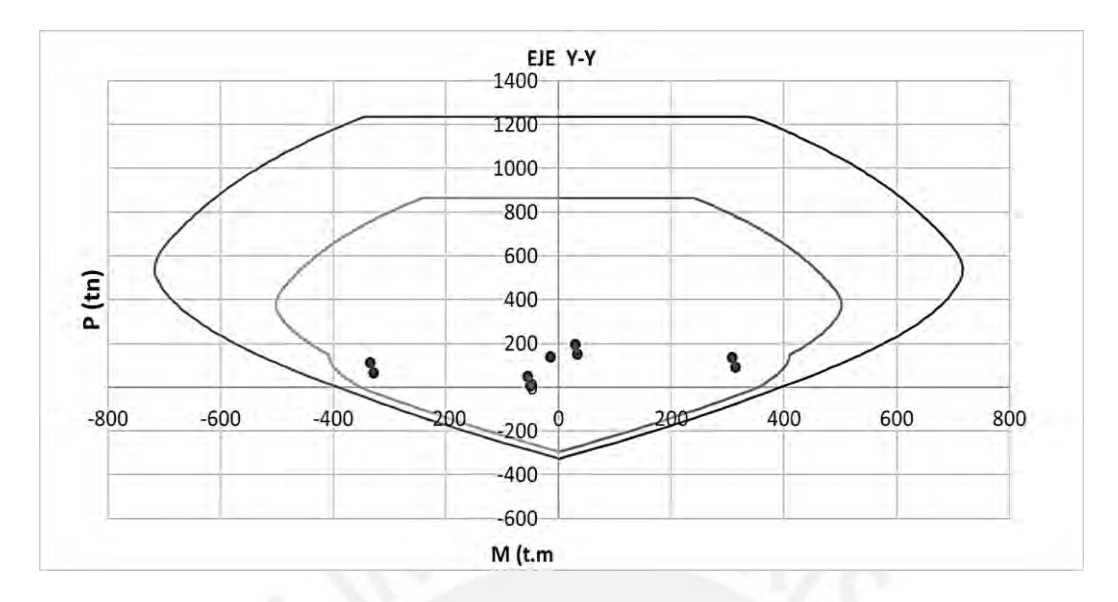

Figura 9.2.3. Diagrama de interacción para la placa PL6 correspondiente al eje Y

Como se puede observar de las figuras 9.2.2 y 9.2.3 todos los puntos de las combinaciones se encuentran dentro de los diagramas de interacción. Por lo tanto, los aceros distribuidos tienen una resistencia adecuada a flexocompresión.

# **Diseño por corte**

El diseño por corte se trabajó con la cortante última amplificada (diseño por capacidad). Para empezar, se halló los momentos nominales referentes a la combinación en el eje Y.

| Combinacion       | Pu(tn) | Mnyy(tn.m) | Muayy(tn.m) | Vuayy(ton) | Factor | Vuayy(ton) |
|-------------------|--------|------------|-------------|------------|--------|------------|
| $1.25$ (cm+cv)+sy | 134.50 | 542.40     | 308.34      | 42.83      | 1.8    | 75.34      |
| $1.25$ (cm+cv)-sy | 110.70 | 523.10     | $-334.15$   | $-47.97$   | $-1.6$ | 75.09      |
| $0.9cm+sv$        | 91.20  | 494.10     | 313.33      | 43.88      | 1.6    | 69.19      |
| 0.9cm-sv          | 67.40  | 465.00     | $-329.16$   | $-46.92$   | $-1.4$ | 66.28      |

Tabla 9.2.5 Diseño por capacidad para la placa PL6

Se observa de la tabla 9.2.5 que los factores de amplificación son menores a R (5.4). Además, el valor de límite para la cortante es de:

$$
Vn=2.6\sqrt{fc}Acw = 2.6x\sqrt{210}x25x0.8x280 = 211 \text{.tn } y \text{ } \phi Vn = 179.34 \text{tn.}
$$

Se verificó que todos los valores de Vuayy son menores que el ϕVn.Además, se trabajó con el mayor valor de la cortante última de 75.34tn. Este valor es mayor al de

$$
0.27\sqrt{fc}Acw=0.27\sqrt{210}x25x0.8x280=21.91
$$
tn

Es decir, se trabajó con las siguientes cuantías mínimas de  $\rho h_{\text{min}}$  de 0.0025 y  $\rho v_{\text{min}}$  de 0.0025

Como la relación de H/L es mayor a 2 le corresponde a la resistencia del concreto un factor de  $\alpha_c$ =0.53. Entonces la resistencia del concreto resulta igual a:

$$
Vc = Acw(\alpha\sqrt{fc}) = 0.53\sqrt{210}x25x0.8x280=43.01 \text{ th.}
$$

Por lo tanto, la resistencia que debe desarrollar el acero y su respectiva cuantía es de :

$$
Vs = \frac{v_u}{\Phi} - Vc = \frac{75.34}{0.85} - 43.01 = 45.62 \text{tn} \quad , \text{ ph} = \frac{v_s}{FyACw} = \frac{45620}{4200 \times 25 \times 0.8 \times 280} = 0.194\%.
$$

Se usó la cuantía mínima debido a que la cuantía hallada es menor que esta. Se colocó fierros de 3/8 en dos capas espaciados 20cm que da una cuantía horizontal de 0.25%. La cuantía vertical mínima es hallada con la siguiente expresión:

$$
Pv = 0.0025 + 0.5\left(2.5 - \frac{hm}{lm}\right)(ph - 0.0025) = 0.0025 + 0.5\left(2.5 - \frac{18.8}{2.8}\right)(0.0025 - 0.0025) = 0.0025
$$

En la ecuación se puede apreciar que el factor hm/lm siempre es mayor a 2.5. Por lo tanto, para todas las placas del presente trabajo se tiene que la cuantía mínima vertical es de 0.0025.

La cuantía vertical es gobernada por el acero hallado en el diseño por flexocompresión que da una cuantía de 1.1%.

#### **Verificación de la longitud de confinamiento**

La norma específica que si el mayor valor del eje neutro es mayor  $\frac{lm}{600(\delta u/_{hm})}$  se tiene que colocar núcleos confinados con una distancia del mayor de (C/2;C-0.1lm). La placa en análisis tiene un desplazamiento lateral inelástico de 0.12m.Asimismo, el factor entre  $\delta u/_{hm}$ (0.032 = 0.12  $/_{18.8}$ ) es mayor al mínimo permitido (0.005) por la norma. El valor de c que se halló es de 67cm.El valor de límite de c se halla con la siguiente fórmula:

$$
\frac{lm}{600(\delta u/_{hm})} = \frac{2.8}{600(0.12/_{18.8})} = 73 \text{cm}
$$

Como el valor de c es menor al límite no se tendría que colocar zonas de confinamiento. Sin embrago, el ACI 318 tiene otra ecuación para verificar si se necesita núcleos confinados.

$$
\frac{lm}{600(1.5x^{8u}/_{hm})} = \frac{18.8}{600(1.5x^{0.12}/_{2.8})} = 48 \text{cm}
$$

Según el valor del ACI 318 si se necesitaría núcleos confinados en los extremos de la placa dado que c>48.El valor que arroja la E.060 es muy conservador y muy alejado de la realidad peruana. Por otra parte, al valor del ACI 318 es más estricto para determinar el valor límite de c. Cabe recalcar, que la norma E.060 lleva buen tiempo sin actualizarse.

Como ya se mencionó anteriormente se colocó núcleos confinados en los extremos de la placa y en toda la altura para garantizar un buen desempeño. Además, si se tuviera que colocar núcleos la dimensión seria el mayor de 0.67/2=0.34m ; 0.67-0.1x2.8=0.4m .El valor máximo es de 0.40m pero se colocó una longitud de 0.50m.Por ende, se está cumpliendo el valor mínimo de la longitud de borde de una manera holgada.

Cabe señalar que la distribución hallada de la armadura para la placa solo es hasta el piso tres. A partir del piso 4 las armaduras de los núcleos de confinamiento disminuyen a 4 fierros de  $\frac{3}{4}$ y 4 fierros de 5/8.Esto se debe a que la demanda de carga axial disminuye.

Finalmente se muestra el armado final de placa PL6.

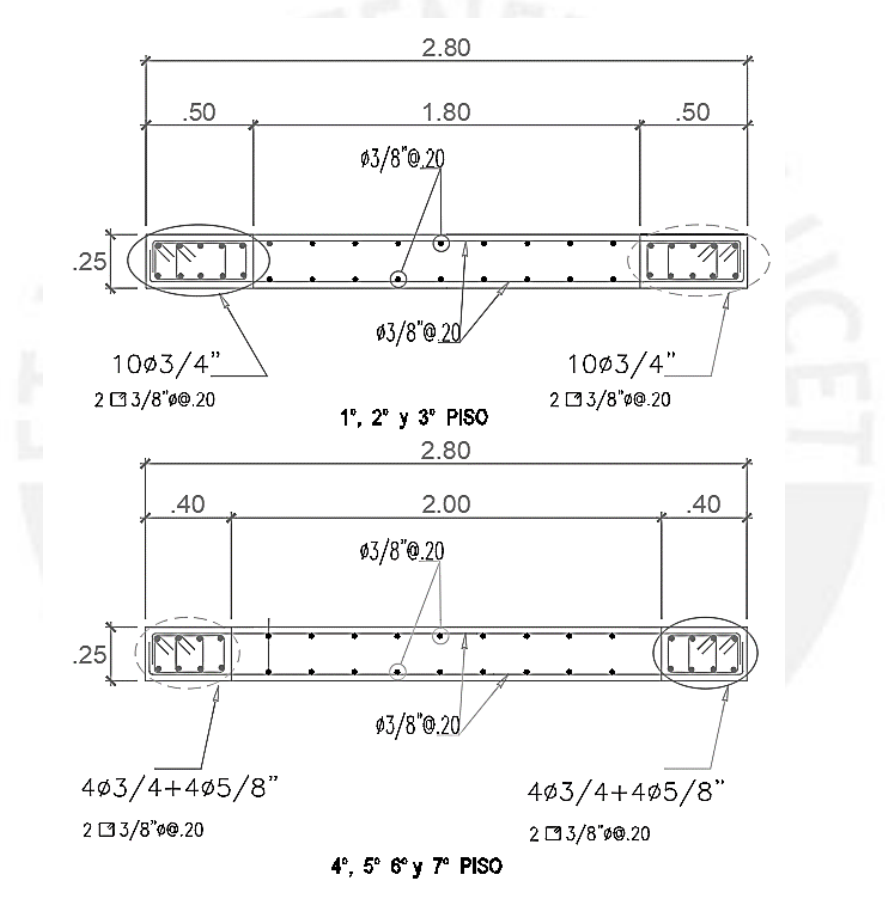

Figura 9.2.4. Armado final de la placa PL6

# **Ejemplo de diseño de la placa PL3**

La placa PL3 es la placa del ascensor y está ubicado entre el eje 4 y 3. Primero se procedió a realizar el metrado de tal placa.

| Tipo de carga       | Carga (tn/m <sup>2</sup> ) | Área $(m2)$       | Carga (tn) |  |
|---------------------|----------------------------|-------------------|------------|--|
|                     | Carga Muerta               |                   |            |  |
| Peso propio         |                            | 2.4x2.6x1.425     | 8.89       |  |
| Piso terminado      | 0.1                        | 18.2              | 1.82       |  |
| Tabiqueria          | 0.23                       | 18.2              | 4.19       |  |
| Peso de la losa     | 0.3                        | 14.8              | 4.44       |  |
| Peso de la escalera |                            | 2.4x4.5x0.2       | 2.16       |  |
| viga V3             |                            | 2.4x1.80x0.5x0.25 | 0.54       |  |
| Viga V10            |                            | 2.4x2.6x0.5x0.25  | 0.78       |  |
| Viga V12            |                            | 2.4x1.1x0.5x0.25  | 0.33       |  |
| Viga V13            |                            | 2.4x1.1x0.5x0.25  | 0.33       |  |
| Viga V18            |                            | 2.4x1.7x0.5x0.25  | 0.51       |  |
| Viga V19            |                            | 2.4x4.3x0.5x0.25  | 1.29       |  |
| Cm total            |                            |                   | 25.28      |  |
| Carga Viva          |                            |                   |            |  |
| Cv tipico           | 0.2                        | 18.2              | 3.64       |  |
| Cv escalera         | 0.4                        | 4.5               | 1.80       |  |
| Cy azotea           | 0.1                        | 18.2              | 1.82       |  |

Tabla 9.2.6 Metrado de cargas para la placa PL3

Tabla 9.2.7 Metrado de cargas para la placa PL3

| Piso | At $(m^2)$ | Cm(tn) | Cv(tn) | Ai( $m^2$ ) | Factor | Cv reducida (tn) | Con reducción de Carga<br>viva |         |
|------|------------|--------|--------|-------------|--------|------------------|--------------------------------|---------|
|      |            |        |        |             |        |                  | P ser(tn)                      | P u(tn) |
|      | 18.20      | 21.09  | 1.82   | 36.4        | 1.0    | 1.82             | 22.91                          | 32.62   |
| b    | 36.40      | 46.37  | 7.26   | 72.8        | 1.0    | 7.26             | 53.63                          | 77.26   |
|      | 52.56      | 71.65  | 12.70  | 105.12      | 0.9    | 11.23            | 82.89                          | 119.41  |
| 4    | 68.72      | 96.93  | 18.14  | 137.44      | 0.8    | 14.60            | 111.53                         | 160.53  |
|      | 84.88      | 122.21 | 23.58  | 169.76      | 0.7    | 17.67            | 139.88                         | 201.13  |
|      | 101.04     | 147.49 | 29.02  | 202.08      | 0.7    | 20.54            | 168.03                         | 241.40  |
|      | 117.20     | 172.77 | 34.46  | 234.40      | 0.7    | 23.26            | 196.03                         | 281.42  |

Tabla 9.2.8 Tabla resumen de diseño de la placa PL3

![](_page_96_Picture_340.jpeg)

Esta placa tiene la forma en U. Por ello, se colocó núcleos confinados en las cabezas de cada esquina. Los núcleos confinados de las alas son de 25x50cm y lo de las almas son de 25x40.Cabe mencionar que después de un proceso de iteración se obtuvo que en la esquina de las alas se colocaron 8 fierros de ¾ y en el alma 6 fierros de ¾. Para las partes intermedias se colocaron fierros de 3/8 separados cada 20 cm.

![](_page_97_Figure_0.jpeg)

Figura 9.2.5. Diagrama de iteración de la PL3 en X-X

![](_page_97_Figure_2.jpeg)

Figura 9.2.6. Diagrama de iteración de la PL3 en Y-Y

Para el diseño por corte por capacidad como se mencionó en el anterior ejemplo. Se tiene que amplificar la cortante.

| Conbinacion        | Pu (tn)   | Mnxx(tn.m) | Muaxx(tn.m) | Vuaxx(tn.m) | factor  | Vuayy(tn) |
|--------------------|-----------|------------|-------------|-------------|---------|-----------|
| $1.25$ (CM+CV)+SDX | $-211.38$ | 700.00     | 422.63      | 51.14       | 1.66    | 84.70     |
| $1.25$ (CM+CV)+SDX | $-316.19$ | 790.00     | $-471.33$   | $-51.98$    | -1.68   | 87.13     |
| $0.9CM+SDX$        | $-105.71$ | 610.00     | 433.70      | 51.18       | 1.41    | 71.98     |
| $0.9CM+SDX$        | $-210.53$ | 700.00     | $-460.26$   | $-51.94$    | $-1.52$ | 79.00     |

Tabla 9.2.9 Diseño por capacidad de la placa X-X

![](_page_98_Picture_189.jpeg)

![](_page_98_Picture_190.jpeg)

En la tabla 9.2.9 se aprecia que la cortante máxima es de 87.13 tn. De esta el concreto toma 30.72 tn .Se colocó una distribución de fierros 1/2 cada 20cm .Además, se obtuvo un Vs de 85.3 tn y una cortante ΦVn de 98tn .Por lo tanto, la distribución es la adecuada.

En la tabla 9.2.10 se aprecia que la cortante máxima es de 109.46 tn. De esta el concreto toma 64.53 tn .Se colocó una distribución de fierros 3/8 cada 20cm .Asimismo, se obtuvo un Vs de 100.20 una cortante de ΦVn de 140.0tn .Por lo tanto, la distribución es la apropiada .

Para verificar los núcleos de confinamiento se determinó que solo había un posible caso donde se requeriría zona de confinamiento. Este caso se da cuando el eje neutro se encuentra en las alas de la placa. Para ello, se halló el valor del eje neutro que dio 0.55 cm .Además, el desplazamiento inelástico que se obtuvo es de 0.108m .Con un hm de 18.6m y un lm de 2.1 m se consiguió un  $\frac{lm}{\cos(\delta u)}$  $\frac{m}{600(\delta u/_{hm})} = 0.60m$ . Además, no es necesario un confinamiento ya que c es menor al límite propuesto. Sin embargo, si en caso fuera necesario un confinamiento seria de c/2=0.28 o c-0.1lm=0.348cm. Para ambos casos, el confinamiento colocado de 50 cm es mayor

al requerido.

Cabe señalar que la distribución hallada de la armadura para la placa solo es hasta el piso tres. A partir del piso 4 las armaduras de los núcleos de confinamiento disminuyen. Esto se debe a que la demanda de carga axial disminuye. También la armadura hallada por corte en el alma de ½ cada 20 cm disminuye a 3/8 cada 20 cm. Esto se debe a que en los pisos superiores solo se requiera acero mínimo por cortante.

Finalmente se muestra el armado final de placa PL3.

![](_page_99_Figure_0.jpeg)

## Figura 9.2.4.7 Armado final de la placa PL3

# **CAPÍTULO 10: DISEÑO DE CIMENTACIONES**

Los elementos estructurales como las placas y columnas trasmiten todas las fuerzas de gravedad y sísmica a la cimentación. Y estas a su vez la transmiten al suelo. Para tener un adecuado diseño de cimentaciones se tiene que realizar un EMS que brinde las propiedades del suelo. Como el edificio se encuentra en el distrito de Pueblo Libre la capacidad portante del suelo es 4kg/cm<sup>2</sup> que tiene peso específico de 1900kg/m<sup>3</sup>. Las cimentaciones escogidas para el proyecto fueron cimentaciones aisladas, corridas y combinadas.

# **10.1 Procedimiento de diseño de zapata aislada**

Para comenzar con el diseño de la zapata primero se tiene en cuenta que el análisis se realizó con las cargas de servicio. Esto debido a que la capacidad portante tiene incluidos F.S para este caso. Asimismo, la norma también establece que para el análisis donde interviene el sismo solo te toma en cuenta el 80% del valor de este.

### **Dimensionamiento por presión admisible**

El dimensionamiento inicia primero con la sumatoria de cargas de gravedad divididas entre el esfuerzo admisible del suelo. Con esto se puede tener un área tentativa de la zapata. Para el caso donde intervenga el sismo se debe considerar un aumento del valor de la capacidad portante en 1.3 como establece la E.060.

$$
Area\ req. = \frac{(1 + \%PP)(P_{CM} + P_{CV})}{\sigma_{adm}} \qquad \text{Area\ req.} = \frac{(1 + \%PP)(P_{CM} + P_{CV}) + P_{CS}}{1.3\sigma_{adm}}
$$

El porcentaje del peso propio de la zapata y del suelo que se encuentra encima de esta varía según la capacidad portante del suelo y de la experiencia del diseñador. Para el ejemplo se consideró un porcentaje del 5%. Una vez hallada el área tentativa se tiene que distribuir las longitudes de los lados de tal manera que los volados en ambos lados sean los más similar posible. Luego se procede a verificar que el esfuerzo producido por la carga axial y por los momentos en ambas direcciones sea menor que el esfuerzo admisible.

$$
\sigma = \frac{P}{A} \pm \frac{M_x v_x}{I_{yy}} \pm \frac{M_y v_y}{I_{xx}}
$$

Sin embargo, si la zapata aislada es muy amplia o se traslapa con otra se procede a cambiar el tipo de cimentación a una zapata combinada. El caso más crítico seria colocar una platea de cimentación para todos los elementos estructurales verticales.

Para la fórmula arriba mencionada se tiene que cumplir que el esfuerzo no debe ser negativo. Esto se debe a que el suelo no puede resistir tracciones. Si esto sucediese los esfuerzos se tienen que redistribuir. El primer método de distribución es el triangular que se muestra en la figura 10.1.1.

![](_page_101_Figure_1.jpeg)

![](_page_101_Figure_2.jpeg)

La segunda forma de redistribuir los esfuerzos es el método de Meyerhof que se muestra en la figura 10.1.2.

![](_page_101_Figure_4.jpeg)

Figura 10.1.2 Método de redistribución de Meyerhof

Para ambos métodos se debe cumplir que el esfuerzo resultante sea mayor a 0. También se debe verificar que la excentricidad en las dos direcciones sea menor a la tercera parte de la longitud de análisis. Cabe mencionar que estos métodos se utilizaron para el diseño de cimentaciones de algunas placas.

Para el análisis de las combinaciones se trabaja con el esfuerzo máximo obtenido del análisis del dimensionamiento, multiplicando por 1.6 si es carga de gravedad o por 1.25 cuando prevalece el sismo. En la realidad los esfuerzos se distribuyen de una manera distinta en cada esquina de la zapata, pero se considera de una manera conservadora que se distribuye de una manera constante en toda el área de la zapata.

#### **Verificación por punzonamiento**

La zapata no lleva refuerzo por corte. Por ello, el concreto toma toda esta fuerza. Y es el peralte el que se diseña según esta condición. Por lo tanto, se debe verificar que el peralte asumido pueda resistir el corte. La sección más crítica para esta verificación es a d/2 de la cara como se muestra en la figura 10.1.3

![](_page_102_Figure_2.jpeg)

Figura 10.1.3 Sección critica por punzonamiento

La fuerza requerida por esta condición es  $Vu = \sigma u (A total - Ao)$ . Donde Ao es el área encerrada en la sección critica. Ahora la resistencia que da el concreto se puede hallar con las siguientes tres fórmulas. Se escoge la menor de las tres

$$
\emptyset Vc = \emptyset 0.53 \left( 1 + \frac{1}{\beta} \right) \sqrt{fc} \quad \emptyset Vc = \emptyset 0.27 \left( \frac{\alpha d}{bo} + 2 \right) \sqrt{fc} \quad \emptyset Vc = \emptyset 1.06 \sqrt{fc} \quad \emptyset
$$

Donde bo es el perímetro de la sección crítica, d es el peralte de la zapata, α es el parámetro que depende de la ubicación de la columna (interiores=40, laterales=30, esquinera=20) y β es la relación entre el lado mayor y el lado menor. Además, se debe cumplir que la resistencia que brinda el concreto debe ser mayor que la requerida. Cabe precisar que esta verificación no es necesaria en zapatas corridas.

# **Verificación del corte**

Para esta verificación la sección critica se encuentra a una distancia d de la cara de la columna como se aprecia en la figura 10.1.4. Esto se debe a que los volados de la zapata están empotrados en la cara de la columna.

![](_page_102_Figure_9.jpeg)

Figura 10.1.4 Sección critica por corte

La resistencia demandada se halla en ambas direcciones como Vu= $\sigma u L(Lv - d)$ . La resistencia que brinda el concreto es de Ø $Vc = \emptyset 0.53\sqrt{f c} L d$ . En caso la fuerza cortante requerida sea mayor a la fuerza cortante de diseño se debe aumentar el peralte de la zapata o cambiar el tipo de cimentación en un caso extremo.

### **Diseño por flexión**

Para este análisis se halla la cantidad de acero requerido en la parte inferior de la zapata. Esto se debe a que la reacción del suelo provoca que los volados tengan grandes tracciones en la parte inferior. El momento último depende del esfuerzo último más crítico y de la longitud de volado.

![](_page_103_Figure_3.jpeg)

Figura 10.1.5 Sección critica para el diseño por flexión

Como se muestra en la figura10.1.5 la sección más esforzada en tracción se da en la cara de la columna. Para hallar el momento último se utiliza la siguiente fórmula Mu=  $\sigma u L v^2 L / 2$ .La norma también establece que la cuantía mínima para refuerzo inferior para zapatas es de 0.0018 y para refuerzo superior de 0.0012.Además, se debe cumplir que la separación entre aceros debe ser el menor de 3h y 40 cm.

# **10.2 Ejemplo de diseño de zapata aislada**

Se diseñó la zapata ubicada en la intersección del eje 2 y del eje B. La columna de 25x50cm ubicada en esta zapata es paralela a la dirección X. En la tabla 10.2.1 se muestra las cargas obtenidas del análisis estructural. Con ellas se empezó a realizar el predimensionamiento de la zapata.

| <b>CARGA</b> | P(tn) | $Mx-x$ (tn-m) | $My-y$ (tn-m) |
|--------------|-------|---------------|---------------|
| CМ           | 88.09 | 0.31          | 0.17          |
| CV           | 20.71 | 0.10          | 0.05          |
| Sismo en X-X | 5.77  | 2.85          | 0.32          |
| Sismo en Y-Y | 7.04  | 0.96          | 0.65          |

Tabla 10.2.1 Cargas del análisis estructural

#### **Dimensionamiento por presión admisible**

Primero se halló el área requerida para cargas de gravedad y sismo

$$
Ares\,req = \frac{1.05(Perm + Pcv)}{\sigma\,adm} = \frac{1.05(88.09 + 20.71)}{40} = 2.86\,\text{m}^2
$$
\n
$$
Ares\,req = \frac{1.05(Perm + Pcv) + Pcs}{\sigma\,adm} = \frac{1.05(88.09 + 20.71) + 7.04}{52} = 2.33\,\text{m}^2
$$

Como se observa se necesita un área de  $2.86 \text{ m}^2$ . Se colocó volados iguales de  $0.7 \text{m}$  en ambos lados de la zapata que da un área total de  $A_{total} = (0.5 + 0.7x2)x(0.25 + 0.7x2) = 3.14 m<sup>2</sup>.$ Se consideró una zapata con peralte de 60cm debido a que los fierros de la columna necesitan una longitud de desarrollo(anclaje) de 50 cm para que se puedan empotrar a la zapata.

Con los datos hallados se obtuvo el peso propio de la zapata y el peso de la tierra sobre la zapata.

Peso propio =1.90mx1.65mx0.6mx2.4tn/m<sup>3</sup>=4.51tn

Peso del suelo sobre la zapata =  $(3.14 - 0.25 \times 0.5)$  m<sup>2</sup>x0.5mx1.9tn/m<sup>3</sup> = 2.86tn

Por lo tanto, se obtuvo un peso total de 7.37 tn que se agregaron al análisis de presión admisible.

| <b>Esfuerzos</b>                | Gravedad | Sismo $X+$ | Sismo X- | Sismo Y+ | Sismo Y- |
|---------------------------------|----------|------------|----------|----------|----------|
| $\sigma$ 1 (tn/m <sup>2</sup> ) | 37.72    | 42.8       | 37.06    | 41.69    | 40.19    |
| $\sigma$ 2 (tn/m <sup>2</sup> ) | 37.22    | 41.56      | 35.81    | 39.68    | 41.18    |
| $\sigma$ 3 (tn/m <sup>2</sup> ) | 36.9     | 36.23      | 41.98    | 38.92    | 37.42    |
| $(tn/m^2)$<br>σ4                | 36.39    | 34.99      | 40.73    | 36.92    | 38.42    |

Tabla 10.2.2Cargas del análisis estructural

En la tabla 10.2.2 se puede apreciar que para condiciones de gravedad no se supera las 40 tn/m<sup>2</sup> y para condiciones símicas tampoco se supera la presión admisible ampliada por 1.3; es decir, 52 tn/m<sup>2</sup> . En conclusión, las medidas halladas son las adecuadas. El esfuerzo último con el cual se trabajó las verificaciones fue de 37.72x1.6=60.35tn

#### **Verificación por punzonamiento**

Se calculó la resistencia requerida y la resistencia de diseño para poder ser comparadas. El área crítica de la zapata es de  $(0.5+0.5)x(0.5+0.25)=0.75$  m<sup>2</sup> para un peralte efectivo de 0.5cm.La cortante requerida por punzonamiento es de 60.35x(3.14-0.75)=143.93 tn. Luego se calculó la resistencia que ofrece el concreto, pero antes se determinó los parámetros. El valor de alfa (α) es de 40 ya que la columna es interior y el valor de beta (β) es de 5/2. 5=2.El perímetro de la sección critica es bo= $(0.5+0.25+0.5)x2=350cm$ 

$$
\emptyset Vc = \emptyset 0.53 \left( 1 + \frac{1}{\beta} \right) \sqrt{fc} \, b \, o \, d = 0.85 \, x \, 0.53 \left( 1 + \frac{1}{\beta 2} \right) \sqrt{210} \, x \, 3.5 \, x \, 50 = 571.23 \, tn
$$

 $\phi V c = \phi 0.27$  (  $\alpha$ d  $\frac{10}{bo}$  + 2)  $\sqrt{fcbod}$  = 0.85x0.27 (  $40x50$  $\frac{350}{350}$  + 2) $\sqrt{210x3.5x50}$  = 448.98th  $\Phi V c = \Phi 1.06 \sqrt{f c} b o d = \Phi V c = 0.85 x 1.06 \sqrt{210} x 3.5 x 50 = 223.12 \text{tn}$ Como se puede apreciar la resistencia del concreto es mayor en todos los casos que la resistencia requerida última. Por lo tanto, el peralte asumido es adecuado hasta el momento.

### **Verificación del corte por flexión**

Como se hizo en la verificación por punzonamiento se calculó la resistencia requerida y la resistencia de diseño para cada dirección.

En la direccion  $X - X V u = \sigma u L y (Lvx - d) = 60.35x1.65x(0.7 - 0.5) = 19.92tn$ . En la direccion  $Y - Y V u = \sigma u L x (L v y - d) = 60.35 x 1.9 x (0.7 - 0.5) = 22.93 t n$ Luego se halló la resistencia del concreto encada dirección.

En la dirección X-X  $QVc = Q0.53\sqrt{fc}Lyd = 0.85x0.53x\sqrt{210}x1.65x0.5 = 53.96tn$ En la dirección Y-Y  $\qquad \varnothing Vc = \varnothing 0.53\sqrt{f c} L X d = 0.85x0.53x\sqrt{210}x1.90x0.5 = 62.02tn$ Entonces se cumple que en la dirección X-X 22.93tn>19.92tn y en la dirección Y-Y 62.02tn>53.96tn las cortantes por flexión son tomadas íntegramente por el concreto. Se observa que ambas direcciones la resistencia del concreto es mayor a la requerida. Por lo tanto, el peralte asumido es el adecuado.

# **Diseño por flexión**

Se calculó el acero en la parte inferior de la zapata. Para ello se halló el momento último en cada dirección.

Dirección X-X  $\text{Mu} = \frac{\sigma u L v x^2 L y}{2} = \frac{60.35 x 0.7^2 x 1.65}{2}$  $\frac{2.7 \times 1.63}{2} = 24.40tn$ 

Dirección Y-Y Mu= $\frac{\sigma u L v y^2 L x}{2} = \frac{60.35 x 0.7^2 x 1.9}{2}$  $\frac{6!}{2}$  = 28.09tn

|                                       | Dirección x-x | Dirección y-y |
|---------------------------------------|---------------|---------------|
| $b$ (cm)                              | 165           | 190           |
| $h$ (cm)                              | 60            | 60            |
| $d$ (cm)                              | 50            | 50            |
| Mu(ton-m)                             | 24.40         | 28.09         |
| As calculado $\text{(cm}^2\text{)}$   | 13.2          | 15.2          |
| Asmin=0.0018bh $\text{(cm}^2\text{)}$ | 17.82         | 20.52         |

Tabla 10.2. 3 Acero necesario por flexión en la zapata

Como se observa en la tabla 10.2.3 el acero hallado por flexión es menor, en ambas direcciones, que el acero mínimo. Por ello, en la mayoría de zapatas aisladas el acero mínimo es el que predomine siempre y cuando no existan momentos considerables que analizar.

Se calculó el refuerzo para un metro de ancho colocando fierros de 5/8" de diámetro.

As=0.0018x60x100=10.8cm<sup>2</sup>

Se necesita 10.8cm<sup>2</sup> de acero en un metro y para hallar la separación de barras se divide el área de acero de la barra y el área que se necesita.

S (separación de barras) =2/10.8 =0.19m

Por lo tanto, se colocó barras de 5/8 cada 20cm en dirección X y Y .

**Diseño final de la zapata aislada**

![](_page_106_Figure_7.jpeg)

Figura 10.2.1 Detalle del refuerzo de la zapata aislada

# **CAPÍTULO 11: DISEÑO DE ELEMENTOS ESPECIALES**

En este capítulo se diseñan los elementos estructurales secundarios, pero no menos importantes. Los elementos que se abarcaran en este capítulo son las escaleras y la cisterna.

# **11.1 Diseño de escaleras**

En el Perú existen varios tipos y modelos de escaleras. Para el caso del proyecto la escalera está dividida en cuatro tramos. Este elemento une los diferentes pisos. La forma en que se analizó es muy similar al de una viga apoyada en cada extremo como se muestra más adelante. Los elementos que componen una escalera son el paso(p), el contrapso (cp), la garganta (t). Las dimensiones de todos estos elementos están reglamentadas en la norma de Arquitectura del RNE. La norma E.020 establece una sobrecarga de 200kg/m<sup>2</sup> para escaleras en viviendas. A continuación, en la tabla 11.1.1 se muestra las dimensiones de la escalera.

![](_page_107_Picture_240.jpeg)

![](_page_107_Picture_241.jpeg)

Para realizar el análisis se tiene que hallar el peso propio de la escalera en el tramo inclinado. Esto se consigue con la siguiente expresión según el Ing. San Bartolomé (1998).

$$
wpp = \gamma \left[ \frac{cp}{2} + \sqrt{1 + \frac{cp^2}{p}} \right] = 2400 \left[ \frac{0.17}{2} + \sqrt{1 + \frac{0.17^2}{0.25}} \right] = 639 kg/m
$$

Se consideró una carga de piso terminada de 100kg/cm<sup>2</sup>. Para el diseño se tomó en cuenta un metro de ancho.

Primero se halló la carga última para el descanso; para ello, se debe de determinar el cm y cv.

$$
Cm=0.15x1x2.4+1x0.1=0.46tn/m
$$

$$
Cv=0.2x1=0.2 \text{tn/m}
$$

La carga última Wu es1.4x0.46+1.7x0.2=0.984tn/m.

Luego se sigue el mismo procedimiento para el tramo inclinado

 $Cm = 1x0.639+1x0.1=0.739$  tn/m  $Cv = 0.2x1 = 0.2tn/m$ Wu=1.4x0.739+1.7x0.2=1.375tn/m
Para analizar la escalera el modeló un tramo elevado con apoyo simple en cada extremo. En la siguiente imagen se aprecia el modelo utilizado para el análisis.

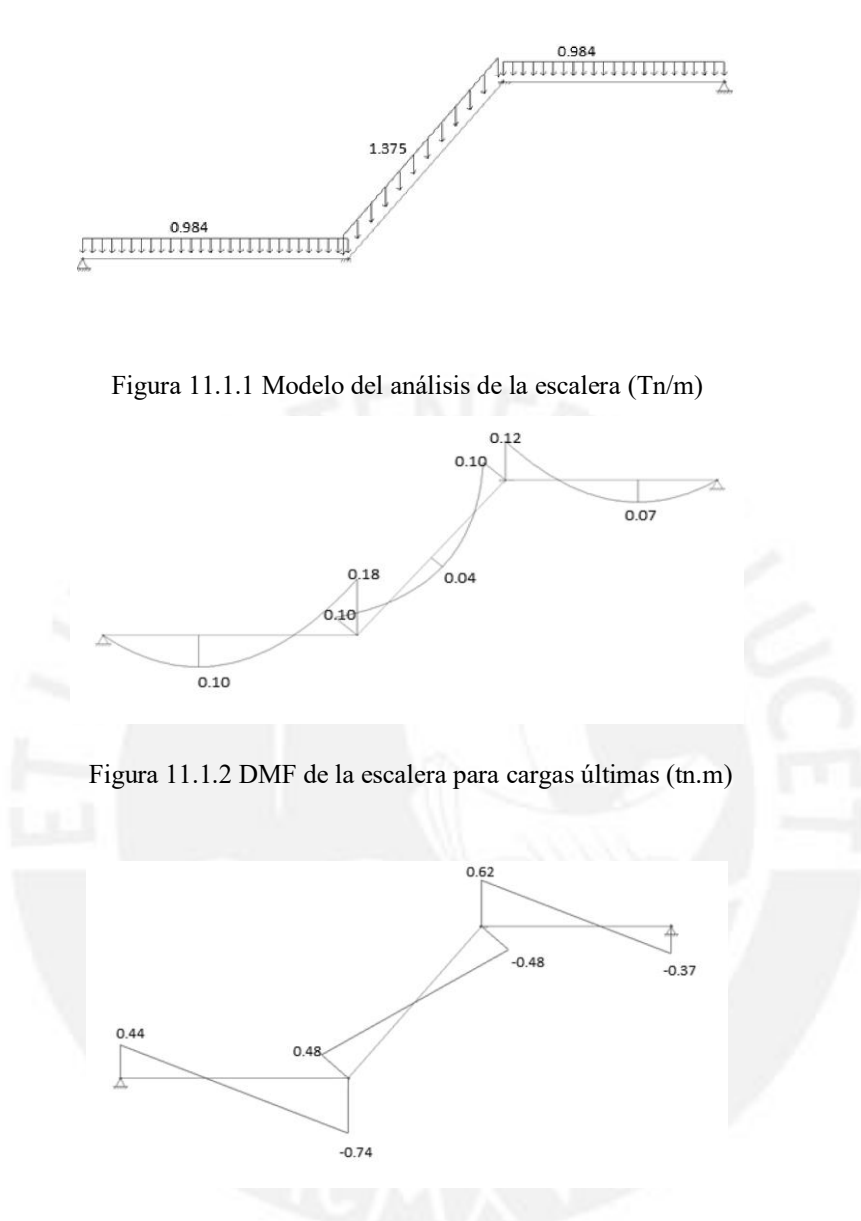

Figura 11.1.3 DFC de la escalera para cargas últimas (Tn)

#### **Diseño por corte**

Como se muestra en el DFC de la figura 11.1.3 la máxima cortante es de 0.74 tn. Luego se calculó la resistencia que proporciona el concreto.

$$
\emptyset Vc = \emptyset 0.53 \sqrt{fc} bd = 0.85 x \sqrt{210} x 100 x 12 = 7.8tn
$$

Por lo tanto, la resistencia del concreto tiene la suficiente capacidad para resistir el corte demandado.

#### **Diseño por Flexión**

| Mu (tn.m)                                | 0.18  |
|------------------------------------------|-------|
| $b$ (cm)                                 | 100   |
| $d$ (cm)                                 | 12    |
| Cauntia (p)                              | 0.05% |
| As necesario ( $\text{cm}^2/\text{ml}$ ) |       |

Tabla 11.1.2 Acero necesario por flexión

Como se observa de la tabla 11.1.2 el acero necesario por flexión es de 0. 6cm<sup>2</sup>. Sin embargo, el acero mínimo requerido por temperatura es de 0.0018bd.

### 0.0018x15x100=2.7cm<sup>2</sup>/ml

El acero mínimo es muy superior al acero necesarios por flexión. Por ende, se trabajó con este. Se utilizó fierros de 3/8 en todos los tramos de la escalera. El espaciamiento entre barras se halló de la siguiente manera 0.71 cm<sup>2</sup>/2.7cm<sup>2</sup>=26.5cm. Para finalizar se colocó mallas en la parte superior e inferior de la escalera de 3/8" cada 0.25m

A continuación, se muestra el diseño final de un tramo de la escalera.

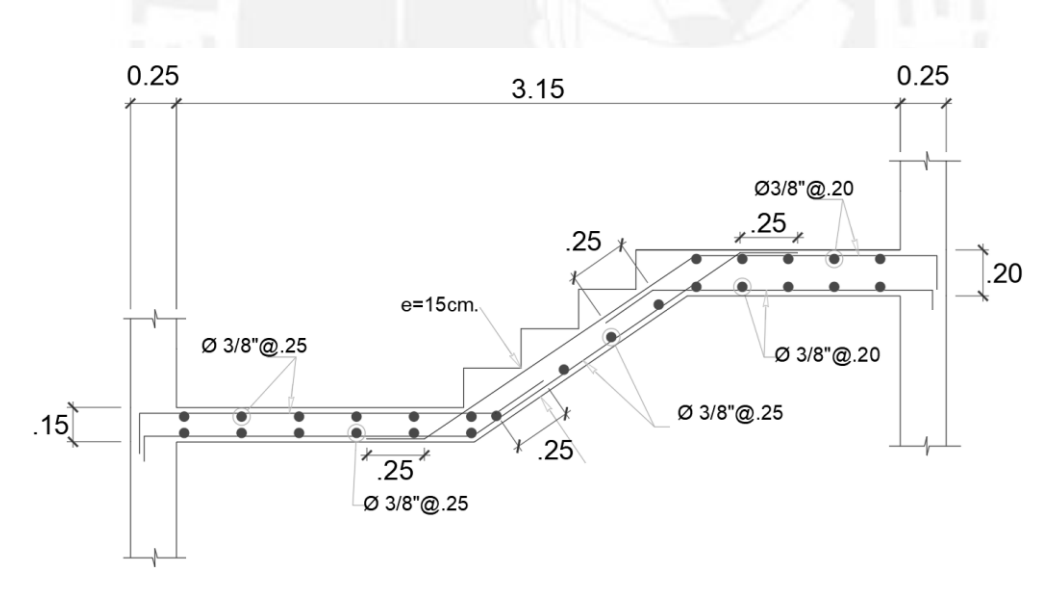

Figura 11.1.4 Diseño final del armado de la escalera

#### **11.2 Diseño de los muros de la cisterna**

Las paredes de la cisterna normalmente se modelan como vigas simplemente apoyadas en los lados superior e inferior de los techos de los sótanos. Estas son encargadas de soportar la presión del agua y el empuje activo y pasivo del suelo.

El empuje del suelo se halla con las siguientes fórmulas:

$$
Ea = KaxYxH \quad Es/c = KaxWs/c
$$

Además, el peso específico del suelo es de  $1.9$ tn/m<sup>3</sup> (Y) y la sobrecarga actuante en el terreno de 0.20tn/m (Ws/c). Para el coeficiente activo del suelo se tomó un valor de 0.33(Ka).

Para el análisis por flexión se tomará un recubrimiento de 4 cm y el muro tendrá un espesor de 20cm (espesor mínimo que estipula la norma E.060). La norma ACI establece condiciones especiales para este tipo de muros como un espaciamiento máximo de 30cm y una barra mínima de 1/2". Se especifica una cuantía mínima para temperatura y retracción de 0.0030 para controlar y evitar en lo mínimo posible las fisuras y el desgate del acero (corrosión).

La norma también establece que la amplificación de las cargas de la presión del suelo será 1,7 y para la amplificación del empuje hidrostático será de 1,4 dado que hay menor incertidumbre. Para el ejemplo se consideró dos escenarios diferentes de cargas. El primer caso fue cuando la cisterna este vacía y el empuje del suelo sea la carga más crítica. El segundo caso fue para un muro que no tiene contacto con el suelo y la carga más crítica se encuentre cuando la cisterna este totalmente llena.

#### Primer caso

Las presiones últimas usando las fórmulas ya mencionadas serán:

 $Eau = 1.7x0.33x1.9x2.7 = 2.88tn/m$   $Es/cu = 1.7x0.33x0.20 = 0.112tn/m$ 

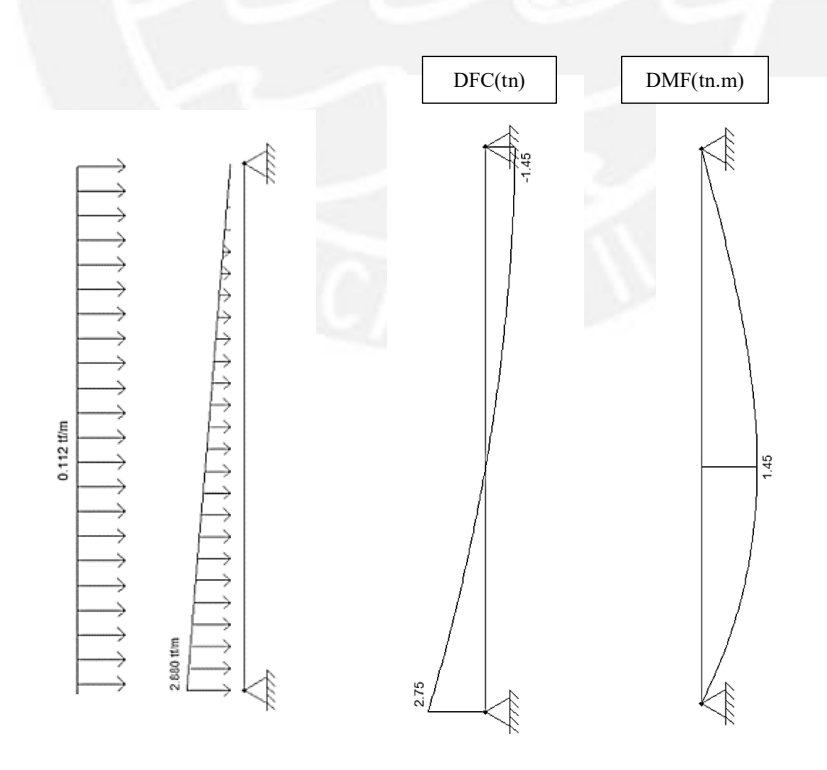

Figura 11.2.1 Modelo de diseño para el caso 1 y DFC y DMF

El peralte efectivo es de 16cm. Se calculó la resistencia del concreto con la siguiente fórmula.

$$
\emptyset 0.53 \sqrt{fc} x b x d = 0.85 x 0.53 x \sqrt{210} x 100 x 16 = 10.44 t n
$$

Se observa que la resistencia del concreto es mayor a la resistencia requerida (10..44tn>2.75tn). El acero por flexión para un Mu de 1.45 tn.m da una cuantía de 0.16%. Se puede observar que la cuantía mínima es superior a la cuantía que se halló. Para el diseño se consideró fierros de  $\frac{1}{2}$ .

Asmin=0.0030bh=0.0030x100x20=6cm<sup>2</sup>/m, s=1.29/6=21.5 cm. Por lo tanto, se colocó, para ambas caras del muro, fierro de ½ separado 20cm repartido en dos mallas. Segundo caso

La presión última de agua usando la fórmula ya mencionadas será:

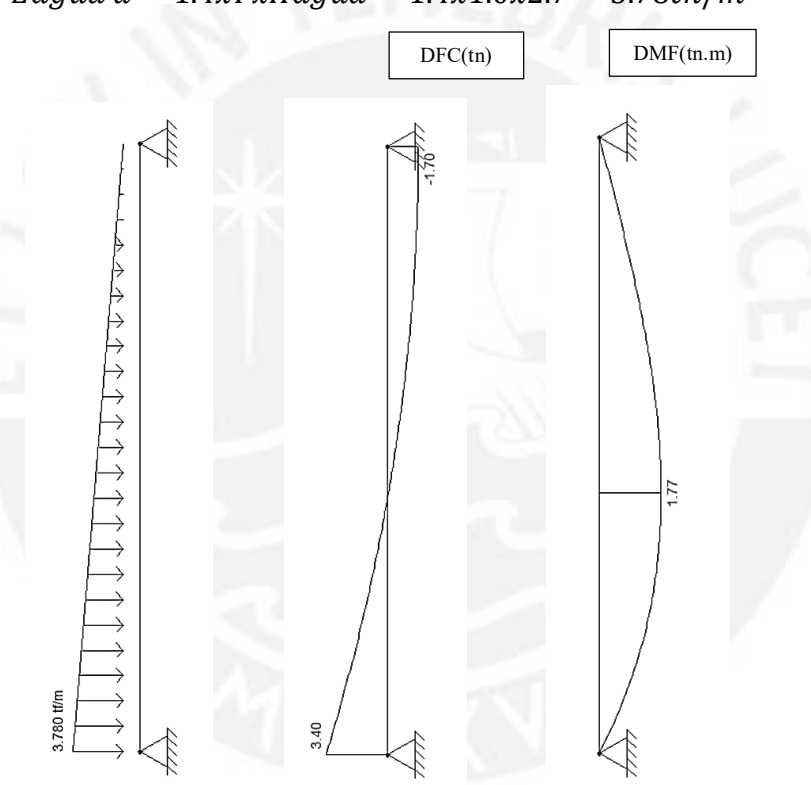

 $Eagua u = 1.4 xYxHagua = 1.4 x1.0 x2.7 = 3.78tn/m$ 

Figura 11.2.2 Modelo de diseño para el caso 2 y DFC y DMF

La resistencia del concreto es la misma que en el primer caso de  $0.85x0.53x\sqrt{210}x100x16 =$  $10.44tn.$ 

Se observa que la resistencia del concreto es mayor a la resistencia requerida (10..44tn>3.40tn). El acero por flexión para un Mu de 1.77 tn.m da una cuantía de 0.1%. Se puede observar que la cuantía mínima es superior a la cuantía hallada. Para el diseño se considerará fierros de ½ Asmin=0.0030bh=0.0030x100x20=6cm<sup>2</sup>/m  $s=1.29/6=21.5$  cm. Por lo tanto, también se colocó, para ambas caras del muro, fierros de ½ separados 20cm repartido en dos mallas.

A continuación, se muestra el refuerzo de la cisterna.

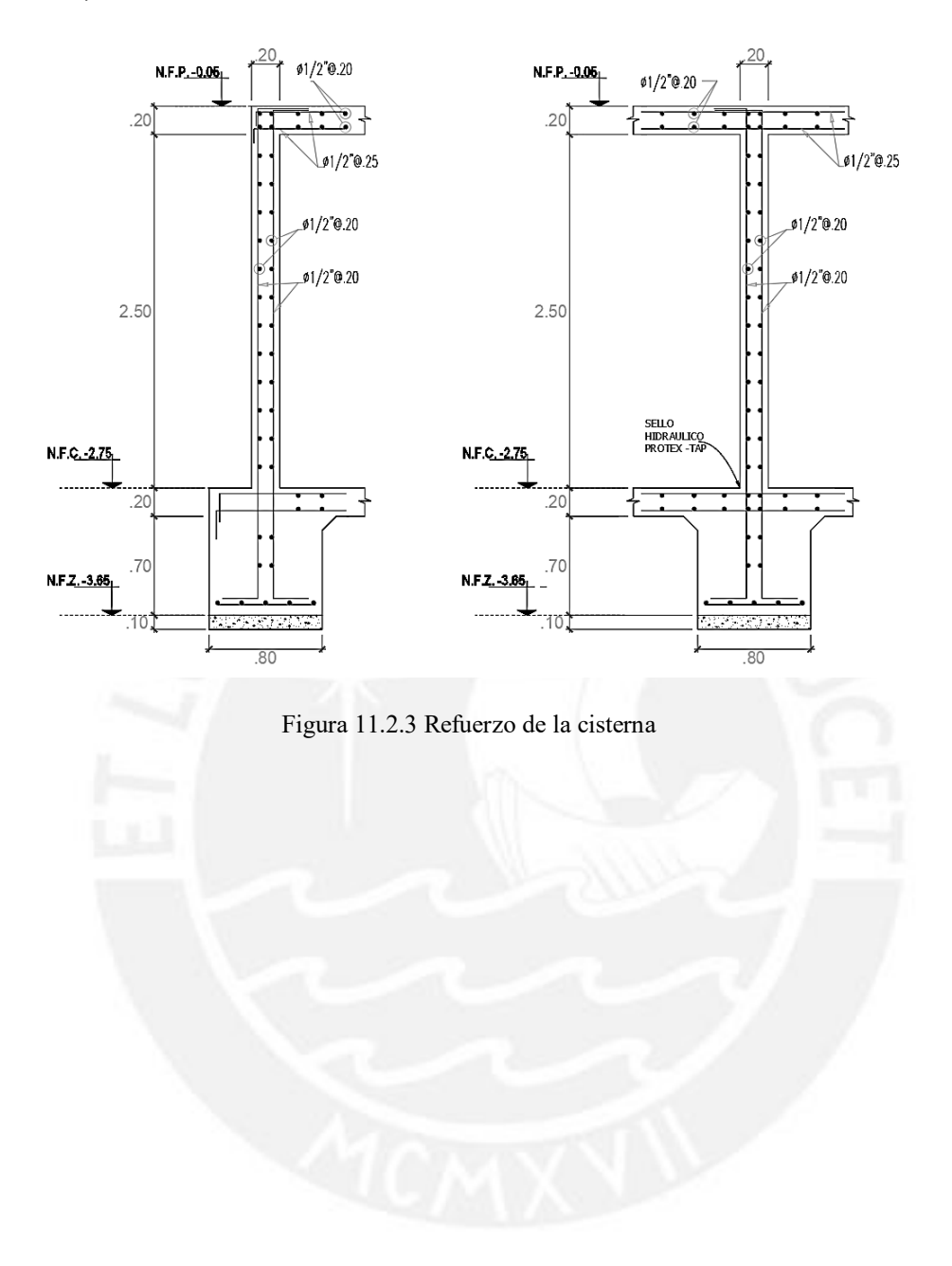

## **CAPÍTULO 12: CONCLUSIONES Y RECOMENDACIONES**

- En la etapa estructuración se tomó en cuenta que se tenía que tener una adecuada rigidez en ambas direcciones del edificio. Se buscó que el edifico fuera los más simétrico posible y no presentara problemas de torsión. Se colocaron placas en los límites de propiedad y las columnas mayormente en la fachada interior de la estructura.
- En la estructuración se utilizó fórmulas para hallar las longitudes de los elementos estructurales. Estas dimensiones se deben obligatoriamente verificarse realizando el análisis por gravedad, el análisis sísmico y el diseño de cada elemento. Las dimensiones elegidas para los elementos fueron suficientes para verificar y cumplir los estándares propuestos por la norma vigente. Cabe resaltar que las longitudes del predimensionamiento también sufre cambios como es el caso de la longitud de la placa que van variando a medida que se desarrolla el análisis sísmico.
- Los programas informáticos como el Etabs y el SAP2000 facilitaron en gran medida el análisis sísmico y diseño de la estructura. Sin embargo, la gran mayoría de resultados deberían ser comprobadas por cálculos rápidos que den certeza y coherencia de tales resultados. La interpretación de los resultados de los programas también viene acompañada de la experiencia del proyectista. Por ejemplo, se debe poner énfasis en que el programa no genere momentos invertidos, pues esto ocasionaría un mal diseño.
- Para el análisis sísmico se obtuvo los periodos fundamentales de 0.54s en la dirección X y un periodo de 0.52s en la dirección Y. En la dirección Y se tiene una rigidez considerable, es por ello, que le toca un menor periodo que en la dirección X. Además, la estructura no presento problemas de torsión, pero si tuvo una irregularidad de esquinas entrantes, con lo cual se tuvo un R de 5.4.Cabe resaltar que el valor de R(sistema de muros estructurales) asumido se comprobó de tal manera que las placas fueron las que absorbieron más del 80% de la fuerza cortante como especifica la norma.Asimismo,las fuerzas cortantes en el análisis dinámico se amplificaron al 80% de la fuerza cortante del análisis estático; es por ello, que las fuerzas se amplificaron en 1.13 en la dirección X y 1.18 en la dirección Y . Las máximas derivas de entre piso fueron de 6.59‰, y 6.24‰, en las direcciones X y Y respectivamente. Se pudo verificar que las derivas fueron menores al 7‰ reglamentado por la norma.
- El diseño de los elementos estructurales horizontales (losa aligerada, losa maciza, vigas chatas, vigas por gravedad) fueron gobernados en su mayoría por el análisis por

gravedad a excepción de las vigas que tenían gran influencia por parte de los sismos (vigas sísmicas). Estas mayormente formaban pórticos con placas.

- Para el diseño de columnas se presentaron grandes fuerzas de compresión con momentos muy bajos. Para el caso de placas se tuvo grandes momentos flectores y fuerzas cortantes y bajas fuerzas de compresión. En todas las placas se colocaron elementos de borde aun cuando no fuese obligatorio por la norma. Cabe mencionar que el ACI318 es más estricto para hallar la zona de confinamiento. Si se hubiese utilizado el reglamento del ACI en la gran mayoría de placas se hubiera tenido que colocar zonas de confinamiento obligatoriamente.
- Para el diseño de cimentaciones se empezó en un primer momento con zapatas aisladas. Cuando las cimentaciones se sobreponían se colocaban zapatas combinadas. Para el caso de elementos perimetrales fue necesario zapatas conectadas dado que presentaban excentricidades moderadas. En la mayoría de casos se asumió una distribución constante para la reacción del suelo, para simplificar el análisis.
- Para el detallado de los planos fue necesario medidas ampliamente conocidas (longitud de desarrollo, doblado de fierro, longitud de corte). Para estas especificaciones se utilizaron detalles generales. Sin embargo, el diseñador debe tomar en cuenta que existen casos donde se tiene que realizar detalles singulares como, por ejemplo, detalles de nudos o el refuerzo transversal de los núcleos de la placa. Alguna omisión de algún detalle puede causar demora en el proceso constructivo.
- Finalmente, comenzando con una adecuada estructuración y predimensionamiento y un análisis sísmico y de gravedad y un apropiado procedimiento del reglamento de concreto se obtiene un diseño correcto. Cabe resaltar que la experiencia y el criterio del proyectista son muy importantes para un favorable diseño y una elaboración de planos muy prácticos, claros y bien especificados.

# **BIBLIOGRAFÍA**

- Basto P. & Torres W. (2010). Diseño de un edificio de concreto armado de siete niveles. Lima, Perú: Facultad de Ciencias e Ingeniería de la Pontificia Universidad Católica del Perú.
- Blanco A. (1997). Estructuración y Diseño de Edificaciones de Concreto Armado. Lima: Colegio de Ingenieros del Perú, Colección del Ingeniero Civil.
- Cisneros, T (2016). Tesis para optar por el título de Ingeniería civil. Diseño en Concreto Armado de un Edificio Multifamiliar de Siete Pisos sin Sotano.Lima, Perú: Facultad de Ciencias e Ingeniería de la Pontificia Universidad Católica del Perú.
- Harmsen, T. (2002). *Diseño de Estructuras de Concreto Armado.* Lima, Perú: Fondo Editorial PUCP
- Higashi, J. (2017). Apuntes del curso Concreto Armado 2. Lima, Perú.
- Ministerio de Vivienda, Construcción y Saneamiento. (2016). Norma E.020, E.030 y E.060. Lima, Perú: Reglamento Nacional de Edificaciones-RNE.
- Muñoz, A. (2003). *Ingeniería Sismoresitente.* Lima, Perú: PUCP.
- Ottazzi Pasino, Gianfranco. (2016). Apuntes del curso Concreto Armado 1. Lima, Perú: Fondo Editorial PUCP.
- San Bartolomé, Á. (1998). *Análisis de Edificios.* Lima, Perú: Fondo Editorial PUCP.